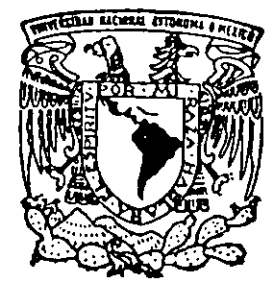

# UNIVERSIDAD **NACIONAL AUTONOMA**  DE **MEXICO**

----------------------------------------··--------~-

# ESCUELA NACIONAL DE ESTUDIOS PROFESIONALES "ACATLAN"

CREACION Y DESARROLLO DE UNA PAGINA WEB EN BASE AªCONCEPTOS BASICOS DEL DISEÑO, DE MANERA QUE SE LOGRE UNA COMUNICACION ' MAS EFECTIVA DE LA INFORMACION'REALIZADA EN MICROSOFT FRONTPAGE 98

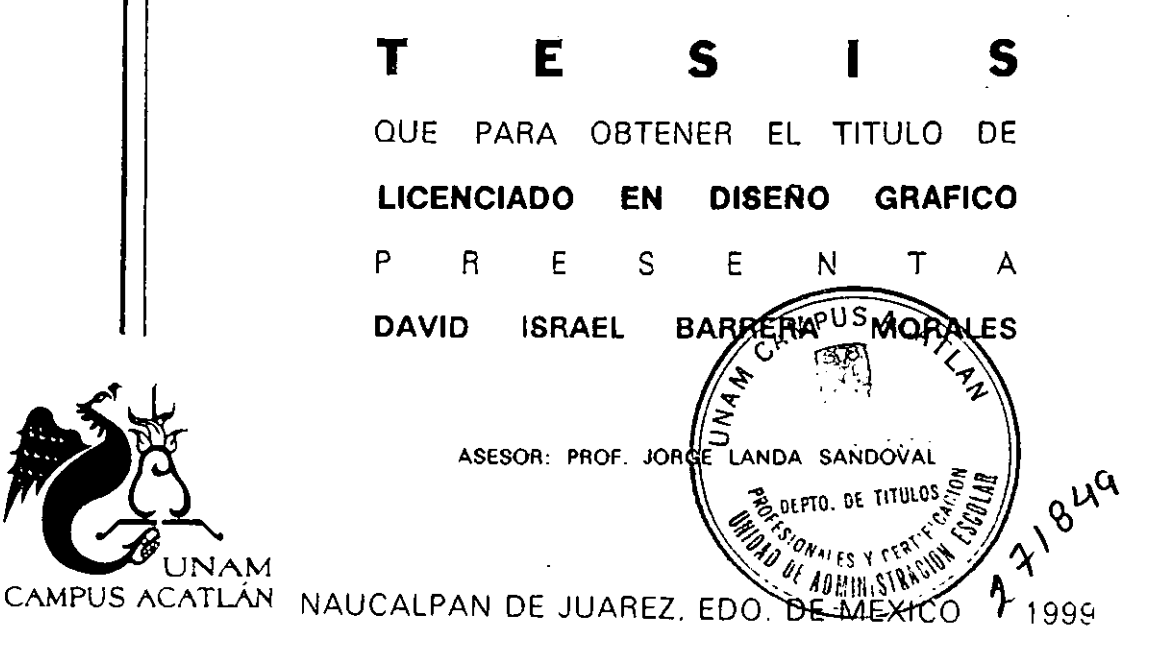

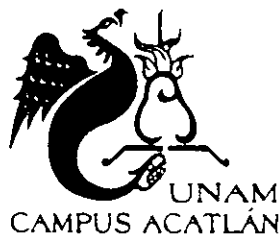

*TESJ.S* **CON** . **LA DE ORIGEN** 

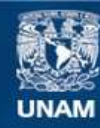

Universidad Nacional Autónoma de México

**UNAM – Dirección General de Bibliotecas Tesis Digitales Restricciones de uso**

## **DERECHOS RESERVADOS © PROHIBIDA SU REPRODUCCIÓN TOTAL O PARCIAL**

Todo el material contenido en esta tesis esta protegido por la Ley Federal del Derecho de Autor (LFDA) de los Estados Unidos Mexicanos (México).

**Biblioteca Central** 

Dirección General de Bibliotecas de la UNAM

El uso de imágenes, fragmentos de videos, y demás material que sea objeto de protección de los derechos de autor, será exclusivamente para fines educativos e informativos y deberá citar la fuente donde la obtuvo mencionando el autor o autores. Cualquier uso distinto como el lucro, reproducción, edición o modificación, será perseguido y sancionado por el respectivo titular de los Derechos de Autor.

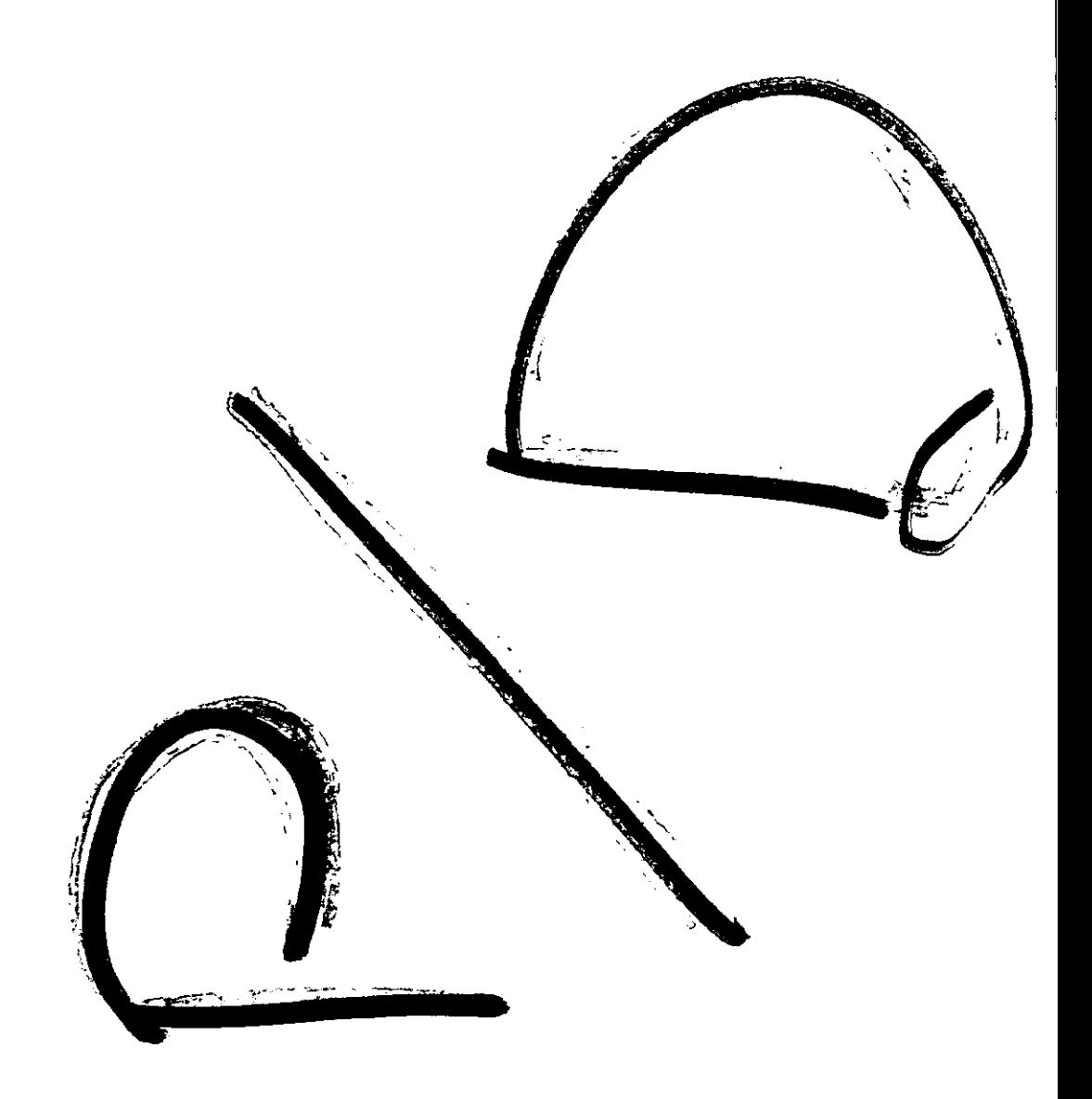

Dedico este trabajo de Investigación a mi Hermano EDGAR que fisicamente no esta conmigo, pero que lo llevo siempre en mi corazón. Para ti Edgar.

 $\boldsymbol{\varphi}$ 

 $\cdot$ 

 $\hat{\mathbf{r}}$ 

 $\hat{\gamma}_i$ 

 $\ddot{\phantom{0}}$ 

 $\mathcal{L}_{\mathcal{L}}$ 

i.

A mis Padres: Vicente Barrera López Martha Morales de Barrera

Gracias por el apoyo que siempre me han dado en todos los momentos de mi vida, y por la oportunidad de haberme dado una carrera.

Los quiero mucho.

A mis Hermanos:

Edgar, Omar y Neiva gracias por todos Los momentos que hemos pasado juntos en lo bueno *y* en lo malo, *y* por darme siempre su apoyo.

A Angie:

Sin tu apoyo no hubiera realizado este trabajo. Le doy gracias a dios por habernos puesto en el mismo camino. Te Amo.

A Hector Millan Plata:

Por ser un hermano para mi, por darme Su amistad y su apoyo durante mi Carrera.

A Raúl y Gina:

Por darme la oportunidad de crecer Profesionalmente y por su amistad.

A Tíos, Tías, Primos y Familiares:

Gracias por estar conmigo en el transcurso de mi carrera, y por su apoyo incondicional.

A Dios:

Por haberme dado la oportunidad de terminar mi carrera, y por compartir este momento con las personas que más quiero.

Gracias Señor.

Al Prof. Jorge Landa Sandoval:

Gracias por su dedicación y empeño Para dirigir y realizar este trabajo.

A la Universidad Nacional Autónoma de México:

Por haberme formado profesionalmente sin nada a cambio. estoy profundamente agradecido por haberme abierto sus puertas y por obtener una Licenciatura.

Al Honorable Jurado, con respeto.

#### INDICE

CAPITULO 1: HISTORIA

- **1.1.- Breve historia de la computación.**
- **1.2.- Como nace el Internet.**
- 1.3.- Que es el World Wide Web ( WWW ).

CAPITULO 2: ANATOMÍA DE UNA PÁGINA WEB

2.1.- Que es el lenguaje HTML.

- **2.1.1.- Principios básicos para la utilización de este**  lenguaje.
- 2.1.2.- Herramientas para edición HTML.
- 2.1.3.- La página principal.
- 2.2.- Las imágenes: Base de la página Web.
	- **2.2.1.- Tipos de formatos.**
	- **2.2.2.- Herramientas de edición.**
	- **2.2.3.- Resolución de las imágenes.**
	- **2.2.4.- Tamaño de las imágenes.**
	- **2.2.5.-** El color en el Web.

2.3.- **Ligas de hipertexto: unión a más información.**  2.3.1.- Tipos de ligas.

**2.4.- Los examinadores: La integración visual del Web. 2.4.1.- Tipos de examinadores.** 

### CAPITULO 3: LA NUEVA TECNOLOGÍA Y EL DISEÑO GRÁFICO.

**3.1.- Computación y diseño.** 

**3.1.1.- Conceptos básicos del diseño aplicados al desarrollo de una página Web.** 

- **3.2.- El papel del diseñador en la creación de páginas Web.**
- **3.3.- Que es la nueva edición WYSIWYG para la creación de páginas Web.** 
	- **3.3.1.- Pros y contras de esta nueva edición, con él**  Lenguaje HTML.
	- **3.3.2.- En realidad ayuda al diseñador esta nueva edición.**

**3.5.· Tipos de animación Web.** 

- **3.5.1.- Gif animados.**
- 3.5.2.- Video.
- 3.5.3.- Java.
- 3.5.4.- Active X.
- 3.5.5.- Shockwave.
- 3.5.6.· Flash.

## CAPITULO 4: ENSAMBLE DE UNA PÁGINA WEB.

4.1.- Proceso.

- **4.1.1.· Función del sitio.**
- **4.1.2.- Audiencia.**
- **4.1.3.- análisis de sitios.**
- **4.1.4.- Estructura del sitio.**
- **4.1.5.- Brief creativo.**
- 4.1.6.• Tipo de información.
- **4.1.7.• Funcionalidad del sitio.**
- **4.1.8.· Etapa creativa.**
- **4.1.9.- Reunión de materiales.**
- **4.2.· Utilización de software Web: Microsoft frontpage 98.**
- 4.3.- Formación de la página Web.
- **4.4.- Presentación de proyecto terminado.**

CAPITULO 5: CONCLUSIONES.

BIBLIOGRAFÍA.

## INTRODUCCIÓN

El gran avance de la tecnología hoy en día es una muestra más de que el estar en constante actualización de productos nuevos. el desempeño de nuestra actividad diaria se reflejará en todos nuestros ámbitos de nuestra vida, ya sea en el aspecto laboral, social, económico, etc. Todo esto gracias a la evolución tecnológica.

Me enfoco principalmente a la nueva tecnología: La era de la computación, gracias a ella nuestro trabajo a tenido un desarrollo más amplio, principalmente en el cam**po del diseño gráfico, anteriormente para la realización de un original mecánico, si**  se trataba de un proyecto, por ejemplo de imagen corporativa, el diseño se realizaba en una base rígida, y se trazaba el diseño con estilografos a tinta china, era todo un proceso, y no decir que por algún error se manchase de tinta china, se tendría que **volver a hacer. Pero ahora gracias al adelanto que ha tenido la computación, y al**  desarrollo del software para diseño, nuestro trabajo se ha simplificado satisfacto**riamente.** 

En nuestros tiempos el avance y el crecimiento del Internet, se ha abierto nuevos **medios de expresión dentro del diseño, como en la creación de paginas web, un**  nuevo medio que no ha sido explotado totalmente, y que el papel del diseñador es fundamental para crear una comunicación más efectiva, todo esto en base a elementos formales del diseño.

El principio de esta investigación se remonta desde el nacimiento de la computación, y el adelanto que ha tenido, hasta llegar a la nueva fuente de información: El Internet. Posteriormente nos adentramos a lo que es ya el diseño web, todo lo que **encierra el proceso de creación: Utilización de herramientas para edición de imáge•**  nes, resolución, tamaño, ligas de hipertexto, y la integración final en el examinador. En la parte medular de la investigación se desarrolla la importancia del diseño, y creo que es la parte fundamental de este trabajo de investigación, el rol que juega la tecnología, y la aportación que tiene para facilitar al diseñador a desempeñar con efectividad su trabajo.

El capitulo final engloba toda la investigación al crear una página Web para Internet, basada en una metodología estructurada de la información obtenida y con conceptos del diseño que se aplican en el desarrollo de la página para lograr una propues**ta efectiva, y así cumplir su principal función que es atraer al usuario al sitio.** 

Es importante mencionar, que la nueva tecnología necesita al diseño, y que es sólo una herramienta más para al diseñador, y no desechar todo lo aprendido en el salón de clases, sino al contrario, reforzar lo aprendido con la ayuda de la tecnología.

Este trabajo de investigación, no pretende dar un tipo de instructivo de como hacer paginas web, sino alentar al diseñador a adentrarse a este nuevo medio; para que **en un futuro el papel que desempeñe sea imprescindible para esta actividad e ir**  encontrando nuevos caminos para las futuras generaciones y desarrollar más este nuevo campo de comunicación que es el Internet.

## BREVE HISTORIA DE LA COMPUTACION.

#### LOS PIONEROS

En 1642, un joven francés que trabajaba en la oficina de su padre, quien era un oficial de gobierno, se impacientó con la aburrida y mecánica tarea de sumar cantidades de dinero e inventó una máquina que lo hiciera por él. El joven era Bias Pascal, así a la edad de 19 años, realizó el primer avance en el cálculo mecáníco desde la invención del ábaco, casi 4000 años antes de su época. La máquina sumadora de Pascal fue no sólo un gran avance con respecto al pasado, sino una señal hacia el futuro. Era una caja rectangular en la cual estaban montados ocho pares de ruedas, cada uno con los números del O al 9 grabados. Un par correspondía a las unidades, uno a las decenas, uno a las centenas y así sucesivamente. El principio era el mismo que el del ábaco. En cada par, una rueda era la de posición y la otra la del resultado. Las ruedas de posición se hacían girar por medio de un punzón. Ya que estaban engranadas con las ruedas de resultado, un giro en la rueda de posición automáticamente colocaba la rueda de resultados en el número correcto. Las ruedas o engranes se conectaban dé manera que conforme cada una sobrepasaba el número 9, se daba el acarreo correspondiente. El resultado se veía a través de una pequeña ventana.

En los años que siguieron en la invención de Pascal, se realizaron muchos intentos de crear una máquina que efectuara las cuatro operaciones aritméticas. Una máquina construida por el matemático alemán Leibniz introdujo principios que después se utilizaron en las calculadoras mecánicas de escritorio. La máquina de Leibniz, como antes la de Pascal, trabajaba mal por que la maquinaria preindustrial y hecha a mano era tosca e inexacta. También hubo otros intentos, con poco éxito, que tenían en común la necesidad de la intervención humana: Alguien que utilizara el punzón para girar las ruedas. Fue un matemático inglés del siglo XIX, Charles Babbage, quien concibió primero la idea de una máquina que pudiera realizar cálculos complicados y que también fuera totalmente automática.

Babbage diseñó dos de tales máquinas durante 50 años. La primera a la que denominó máquina de diferencias, nunca fue terminada. Construyó una pequeña parte en 1833, pero fue incapaz de completarla porque los fondos del gobierno del que dependía se la retiraron.

 $\blacksquare$ 

La máquina de diferencia era en esencia una gran máquina sumadora para el objetivo especializado de compilar tablas matemáticas. Sus cinco filas de ruedas de operación representaban unidades, decenas, centenas, millares y decenas de millas. Una manija en la parte superior servia para operar la máquina. Esta, una vez puesta en movimiento con los datos necesarios efectuaba las serie de pasos que conducían a los resultados con una velocidad no mayor a la de una persona empleando lápiz y papel: pero las realizaba en forma automática.

Aunque la máquina de diferencias era tan sólo una inmensa sumadora, la analitica se concibió para efectuar las cuatro funciones aritméticas y necesitaba energía de vapor. Estaba formada por tres partes: el almacén, el molino y los mecanismos de secuencia, según los denomino Babbage. El almacén guardaría resultados inmediatos e instrucciones. (En una computadora moderna se denominaría memoria). En la máquina de Babbage, la memoria podria contener 1000 números, cada uno de 50 dígitos de longitud. El molino llamaba a los números del almacén y efectuaba cálculos aritméticos con ello: equivale al procesador de la computadora moderna o "cerebro". Los mecanismos de secuencia, que podrían denominarse programa, decidían que número llamar del almacén y como operar con ellos. La primera computadora digital totalmente automática (inventada por Howard Aiken cien años después de la máquina de Babbage) tenía exactamente los mismos tres componentes; recibían en nombre, respectivamente, de núcleo magnético, registros y programa.

Además de todas estas extraordinariamente avanzadas ideas, Babbage tenia otro esquema moderno para el funcionamiento de la máquina analitica. El tejedor francés Joseph Jacquard ya había inventado las tarjetas perforadas con hoyos que representaban números para utilizarlas en sus telares automáticos. Estas tarjetas posesionaban los hilos que debían tejerse siguiendo diferentes dibujos.

La máquina analítica falló porque la tecnología simplemente no existía. Las finas ruedas de engrane y otras partes de precisión que necesitaba no se fabricaron sino hasta el inicio de este siglo. El hecho que Babbage haya dedicado la última parte de su vida al triste e inútil intento de traducir su idea a la realidad, de ninguna forma disminuye su importancia, porque la máquina analítica fue un verdadero prototipo de la computadora digital moderna.

No muchos años después de la muerte de Babbage, se dio otro importante paso en la evolución de la computadora, y este avance se transformó en una realidad práctica. El desarrollo de las computadoras funcionales en Estados Unidos puede seguirse hasta llegar a la constitución, la cual especifica (en la sección II del artículo 1) que deben realizarse un censo cada diez años como medio para garantizar la representación justa en el congreso. En 1885, el United States Census Bureau se encontraba lejos de llagar al fin del procesamiento manual de los datos provenientes del censo de 1880, y enfrentando el prospecto de un nuevo censo en 1890. La oficina contrato al doctor Herman Hollerith, estadistico de 25 años, para que ayudara en la solución del problema. Hollerith diseñó un dispositivo de tabulación eléctrica denominada máquina del censo. Esta máquina, que se dice inspirada en la observación de Hollerith de un conductor de tranvía que perforaba los boletos de los pasajeros, registraba datos en tarjetas rectangulares.

Muchas de las preguntas de la forma de censo debían responderse simplemente con "si" o "no" . La idea de Hollerith fue que estas respuestas podian registrarse en una tarjeta por la presencia o ausencia de una perforación. Después podían tabularse colocando las tarjetas en una máquina equipada para detectar la posición de las perforaciones, en forma eléctrica. Un conjunto de patas, que coincidían con las pertoraciones en la tarjeta, Completaban un circuito eléctrico que provocaba que avanzaran varias carátulas.

Fue un gran avance en la tecnología del procesamiento de datos, pero aún así se necesitaba de mucha intervención humana entre los diferentes pasos del procedimiento. En ese aspecto la máquina del censo era inferior a la analítica de Babbage, pero existía y funcionaba, lo que no sucedió con esta. La máquina del censo, con sus tarjetas perforadas, fue la antecesora de una gran cantidad de equipo de cómputo en Estados Unidos.

Después de 1890, Hollerith adaptó las máquinas que había desarrollado para usos de negocios, y en 1896 fundó la Tabulanting Machine Company para manufacturar y comercializar sus inventos. Con el tiempo, esta compañia se unieron a algunas otras para transformarse en IBM (Internacional Business Machines Corporation).

#### La década de 1940

La amenaza de guerra siempre acelera la tecnología, y la tecnología de computo siempre a seguido esa regla. Como se observó antes, la primera computadora digital por completo automática

 $\mathfrak{Z}$ 

la inventó el doctor Howard Aiken, y que se llamó Mar l. Aiken empezó a trabajar en esta máquina en 1937 y la terminó, con financiamiento de la marina de los Estados Unidos, en 1944. La Mark era una computadora muy grande, de 15.5 metros de largo por 2.4 de largo. La programación se realizaba por medio de una cinta de papel perforado que alimentaba a la máquina, y tenía que volverse a pasar cada vez que la máquina se empleaba. En otras palabras, la Mark I no podía almacenar programas; sus operaciones internas se efectuaban de manera electromagnética, pero sus contadores aritméticos eran mecánicos. Por tanto, no era una computadora electrónica; en realidad se aprecia más a la máquina analítica de Babbage. La primera computadora electrónica para aplicación general fue ENIAC (Electronic Numerical lntegrator And Computer: Integrador numérico y computadora electrónicos); pero antes de ENIAC existió la computadora Atanasoff-Berry.

En 1937, el doctor John Vincent Atanasoff, profesor de matemáticas y física en la lowa State Univesity empezó a construir una máquina calculadora con la ayuda de un estudiante graduado, Clifford Berry. El doctor Atanasoff había sentido en su propio trabajo desde hacía mucho tiempo la necesidad de un dispositivo de cálculo mejor que las lentas e inexactas máquinas entonces disponibles, y, en lowa, también tenia que considerar las necesidades de cálculo de sus estudiantes de licenciatura. La máquina que él y Berry diseñaron y construyeron para cubrir estos requerimientos poseia varias características revolucionarias. Sus circuitos lógicos y cálculo en serie utilizaban aritmética binaria en vez del sistema decimal, y era electrónica. El prototipo de la computadora Atanasoff- Berry, denominado ABC (Atanasoff-Berry Computer), se completó en 1939, y el modelo funcional en 1942. El costo de construcción fue de \$ 650.00 dólares.

En 1940, Atanasoff y Berry mostraron su trabajo a John W. Mauchly de la Moore School of Electrical en la University of Pennsylvania. Después, Mauchly empezó a reunir ideas propias acerca de la construcción de una computadora de aplicación general, que compartió con J. Presper Ecker Jr. , quien entonces era un estudiante graduado en ingeniería en la Moore School. Mauchly y Ecker se transformaron en un equipo cuyos esfuerzos juntos dieron como resultado la construcción del ENIAC en aberdeen lrving Ground, a principios de la década de 1940, con el apoyo financiero del ejército de los Estados Unidos. Patentaron su computadora sin mencionar la contribución de Atanasoff, y el hecho se hizo público en 1973. En ese año, después de un litigio de 8 años (Honeywell contra Sperry Rand), un juez federal falló que debía dársele crédito a Atanasoff por las ideas que

respaldaban al ENIAC. Las patentes que se habían otorgado a Mauchly y Eckert se invalidaron en 1967.

Tanto la computadora de Atanasoff-Berry como ENIAC empleaban tubos de vacío (bulbos) para almacenamiento y para las funciones básicas en aritmética y lógica.

¿ Tubos de vacio? solo es necesario conocer un hecho cerca de estos dispositivos electrónicos para comprender la historia de las computadoras: El tubo de vacío transmite corrientes eléctricas solo en una dirección. Es posible utilizar encendido {Corriente en movimiento) y apagado (Corriente inmóvil) para representar los dígitos 1 y O. Utilizando una codificación adecuada, un conjunto de cadenas de unos y ceros pueden representar números, operaciones en aritmética o lógica, letras del alfabeto, palabras y gráficas.

Atanasoff fue el primero en ver las ventajas de interpretar un encendido/apagado electrónico como un 110 aritmético, o un verdadero/falso lógico. ENIAC no siguió este lineamiento. Los diez arreglos en filas de tubos de vacío en sus bancos de memoria se diseñaron para aritmética decimal.

Pero ENIAC cumplió con éxito su objetivo original, que consistía en calcular tablas de disparo para artillería. También se empleo para predicción metereológica, diseño de túneles de viento y estudio de rayos cósmicos. Aunque n era tan grande como la Mark 1, ENIAC difícilmente puede calificarse de pequeña: Pesaba 30 toneladas y medía 6 por 12 metros. Ocupaba 18,000 tubos de vacío, junto con 6,000 interruptores flip-flop (encendido o apagado). Lograr que tantos sistemas electrónicos funcionaran de manera simultánea fue un gran avance en ingenieria electrónica. Mientras de la Mark 1 podía sumar dos números en un tercio de segundo, ENIAC podía sumar 5,000 números en un segundo.

ENIAC no utilizaba cinta de papel perforado como la Mark 1, pero carecía de la capacidad para almacenar programas; estos tenían que cablearse en la computadora a través de interruptores y tapones localizados fuera de la máquina, algo parecido a lo que sucede con un conmutador telefónico.

El crédito por la siguiente gran innovación en la tecnología de computadoras corresponde al genio matemático Jonh Von Neumann, quien en un artículo escrito en 1945 con colaboradores del lnstitute for Advanced Studies, presentó dos ideas básicas. Una fue que el sistema numérico binario se integrara a las computadoras: esto significaba reemplazar el sistema decimal de O a 9 con los 2 dígitos O y 1. El sistema binario corresponde a las posiciones de encendido y apagado de todos los componentes electrónicos y hace que el diseño de una computadora sea más eficiente.

La otra idea presentado por Von Neumann y colegas fue el concepto de programa almacenado. Las computadoras se habían diseñado siempre para almacenar números en sus memorias (Almacén de Babbage y núcleo de memoria de Aiken), pero desde las primeras computadoras, hasta las electrónicas como ENIAC, tenían que volverse a reconstruir por completo (o volverse a cablear) antes de que pudieran empezar el trabajo con un nuevo problema. Una computadora de programa almacenado es mucho más flexible. Para empezar ciertos circuitos básicos (y, por tanto, operaciones básicas) están interconstruídos o integrados. La resolución de un nuevo problema solo requiere un nuevo conjunto de instrucciones, denominadas programa, para llamar a las operaciones básicas en cualquier orden deseado y efectuar cualquier tarea para la cual este capacitada. Por esta razón, una computadora de programa almacenado puede pasar de una tarea a otra diferente siempre que se alimente en su memoria un nuevo conjunto de instrucciones, es decir, un nuevo programa.

La primera computadora que se diseño de acuerdo con las nuevas ideas fue EDVAC, construida por Mauchly y Eckert. Sin embargo, esta no fue la primera en construirse: El honor corresponde a EDSAC, terminada durante 1949 en Inglaterra. La realización de EDVAC se retraso porque Mauchly y Eckert habian fundado su propia compañía en 1946 y estaban trabajando en UNIVAC (Universal Automatic Computer: Computadora Automática Universal). UNIVAC quedo lista para ser empleada en el censo en 1951, y fue la primera computadora digital de programa almacenado totalmente electrónica que podia adquirirse comercialmente. También fue la primera que adquirió una organización de negocios para procesamiento de datos. En 1954, UNIVAC-1 se puso en operación en General Electric Appliance Park en Louisville, Kentuchy.

<,

La programadora en jefe de UNIVAC fue la Doctora Grace Hopper, que había sido la primera programadora de la Mark 1; realizó importantes contribuciones para el desarrollo del lenguaje de programación COBOL (Common Business-Oriented Language: Lenguaje Orientado a los Negocios Comunes).

Aunque el principal impulso de la tecnología se encamina hacia el desarrollo de computadoras digitales también se han realizado avances de la computadora analógica desde sus principios en la regla del cálculo. La primera de tales computadoras la construyó aproximadamente en 1930 el Doctor Vannevar Bush. Era mecánica, impulsada por engranes, en vez de ser electrónica, como a las analógicas actuales. Son útiles cuando se necesita convertir unidades de peso o medida a otros valores. Por ejemplo, la balanza postal que pesa un paquete y determina el costo del envío, tiene un procesador analógico. La bomba de gasolina es otro dispositivo analógico común.

#### Características de las primeras computadoras de la cuarta generación.

Todas las computadoras mencionadas pertenecen a la primera generación: A partir de la década de 1940 hasta 1959. Se diseñaron originalmente para fines cientificos, aunque a fines de ese periodo las computadora de la primera generación tenian amplio uso en negocios.

La mayor parte de los negocios en que se empleaban las computadoras de la primera generación, no tenían idea de sus verdaderas capacidades. En las compañias se utilizaban para tareas rutinarias de procesamiento de datos, como si fueran gigantescas máquinas de contabilidad, y no se tomaban en cuenta los otros posibles usos.

Además de la discrepancia entre sus capacidades y su empleo, lo que estas computadoras de primera generación tenían en común era su gran tamaño, lo difícil y complicado del lenguaje de máquina que tenían que aprender sus programadores y su dependencia de los tubos de vacío.

También aunque sus operaciones eran rápidas comparadas con el tiempo necesario para cálculos manuales y procesamiento de datos, eran lentas aplicando los estándares actuales.

#### Segunda Generación

La segunda generación de computadoras empezó en 1959, con la sustitución del tubo de vacío por el recién inventado transistor. los tubos de vacío (voluminosos, lentos, frágiles, de alto consumo de energía y generadores de grandes cantidades de calor) nunca habían sido lo mejor en el diseño de computadoras, pero sí lo único: tenían una vida más bien corta; se necesitaban muchos para mantener a la computadora operando, lo cual determinaba su tamaño; consumían demasiada energía, y se descomponían con frecuencia, con los retrasos consecuentes.

El transistor es un cristal de germanio o silicio, que no contiene alambres, vidrio o vacío; también proporciona una señal de encendido/apagado pero con mayor velocidad que un tubo de vacío. Es más pequeño, más confiable y mucho más barato que un tubo de vacío. Al operar utiliza menos energía, lo que provoca que su funcionamiento sea a una temperatura más baja. La introducción del transistor significó la reducción del tamaño de las nuevas computadoras, el incremento de su velocidad y de su capacidad de manejo de grandes problemas.

Otro cambio en la segunda generación fue el desarrollo de lenguajes diferentes de máquina (Constituidos sólo por unos y ceros) para la programación. La programación el lenguaje de máquina tendía a propiciar la mentalidad de una especie de sacerdocio de la computación en donde toda la programación la realizaban hombres y mujeres que dedicaban sus vidas a esto. Los nuevos lenguajes hicieron que la computadora quedara al alcance de usuarios menos especializados, quienes programaban computadoras sólo cuando necesitaban correr un programa específico para una aplicación dada. No es un coincidencia que la segunda generación incluyera las primeras computadoras diseñadas para fines diferentes de los científicos.

#### Tercera Generación

La tercera generación de computadoras empezó en 1964, con familia de Macrocomputadoras IBM System/360. Aunque varían en tamaño físico, todas la macrocomputadoras son muy grandes: ninguna es menor a una habitación pequeña. Además, todas las macrocomputadoras tienen gran capacidad de almacenamiento y muy alta velocidad de operación.

La innovación de la tercera generación fue la idea de una familia de computadoras todas compatibles entre si; las macrocomputadoras siguen manteniendo esta característica.

Durante la década de 1970 se desarrollaron muchas familias más de nuevas y mejoradas macrocomputadoras; además hizo su aparición de minicomputadora. Más pequeña que la macrocomputadora y variando el tamaño desde un modelo de escritorio hasta una computadora del tamaño de un archivero, la minicomputadora era, y continúa siendo, un sistema muy poderoso de computación y aplicación general. Con muchas terminales para usuario de computadora, ésta es capaz de manejar un gran número de problemas de manera simultánea.

La microcomputadora también tuvo sus inicios en la tercera generación en 1974; pero ni ella ni la minicomputadora hubieran sido posibles sin el invento de los transistores, igual que sucedió con el tubo de vacío. Los transistores fueron una mejora importante con respecto a los tubos de vacio, pero aún así eran frágiles y a menudo cortaban las tarjetas llenas de alambres que llevaban los circuitos eléctricos de la computadora. ¿ Cuál fue el remedio? hacer del transistor una parte integral de los circuitos eléctricos: Esto es, hacer que el cristal del transistor sirviera como tarjeta de circuito. De esta forma, surgió el circuito integrado (Chip).

La idea básica de la tecnologia es imprimir un patrón sobre una pastilla de silicio. Los primeros de estos circuitos integrados tenían un solo patrón grande, equivalente en función a un transistor o un tubo de vacío. Con el concepto de circuito integrado y su realización al imprimir patrones cada vez más finos en pastillas de silicio, la tecnología de computadoras dio un salto gigante hacia la cuarta generación.

€j.

#### La Cuarta Generación

El adelanto de la microelectrónica prosigue a una velocidad impresionante, y ya por el año de 1970 surge en el mercado una nueva familia de circuitos integrados de alta densidad, que reciben el nombre de microprocesadores. Las microcomputadoras que se diseñan con base e estos circuitos son extremadamente pequeñas y baratas, por lo que su uso se extiende al mercado de consumo industrial.

La industria de la microelectrónica se ha colocado entre las más grandes ramas económicas de la sociedad industrial, y se calcula que para el año 2000 sera la segunda a nivel mundial, superada tan sólo por la agricultura.

Es conveniente hacer un recuento de los diferentes microprocesadores que han aparecido en os últimos quince años, porque han dado lugar al nacimiento de toda una industria. Los primeros microprocesadores surgen al inicio de la década de los setentas. Como parte de su evolución, que a continuación se reseña ha surgido un conglomerado de industrias localizadas cerca de la ciudad de San José, California, en Estados Unidos, en una zona que hasta ese entonces se dedicaba al cultivo de ta vid, y que ahora se conoce como el valle del silicio. Esa zona se considera generalmente como el corazón de los desarrollos de alta tecnología en microelectrónica, y sus orígenes fueron muy modestos, como lo evidencia el hecho de que la primera microcomputadoras de uso masivo fue inventada en 1976 por dos jóvenes (Steve Wozniak y Steven Jobs) que trabajaban en una habitación desocupada de su casa. Actualmente esa compañía ( Apple ) es la segunda más grande de la industria de la microcomputación en el mundo.

Las microcomputadoras basadas en microprocesadores son de marcas tan diversas como Altos, Apple, ATT, Commodore, Compaq, Epson, Hewlett-Packard, IBM, entre muchísimas otras. Desde el surgimiento de las computadoras personales, en 1981, el software y los sistemas que con ellas se manejan han tenido un considerable avance, porque han vuelto mucho mas interactiva la comunicación con el usuario. Existe toda una familia de aplicaciones (procesadores de palabras, hojas electrónicas de céilculo, paquetes graficos, etc. ) que, aunque ya existian en la tercera generación, han alterado de manera significativa el potencial y la flexibilidad de uso de los sistemas.

La industria del software de las computadoras personales también ha crecido con gran rapidez. Parte de esta explosión en la industria del software se debe a Individuos como Gary Kildall y Bill Gates (creadores de CP/M y de los productos Microsoft, respectivamente), Jóvenes que se dedicaron durante años a la creación de sistemas operativos y métodos para lograr una utilización sencilla de las microcomputadoras.

No todo son microcomputadoras, por supuesto; las minicomputadoras y los grandes sistemas continúan en desarrollo. Ya es un hecho que máquinas pequeñas rebasan por mucho la capacidad de los grandes sistemas que anteriormente requerían instalaciones costosas y especiales, pero seria equivocado suponer que las grandes computadoras han esparcido; muy por el contrario, su presencia es ya ineludible en practicamente todas las esferas de control gubernamental, milítar; de la gran industria. Las enormes computadoras de las series CDC, CRAY, Hitachi o IBM, por ejemplo, son capaces de atender a varios cientos de usuarios simultáneamente, y su velocidad de procesamiento sobrepasa los cientos de millones de operaciones por segundo. Hoy día hay multitud de fabricantes de equipos de todos tamaños. Además de los ya mencionados, se puede considerar como importante la fusión que se dio en 1986 entre las compañías Sperry-Univac y Burroughs, para formar Unisys. También son de consideración los fabricantes de las computadoras, los diseñadores de computadoras, las estaciones de gratificación y diseño. Cabe mencionar que la Industria de la computación es muy din3mica y competitiva, lo cual la movilidad de las compañías también es muy grande.

#### QUINTA GENERACION

En vista de la acelerada marcha de la microelectrónica, la sociedad industrial se ha dado a la tarea de poner también a esa altura el desarrollo de software y los sistemas con los que se manejan las computadoras. Ha surgido un interesante fenómeno de competencia internacional por el dominio del gigantesco mercado de la computación en el que se perfilan dos lideres que, sin embargo, nó han podido aún alcanzar el nivel que se desea: La capacidad de comunicarse con la computadora mediante el lenguaje natural y no a través de códigos o lenguajes de control especializados.

El futuro previsible de la computación es muy interesante, y se puede esperar que esta ciencia siga siendo de atención prioritaria de gobiernos y de la sociedad en conjunto.

En virtud de la facilidad de acceso a las computadoras personales y a la enorme cantidad de recursos, unidades periféricas, procesadores especializados, interfaces de entrada y salida, interfaces gráficas y sistemas que existen, se vuelve necesario hacer un resumen de todo este universo; por ello es este espacio se hace una breve descripción de la nomenclatura en uso, clasificada de acuerdo con la función que desempeña cada dispositivo utilizado en una microcomputadora.

El nacimiento de las microcomputadoras tuvo lugar en los Eslados Unidos, a partir de la comercialización de los primeros microprocesadores de 8 bits (lntel 8008, 8080) a comienzos de la década de los setentas. Las primeras de eslas máquinas se conocían sencillamente como microcomputadoras, y comenzaron a tener aceptación, primero exclusivamente en el mercado de los lécnicos e ingenieros que deseaban experimentar con esta nueva tecnología, que ponía al alcance de su mano un tipo de equipo que antes les era completamente inaccesible.

Cuando el mercado ya había adquirido proporciones importantes, y una vez que la nueva tecnología estaba ya aceplada, comenzó la verdadera explosión comercial masiva, en 1981, de la Personal Computer de IBM. Esta máquina (basada en el microprocesador lntel8088) tenía características interesantes que hacian mucho más amplio su campo de aplicaciones, sobre todo porque tenia un nuevo sistema operativo estandarizado (MS-DOS, Microsoft Disk Operating System) y una capacidad mejorada de graficación, lo que hacía más atractiva y relativamente más fácil de usar.

A la cabeza de esta industria están, prácticamente, sólo dos compañías: IBM y Apple; juntas manejan cerca del 50% del mercado mundial de las computadoras personales, aunque sus modelos eran mutuamente incompatibles. IBM lanzó en 1981 la computadora personal PC y determino la dirección a seguir durante media década, hasta que en 1987 discontinúo la línea e inauguró una nueva, llamada PS2 (Personal System), con varios modelos basados en los procesadores lntel 8086, 80286, y 80386. Apple, por su parte, mantiene vigentes, sus familias Apple y Macintosh (basada en el

procesador Motorola 68030 y 68040), en varias versiones. Asimismo muchas compañías han aprovechado el hecho de que desde el inicio IBM hizo pública la arquitectura {o sea, el diseño global) de su computadora PC para producir una gran cantidad de computadoras parecidas, tanto en funcionamiento como en apariencia, de tal forma que es común la existencia de modelos (a veces mas poderosos y económicos) similares, conocidos e inglés como clones: dobles. En vista de la gran competencia que estas maquinas frente a las de IBM, esta compañía decidió mantener privado el diseño y especificaciones de la serie PS/2.

Sin embargo, a partir de que IBM abandonó la línea PC, este segmento del mercado ha seguido creciendo, gracias a la introducción de modelos cada vez más poderosos, basados en microprocesadores de 32 bits, y debido también a la existencia de varias decenas de millones de computadoras tipo PC que siguen requiriendo sistemas, unidades periféricas y apoyo comercial.

Originalmente, la computadora personal surgió para atender las necesidades de los usuarios individuales, en las ramas de procesamiento de palabras, hojas electrónicas de cálculo gráficas y aplicaciones varias, que en general no están directamente relacionadas con otras ramas de la operación de una oficina o industria.

Una computadora personal incluye componentes de cada una de estas categorías:

-Componentes electrónicos -Arquitectura global y canal -lnterlaces para dispositivos periféricos -Sistema operativo

#### **COMPONENTES ELECTRONICOS**

Existen varias familias comerciales de microprocesadores, y a partir de 1986 han surgido los actualmente más poderosos, de 32 bits. La tecnología de semiconductores más empleada es la que se conoce como CM03 (Complementary Metal-Oxide Semiconductor}, y éstos y otros circuitos se montan sobre placas de circuitos impresos, de una o varias capas. Ultimamente, y debido a que cada vez se colocan más circuitos integrados en una placa, se ha desarrollado una técnica de montaje supeñicial, en que los circuitos integrados no se insertan en la placa (también conocida como tarjeta) sino que sé soldan en la superficie, pennitiendo una mayor densidad y funcionalidad.

#### ARQUITECTURA GLOBAL Y **CANAL**

Aunque dos computadoras empleen el mismo microprocesador pueden ser muy diferentes, tanto en características como en velocidad y costo, debido a que quizá no utilicen la misma filosofía de funcionamiento o de acoplamiento entre sus diferentes secciones electrónicas. A la forma en que esta diseñada la estructura de la computadora completa (y no sólo de su procesador central) suele dársele el nombre de arquitectura, que ya hemos empleado. En las microcomputadoras, la arquitectura está organizada alrededor de una estructura común llamada canal. Las computadoras con el sistema operativo CP/M usaban un canal estándar conocido como bus 5-100, que consistia en una tarjeta base a la que se conectaban las otras tarjetas (la del procesador, la de memoria, la de los controladores de disco, etc.). El bus 5-100 fue abandonado con la introducción de la computadora PC, porque ésta utilizaba un canal llamado XT, en los modelos pequeños, y otro más elaborado, AT, en los modelos posteriores. Estos canales consisten en una tarjeta base principal que contiene al procesador, a la que se acoplan las otras tarjetas de la computadora mediante conectores especiales llamados Slots (ranuras de expansión). Hubo una versión mejorada del canal AT, llamada Multibus. Las máquinas se operan con procesadores de la familia Motorola utilizan el canal VME. Las computadoras Macintosh emplean un canal conocido como NuBus, las serie PS/2 de IBM incorporó uno llamado Microchannel.

#### ENTRADA/SALIDA E INTERFASES GRAFICAS

Parte del éxito de las computadoras personales reside en su capacidad gráfica, muy mejorada con respecto a las primeras microcomputadoras. En una computa\_dora tipo PC, la tenninal de video

se llama monitor y está controlada directamente por el procesador, que mantiene en una memoria especial, dedicada exclusivamente para este propósito. Una "imagen" electrónica de cada uno de los minúsculos puntos luminosos que se despliegan en la pantalla. De esta forma se obtienen efectos luminosos muy agradables y atractivos. Este método se llama bit-mapped graphics, y es rasgo distintivo de todas las computadoras personales, aunque su calidad y efectos varian porque existen varios estandares en cuanto a la resolución (número de puntos que se despliegan) y la gama de colores accesible. Las primeras computadoras personales empleaban una tarjeta llamada MOA (Monochrome Display Adapter) que ofrecía una resolución de 720 x 350 puntos, en blanco y negro, en pantalla. Posteriormente fue muy empleado el estándar monocromático Hercúles, de alta resolución. Luego aparecieron las tarjetas para despliegue en color: CGA ( Color Graphics Adapter ), EGA ( Enhanced Graphics Array ), MGA ( Multicolor Graphics Array ) y VGA ( Video Graphics Array ), que ofrecen gamas de miles y miles de colores posibles, y resoluciones de varios de cientos de miles de puntos. En general, para cada una de estas tarjetas hay que emplear un monitor especial, que no sólo suele ser compatible con los que emplean las otras. Los monitores se pueden agrupar en dos grandes familias: analógicos y digitales. Por lo general, los analógicos son de mejor calidad y resolución que los digitales, porque disponen de una gama mucho mayor de colores para elegir.

### INTERFASES **PARA** DISPOSITIVOS PERIFERICOS

Como la memoria central de las computadoras es limitada y volátil, se volvió necesario utilizar dispositivos periféricos (es decir, no integrados a la unidad de procesamiento) de almacenamiento, con capacidades mayores a los 65000 caracteres que cambian en la memoria de las computadoras con CP/M, o al millón que almacena una PC avanzada, y para esto se emplean los discos magnéticos, que además ofrecen almacenamiento a largo plazo. Las primeras computadoras utilizaban discos flexibles (diskettes) de baja capacidad, por completo incompatibles entre las diversas marcas y modelos; luego se incluyeron pequeñas unidades de disco rígido que hicieron necesario poner orden en la diversidad de formatos de lectura y escritura que se empleaban. Para ello fue fundamental la gran presencia y peso en el mercado de las computadoras PC de IBM, ya que no fue sino hasta ese entonces que se obtuvieron estándares. Uno muy empleado, para control de

1;

discos rigidos, es el ST-506, aunque existen otros, como SCSI {Small Computer System Interface) y otro de más capacidad, llamado ESDI ( Enhanced Small Disk Interface). Los controladores de disco rígido que utilizan estos estándares hacen posibles conectar en una computadora unidades de marcas y capacidades diferentes, y las manejan de manera uniforme y a gran velocidad.

#### SISTEMA OPERATIVO

Como se dijo, los primeros sistemas operativos estándar en computadoras fueron CP/M, por un lado, y el empleado por Apple, por otro. CP/M fue luego reemplazado por MS-O0S, y en lugar de este último, en las computadoras PS/2 se emplea uno llamado OS/2, que ya incluye manejo de varias tareas concurrentes. En las computadoras grandes se habla de multiusuarios manejo de grandes terminales a la vez, mientras que en éstas se habla de multitasking manejo de varias tareas que un mismo usuario inicia desde la terminal.

Las computadoras Apple siguen con su propia versión de sistema operativo, aunque algunos modelos de la Macintosh trabajan con el sistema Unix. Otros sistemas operativos de uso relativamente común en las computadoras son Concurrent DOS, CP/M-86, Business Basic, Unix {que se convirtió en estándar visual para las computadoras multiusuario, Theos y Pick).

La tendencia es que las computadoras casi se conviertan en minicomputadoras y que sigan ofreciendo a sus múltiples usuarios {ya no sólo uno) un ambiente cómodo y con características atractivas, tanto visuales como de velocidad de proceso, y a un costo que sigue descendiendo.

#### COMO FUNCIONA UNA COMPUTADORA

Las computadoras tal y como las conocemos basan su funcionamiento en dos grandes partes de las cuales están formadas: el hardware y el software, y no existiría una sin la presencia de la otra. El hardware contiene todos los elementos fisicos que sustentan la arquitectura de la

computadora (y sobre los cuales se basa el software) y de los cuales dependen las características de la misma. A continuación se listan algunos de los más importantes elementos del hardware.

#### PROCESADOR

Es el alma de la computadora, pues se realizan en él las funciones de compilación, ensamblaje y traducción a un lenguaje específico de programación. Un procesador es por lo general un dispositivo digital capaz de ejecutar operaciones aritméticas y booleanas con representaciones digitales de los datos. El procesador vigila el estado de las entradas y salidas en respuestas a las instrucciones programadas por el usuario, que se encuentran almacenadas en memoria y energiza o desenergiza las salidas, de acuerdo con las comparaciones lógicas hechas durante la ejecución de estas instrucciones. Las computadoras PC y compatibles usan procesadores lntel y el equipo Macintosh, los Motorola cada vez de mayor poder y velocidad de procesamiento de datos. De la velocidad de un procesador depende el tiempo que tarde la computadora en realizar un proceso.

#### MEMORIA DINAMICA

Se llama memoria almacenada a los datos almacenados en un dispositivo(discos duros, flexibles, etc.). Permite que estos datos se modifiquen con el tiempo, para que asi estén siempre disponibles instantáneamente para ser recuperados. Otro tipo de memoria dinámica es la llamada RAM, de acceso aleatorio de almacenamiento temporal (volátil) para su empleo en aplicaciones, también es llamada memoria de datos.

La memoria virtual tiene la capacidad de utilizar una clase de algoritmo del tipo de paginación y de segmentación. De esta manera se simula una memoria más grande que la que realmente existe(existen softwares para activar la memoria virtual de las computadoras para correr aplicaciones que sobrepasan sus limites de memoria.)

#### **MEMORIA ESTATICA**

 $\ddot{\phantom{a}}$ 

Comprendida en este tipo de memoria se encuentra la memoria de programa ROM también llamada memoria de programa o memoria de sólo lectura ( Read Only Memory), es un tipo de memoria que no se puede alterar en uso normal de computadora, ya almacena instrucciones fijas que constituyen programas que han de ejecutarse por el sistema. Puesto que esta información no cambia de forma periódica, las memorias ROM no son volátiles ni alterables, ni de acceso aleatorio.

La memoria almacenada o información también es considerada como memoria estática puesto que por sí sola no realiza ningún proceso y sólo está disponible para ser leida y modificada por el usuario cuando está contenida en dispositivos de almacenamiento que permiten la escritura sobre ellos (discos duros y discos flexibles), en el caso de infonnación contenida en CD-ROM o LASERDISK, la infonnación sólo puede ser leída, aunque éstos dispositivos ya pueden ser leidos y ser grabados ya sobre de ellos.

El software es el ambiente digital en el que nos sumergimos cuando trabajamos con una computadora y que para un usuario pasa desapercibido. El software son todos aquellos programas que contiene el procesador de la computadora que la penniten realizar operaciones aritméticas y booleanas y que se activan de manera aleatoria cuando sé está corriendo una aplicación específica (programa o paquete).

También los programas comerciales que se desarrollan para satisfacer las necesidades especificas de los usuarios, son software, sólo que esta clase de software no se almacena en el procesador sino en los dispositivos de almacenamiento (discos fijos, flexibles, unidades de respaldo, etcétera. ).

#### **REFLEXIONES**

Cinco generaciones de computadoras en un periodo de 50 años, una generación por década, una búsqueda inexorable y sistemática de nuevos mercados como fuerza motora y definición del camino por seguir, constituyen los elementos centrales de la historia del desarrollo tecnológico.

Otros aspectos más sutiles derivados de los anteriores, complementan la trama de la historia. ¿ Pueden ellos acaso ayudarnos a dislumbrar el futuro de la computación?, ¿Podemos prever ahora las características de las próximas generaciones de computadoras? Yo creo que sí. Creo que estamos en condiciones de deducir algunas características y de hacer reflexiones al respecto.

El desarrollo de la computación sigue algunas tendencias muy claras y precisas. Es lógico suponer que esas tendencias habrán de continuar en el futuro. Algunas de ellas son actualmente objetos de una profunda investigación.

Desde su concepción inicial, la computadora representaba y estaba orientada a la amplificación de la inteligencia. Se buscaba que la máquina pudiera realizar algunas de las tareas intelectuales con gran precisión y velocidad, para librar al hombre de los quehaceres rutinarios.

Las actividades de cálculo fueron el objetivo natural, y el éxito alcanzado pennitió pensar en otras tareas realizadas con mayor frecuencia: El registro, el almacenamiento y la búsqueda de información, la comunicación escrita y las tareas de supervisión y control fueron apoyadas por las computadoras, logrando nuevas formas de aplicación de la capacidad intelectual del hombre. Sin embargo, muchas más actividades humanas y quizá más importantes, están fuera de este proceso de amplificación de la inteligencia.

La creatividad, la capacidad de inferencia y de educación, del dominio del conocimiento y lo que llamamos sentido común de los seres humanos, la capacidad de reconocer objetos, de relacionarlos y de hacer abstracciones sobre ellos, tal como lo hace el hombre, constituyen campos de desarrollo a futuro, en el camino de la amplificación de la inteligencia.

El diseño y la construcción de sistemas expertos con aplicaciones prácticas, la construcción de sistemas manejadores de conocimientos, el estudio de los procesos deductivos en varias áreas de la ciencia y el desarrollo de sistemas que aprenden, son hoy motivo de trabajo en diferentes centros de investigación. En mayor o menor grado, estas formas de amplificación intelectual estarán presentes en la quinta generación de computadoras y en las que le sucedan en el próximo siglo.

Otra búsqueda incesante ha sido la de nuevas formas y arquitectura de cómputo. En la medida en que la tecnologia lo ha permitido el uso de máquinas que operan en paralelo y la realización de procesos operativos han sido probados exitosamente. Hoy se tiene una idea más clara de los macanismos de funcionamiento del cerebro humano, y las posibilidades de utilizar arquitectura de cómputo, formadas por enjambres de pequeños procesadores interconectados en forma similar a nuestras neuronas, aumentan día tras día.

Complementarios a los avances en la microelectrónica son los avances de nuevos tipos de discos, dispositivos de interiase y canales de comunicación, cuya capacidad parece duplicarse cada tres años, mientras que su costo se reduce continuamente. Estas tendencias también deben continuar en el futuro, por lo que es posible esperar que en los próximos años, continúen surgiendo máquinas cada vez más poderosas que los actuales.

El incremento continuo de las dimensiones del mercado ha requerido un aumento permanente en el número de individuos que interaccionan en las computadoras, por lo que fue necesario crear máquinas más rápidas y de operación más simple. Este camino deberá continuar también si la industria pretende alcanzar nuevos mercados. El desarrollo de una cultura tecnológica de la computación, está hoy presente en revistas, libros y programas de televisión. Aún así uno de los mayores esfuerzos tecnológicos del futuro estará relacionado con la construcción de nuevas interfaces entre hombres y máquinas. La aparición de los conceptos ambientales de programación interactiva y de ambientes de computación como sustitutos de los lenguajes de computación, parece definir una pauta del desarrollo. Ligada a la tendencia anterior, está la utilización de alfabetos cada vez más amplios en la comunicación hombre-máquina. Así, mientras los números fueron elementos

típicos en la primera generación de computadoras, las letras en la segunda y la unión de ambos mas un buen conjunto de símbolos y caracteres de puntuación en la tercera, en la cuarta generación, el manejo de simbolos incluye iconos y gráficas a color, así como sonidos como formas de salida de información de las máquinas. Las tendencias actuales y la definición misma de los nuevos mercados, permite inferir que en un futuro cercano, las nuevas computadoras podrán recibir y transmitir imágenes visuales y señales sonoras de todo tipo. La recepción, el análisis y la generación de imágenes animadas con sonido integrado sé dislumbran en el futuro como formas naturales de hacer computación.

En el contexto de las computadoras de la quinta generación recibirán atención especial el diseño de las máquinas educativas del futuro.

## COMO NACE EL INTERNET

El Internet nació hace cerca de 20 años, surgió por el esfuerzo de interconectar la red ARPAnet del departamento de Defensa estadounidense con varias redes enlazadas por medio de satélite y de radio. ARPAnet era una red experimental que apoyaba la investigación militar, en particular la investigación sobre cómo construir redes que pudieran soportar fallas parciales {cómo las producidas por bombardeos) y aún asi funcionar.

En el modelo ARPAnet, la comunicación siempre ocurre entre una computadora fuente y una destino. La red asume por si misma que es falible; cualquier parte de la red puede desaparecer en cualquier momento. La red fue diseñada para requerir un mínimo de información para las computadoras que forman parte de ella. Para enviar un mensaje en la red, una computadora sólo tiene que poder la información en un sobre, llamado paquete de protocolo Internet (IP: Internet Protocol) y le asigna el domicilio destino en forma correcta. Las computadoras que se comunican, no la red, tienen la responsabilidad de asegurar que la comunicación se lleve a cabo. La filosofía era que cada computadora en la red se pudiese comunicar, cómo un elemento individual, con cualquier otra computadora.

Estas suposiciones, cómo la de la red es falible, pueden sonar contradictorias, pero la historia ha probado que la mayoria han sido razonables. Con estas suposiciones, Estados Unidos fue capaz de desarrollar una red que funcionara (la antecesora de la actual Internet) y los usuarios académicos e investigadores que tenían acceso a ella rápidamente se volvieron adictos. La demanda por la red muy pronto se esparció. A pesar de que la Organización de la Estandarización Internacional (ISO: Internacional Orgnization for Standardization) dedicaba una gran parte de tiempo al diseño del ultimo estándar para la comunicación entre computadoras, la gente no podía esperar. Los desarrolladores de Internet en Estados Unidos, el Reino Unido y Escandinavia, en respuesta a las presiones del mercado, empezaron a poner el software de IP en todo tipo de computadoras. Se llegó a convertir en el único método práctico para comunicar computadoras de diferentes fabricantes. Esto resultó muy atractivo para el gobierno y las universidades, quienes no tenian

políticas que especificaran la compra de una determinada marca de computadoras. Todos compraron la computadora que mejor les pareció y esperaban poder comunicarse con otras en la red.

Al mismo tiempo que Internet se consolidaba, las redes locales Ethernet eran desarrolladas. La tecnología de redes locales maduró hasta 1983, cuando aparecieron las primeras estaciones de trabajo para escritorio y las redes locales se multiplicaron. La mayor parte de las estaciones de trabajo tenían el sistema UNIX de Berkeley, instalado, que incluía el software de red IP. Esto creó una nueva demanda: en lugar de conectar una computadora de tiempo compartido en un centro de cómputo, las organizaciones requerían conectar toda su red local a ARPAnet, lo cual permitiría que todas las computadoras que estuviesen en a red usaran los servicios de ARPAnet. Al mismo tiempo muchas compañías y otras organizaciones empezaron a construir redes privadas usando los mismos protocolos de comunicación de ARPAnet, es decir, IP y sus protocolos asociados. Parecía obvio que si estas redes podian comunicarse entre sí, los usuarios de una red podrían comunicarse con usuarios de otra y todo el mundo sería beneficiado.

De estas nuevas redes, una de las más importantes fue la NSFNET, auspiciada por la Fundación Nacional de la Ciencia ( NSF: National Science Foundation), una agencia del gobierno de Estados Unidos. Al final de los ochenta la NSF creó cinco centros de supercómputo en universidades importantes. Hasta ese entonces, las computadoras más rápidas del mundo sólo estaban en disposición de los fabricantes de annamento y de algunos investigadores de compañías muy grandes. Con la creación de centros de supercómputo, la NSF ponía estas fuentes a disposición de cualquier investigación escolar. Sólo se crearon cinco centros porque su costo era muy elevado y fue necesario compartirlos. Esto provocó un problema de comunicación: se necesitaba interconectar a los centros y permitir a los usuarios tener acceso a ellos. Al principio, la NSF trató de utilizar la red ARPAnet para la comunicación de los centros, pero esta estrategia falló debido a problemas burocráticos.

En respuesta e esto, la NSF decidió construir su propia red basada en la tecnología IP de ARPAnet. Esta red conectaba los centros mediante enlaces telefónicos de 56000 bits por segundo

23.

(lo que equivale a transferir dos páginas de texto por segundo). Sin embargo era obvio que si se trataba de conectar cada universidad a los centros de supercómputo, el proyecto se podría venir abajo. El costo de la línea telefónica depende de la distancia. Una línea por universidad con un centro de supercómputo como eje, al igual que los rayos de una rueda de bicicleta, requería de muchas millas de líneas telefónicas. Por esta razón se decidió crear redes regionales. En cada región del país las escuelas podían conectarse a su vecino más cercano. Cada cadena estaba conectada a un centro de supercómputo en un solo punto. Con esta configuración, cualquier computadora podria eventualmente comunicarse con otra, fomentando la comunicación entre los vecinos.

Esta solución fue un éxito y, como cualquier solución exitosa, llego el momento en que dejó de funcionar. El hecho de compartir supercómputadoras permitió a los centros de cómputo compartir recursos no relacionados con los centros. Repentinamente, las escuelas que participaban en la red contaron con un amplio universo de información y colaboradores al alcance de sus manos. El tráfico en la red se incrementó con el tiempo hasta que las computadoras que la controlaban y las líneas de teléfono conectadas a ellas se saturaron. En 1987 se celebró un contrato para administrar y actualizar la red, con la compania Merit Network lnc. , que operaba la red educacional de Michigan, en colaboración con IBM y MCI. La vieja red fue mejorada con lineas telefónicas de mayor velocidad, y con computadoras más poderosas.

El aspecto mas importante del esfuerzo de colectividad de la NSF fue el hecho de permitir a todos el acceso a la red. Hasta entonces, el acceso a Internet sólo estaba permitido a investigadores en ciencias computacionales, empleados y contratistas del gobierno. La NSF promovió el acceso universal a las instituciones educativas, financiando conexiones en las universidades únicamente si éstas tenían un plan para permitir el acceso en la zona. De esta manera, toda persona que estuviera escrita podría ser usuario de Internet.

Internet ha sido por mucho tiempo una red internacional, pero sólo se había extendido hacía los países qué mantenían buenas relaciones diplomáticas con Estados Unidos. Ahora con una situación internacional menos tensa, Internet se ha esparcido por todos lados. Actualmente se encuentra en casi todo el mundo. Los países de Europa Oriental con eternos lazos cientificos con

Occidente han querido participar desde mucho tiempo atrás, pero fueron excluidos por las regulaciones del gobierno. Ahora que la "cortina de Acero" ya no existe, éstos países figuran en Internet. Los países del tercer mundo que anteriormente no contaban con los recursos para participar en Internet, la ven ahora cómo un medio para elevar sus niveles educativos y tecnológicos.

En estos momentos, la expansión internacional de Internet se ha visto impedida por la falta de infraestructura de comunicaciones; o mejor dicho, de un buen sistema telefónico. Tanto en Europa Oriental cómo en el tercer mundo, los sistemas telefónicos con tecnología de punta son inexistentes. Aun en las ciudades más importantes, las conexiones no sobrepasan el promedio de velocidad que se puede tener en cualquier hogar de Estados Unidos, 9600 bits por segundo. Sin embargo, con las mejoras en los sistemas telefónicos, es posible esperar que mejoren las conexiones. Pronto se verán más y más ciudades pequeñas conectadas a Internet.

## QUE ES EL WORLD WIDE WEB (WWW)

World Wide Web es una simple frase con un enorme significado. Las actividades que ocurren en todo el mundo afectan la vida de millones de personas. En el área de finanzas, la actividad de los mercados de Europa, el lejano Oriente o América del Sur, afecta de manera directa a las instituciones financieras y económicas de todo el mundo. Las actividades del medio ambiente también están conectadas. Una explosión volcánica en Estados Unidos emite desperdicios que afectan el clima en China: y los desastres causados por el hombre, como derrames de petróleo o accidentes nucleares, no se detienen en las fronteras de otros países donde ocurren.

La noción de un mundo integrado ha evolucionado en este siglo. R. Buckminster Fuller, el inventor del domo geodésico, se refiere al mundo como la Nave Espacial Tierra, una entidad singular en que las relaciones entre fuerzas ecológicas son siempre delicadas. En la década de los setenta, Marshall Mcluhan, entonces director del Centro de Cultura y Tecnología de la Universidad de Toronto, habló y escribió sobre el concepto de una villa global: un mundo donde los medios electrónicos permitieran a la gente de todas las naciones compartir sus pensamientos y experiencias.

La tecnología de la comunicación facilita la colectividad global, y el WWW es un medio funcional para que la gente de todo el mundo localice información y comparta el conocimiento. El WWWes:

•Un sistema de navegación para Internet.

•Un sistema de administración y distribución de información.

•Un formato dinámico para la comunicación masiva y personal.

El Web en laza la mayoría de los recursos que existen en Internet. para los usuarios, el Web es más fácil de usar y más apasionante que los otros sistemas de navegación de Internet. La razón es que el Web integra diferentes formatos de información: imágenes fijas, texto, audio y video.
Cuándo usted usa el WWW, se mueve sin esfuerzo alguno entre diferentes localidades de miles de servidores, aplicaciones de sistemas con FTP Y Telnet y formatos de información como archivos y documentos.

Las cualidades multimedia del Web transforman el uso de Internet de una operación clerical a un viaje excitante. Usted se convierte en un aventurero que puede brincar de tema en tema y de lugar en lugar, conocer lugares, visitar museos, universidades, hablar con la gente, conocer más de su historia, etc. Esto es sólo un pequeño ejemplo del tipo de información multimedia disponible mediante el Web. El Web es un depositario que cambia en forma constante de información y que ayuda a la gente a conocer temas que van desde cuestiones médicas hasta una exploración científica o noticias de negocios. El Web está consciente que las organizaciones, compañías y usuarios individuales desarrollan y formatean con gran pasión para compartir con otras personas. El Web es global interactivo y de comunicaciones en multimedia.

### ¿DE DONDE VIENE EL WEB?

El Web comenzó en el Laboratorio Europeo de Partículas Físicas, conocido como el CERN, organización comprometida con la investigación física y energía de alto nivel. Fundado hace 12 años en conjunto con la Comunidad Europea, este laboratorio reúne a físicos de todo el mundo que colaboran en física compleja, ingeniería y proyectos de manejo de información. Las instalaciones están en la frontera suizo-francesa, cerca de Ginebra, Suiza.

En 1989, el físico del CERN Tim Bernes-Lee propuso el concepto del Web como un sistema para transferir ideas e investigación entre la comunidad de científicos relacionados con la física y la energia de alto nivel. La comunicación eficaz era decisiva para este grupo de científicos localizados en todo el mundo. La propuesta definía un sistema simple que usara hipertexto, una forma de presentar y relacionar información con enlaces en lugar de líneas secuenciales, para transmitir documentos y comunicación por las redes de cómputo. Al principio, el programa no preveia transmitir imágenes o incluir audio y video.

27

A fines de 1990, se introdujo el primer software Web en una computadora NeXT de Steven Jobs. El software NeXT permitia ver y trasmitir documentos de hipertexto en Internet y facilitaba la edición a los usuarios. Se hicieron demostraciones de este sistema en los comités del CERN y ante los asistentes a la "Conferencia de hipertexto" de 1991. En los años siguientes, el sistema Web se expandió con rapidez.

### HIPERTEXTO E **HIPERMEDIA**

Cuándo dormimos, los sueños nos llevan de manera fácil de una localidad a otra o de un tema a otro. Imágenes, sonidos y escenas se mueven con rapidez y a veces con irracionalidad en un infinito patrón de flujos de conciencia. Este proceso es similar a navegar entre la información en el WWW. Los programas de información computacionales que posibilitan dicha navegación del www son el hipertexto e hipermedia.

El hipertexto, un subconjunto de hipermedia, se refiere de manera específica a documentos computacionales donde los lectores se pueden mover de un lugar a otro, de un documento a otro o entre documentos, de una manera no secuencial ni lineal. Esto significa que usted no tiene acceso a la información en forma tradicional de principio a fin. En un libro, por ejemplo, usted por o regular empieza en la página uno se mueve página por página, capítulo por capítulo hasta el final. En un documento computacional no lineal, usted se desplaza en forma aleatoria. Las palabras, traces e iconos del documento se convierten en enlaces que permiten viajar a una nueva posición en el mismo documento o, incluso, a uno nuevo.

El hipertexto tiene varias ventajas sobre el texto normal: -El hipertexto facilita navegar en documentos muy largos.

,s

-Además de la velocidad de uso, el hipertexto ayuda a los lectores a explorar nuevas ideas y localizar nuevas ideas y localizar nuevas fuentes de información, a medida que desplaza de lugar en lugar.

-El hipertexto brinda profundidad, como una especie de tercera dimensión. A la palabra escrita. Los lectores se convierten en exploradores y toman decisiones de navegación acerca de los temas que desean investigar.

### HIPERMEDIA

Hipermedia es una extensión natural de hipertexto. En hipermedia, los enlaces son conexiones visuales a gráficas o fotografías mensajes de audio o video, así como a texto. Hipermedia le da vida a un documento y la computadora personal se convierte en un dispositivo multimedios que puede ser más atractivo e impresionante que la radio o la televisión.

Los recursos de Internet y de World Wide Web son vastos. Más de dos millones de documentos están disponibles en Internet y más de siete mil computadoras Web soportan información interactiva en hipermedia. El Web es un sistema distribuido, pues sus partes piezas se localizan en diferentes servidores Web de todo el mundo, cada uno de los cuales utiliza apuntadores electrónicos o enlaces para conectar información y recursos en otro servidor WEB. Como resultado, usted puede brincar entre documentos y fuentes de diferentes medios localizados en miles de computadoras de más de 80 países.

Los enlaces WWW pueden apuntar a información no basada en medios. Un enlace puede abrir una localidad FTP o empezar una búsqueda de información con el sistema Gopher. Viajar por el Web la da un nuevo significado al término "sortear" el canal. Cuándo usted "sorfea" el televisor, cambia de canal porque no está a gusto con la programación: cuándo "sortea" en Web, cambia de canales cada segundo porque cada enlace abre nuevas avenidas de información.

29.

l

El hipertexto e hipermedia son maquinarias que posibilitan una fácil maniobra mediante los inmensos recursos disponibles en los servidores Web. Estos facilitan la conexión sin ruptura de diferentes tipos de información, como texto, gráficas, audio y video, en una especie de sueño electrónico.

Además de sus enormes contribuciones del CERN, Tim Bernes-Lee y otras personas implicadas en crear el Web han jugado un rol importante en el fenomenal crecimiento del WWW. La expansión de Internet como una red de comunicación global ha establecido otras bases para la aplicación de un sistema que enlace recursos en todo el mundo. Dos desarrollos de software son los responsables del inició de la explosión del Web. El primer desarrollo es el software de multimedia. Hipermedia e hipertexto interactivo, que permite a la gente que no es genio de la computación hacer presentaciones y programas multimedia y crear los enlaces entre diferentes archivos y fuentes de medios. El segundo desarrollo es una serie de programas de interfaz que ayudan a navegar los enlaces del Web.

Hoy día, la tecnologia multimedia está en las oficinas y estancias de todo el mundo. Las empresas han abrazado este concepto para entretener a los empleados con sus propias redes de computación, las compañías pueden enviar noticias electrónicas, directorios telefónicos, manuales e información de productos a todo el mundo. Divisiones, departamentos y grupos de trabajo comparten datos, informes y detalles cerca de proyectos específicos. El software de hipertexto enlaza esta información.

Internet representa una anarquía funcional, pues hay multiples redes conectadas de manera adecuada pero que no tienen un dueño designado o una organización supervisora. El Web es un primo cercano porque ninguna persona, compañía o organización es la dueña del Web, pues es un sistema distribuido entre millones de usuarios y, en potencia, con un igual número de autores de documentos. Cuando la información se mueve en esta enorme red de computadoras, una base de datos de conocimientos accesible de manera universal empieza a formarse. Mucha gente contribuye a que este almacén electrónico que es la base de datos contenga todo tipo de información y conocimiento. Las aplicaciones de estas bases de datos globales abarcan desde entretenimiento

30

hasta educación y comunicación de negocios. El Web enlaza esta variedad de platillos como una colección de pensamientos humanos.

Si embargo, surgió un reto inicial: ¿cómo navegar fácilmente en estos enlaces infinitos? la solución fue el desarrollo de interfases de software conocidas como examinadores, que hacen del uso del Web una simple y excitante experiencia.

El primer examinador del Web constó de programas basados en texto que con simples comandos del teclado permitían al usuario seguir los enlaces del Web. Esta herramienta operaba a velocidad de módem 2400 bps (bits por segundo) y más. Los programas no requerian conexiones de acceso directo a Internet. Sin embargo, estas herramientas visualizadoras no permiten al usuario tener acceso al lado más apasionante del Web: multimedia.

El Centro Nacional para Aplicaciones de Supercómputo {NCSA) ayuda a la comunidad de investigación cientifica a desarrollar y distribuir software para la investigación de la nueva tecnología que pueda transferirse al sector privado para aplicaciones comerciales. Al iniciar 1991, Marc Andreessen y un grupo de programadores de NCSA conocido como "Grupo diseñador de software", utilizaron fondos del mismo NSF para escribir un programa que se convierte de hecho en la interfaz gráfica del Web: Mosaic.

Mosaic fue uno de los primeros examinadores del WWW; éste continúa siendo un programa gratuito y del dominio público. Posteriormente surgieron otros examinadores que en este momento son los lideres, nos referimos al Internet Explorer de Microsoft y al Netscape.

31

### EL FUTURO DEL WEB

Sí no hay entidad que controle Internet o el Web, ¿cómo se desarrollará para cubrir necesidades e inquietudes de los nuevos usuarios, como las compañias que desean desarrollar programas comerciales en el sistema?, ¿quién asegurará la realización de uno de los objetivos inherentes al Web: proporcionar un sistema que cualquier persona, con cualquier tipo de computadora, pueda emplear para tener acceso a los recursos del WWW? La organización W3 es un grupo que se encarga de estos importantes aspectos.

El CERN y el Laboratorio de Ciencias Computacionales del MIT son organizaciones miembro y fundadoras del grupo W3. El MIT opera diversos grupos de investigación que tienen que ver con el Web, incluyendo el Laboratorio de Media y el Laboratorio de Inteligencia Artificial. Antes del W3, el CERN era la única organización que tenia una función significativa en la diminución del Web.

El enfoque central del W3 será el desarrollo de los estándares para captar nueva información internacional y recuperarla, con lo cual se espera hacer más sencilla la tarea de buscar y localizar información. Ya que el Web se ha convertido en una enorme biblioteca electrónica, los estándares para catalogar mejorarán el acceso a esta información en el Web. Al evolucionar de los estándares actuales del Web, los nuevos generarán una arquitectura común para usarse por desarrolladores comerciales de programas de navegación o recorrido. Estos estándares también asegurarán que el software creado por diferentes compañías sea compatible. Aunque W3 no es una organización de estándares en sí misma, trabaja con desarrolladores e investigadores para crear una serie de consideraciones sobre las implicaciones de las tecnologías emergentes y convergentes. En áreas especificas de desarrollo técnico y operativo, se incluyen las siguientes:

-Sintaxis y semántica de nombres y direcciones: identificadores universales.

-Protocolos de transferencia de red: HTTP.

-Formatos de datos para hipertexto e hipermedia: HTML.

J,

-Métodos de codificación para compresión y seguridad.

-Protocolos para el pago y la transferencia legales de documentos.

-Protocolos que mejoren las funciones del Web, como servidores "apoderados", optimización de retencióri, contestación y peticiones de ruteo.

-Uso de tecnologia alternativa para redes de alta velocidad, como ATM (modo de transferencia asíncrona).

### **QUE ES EL LENGUAJE HTML**

La "magia" en estos archivos es que contienen etiquetas especiales, que explican cómo debe mostrarse el texto, dónde deben ir los gráficos y dónde ocurren las ligas. A este sistema de etiquetas se le llama "lenguaje para marcación de hipertexto", que se abrevia HTML, y las etiquetas comúnmente se conocen como etiquetas HTML.

"Hipertexto" significa, cómo ya lo habíamos mencionado en el primer capítulo, que un documento contiene ligas a otros documentos. Son todas estas ligas entre documentos las que han hecho que a esta parte de Internet se le conozca como el Web.

Las etiquetas están conformadas de un psicoparéntesis de inició (o signo de menor que), <, una serie de caracteres que describen la acción de la etiqueta y un psicoparéntesis se oculta cuando el archivo es desplegado.

La mayoria de las etiquetas contienen infonnación que afecta la manera en que se maneja el texto. Por ejemplo, la etiqueta <H1> significa que el texto que le sigue en un encabezado principal, la etiqueta <U> dice que el texto que le sigue es un listado, y así sucesivamente pero, este tema lo explicaremos más adelante con más detalle.

Antes del HTML existía el SGML ( Lenguaje Estándar para Marcación Generalizada), que establecía el sistema de descripción de documentos en términos de estructura, independientemente de la apariencia. Las etiquetas SGML trabajan de igual fonna que las etiquetas HTML, pero hay muchas más, lo cual posibilita una descripción más sofisticada de los elementos en el documento.

Los editores han comenzado a almacenar versiones SGML de sus documentos para poderlos traducir en una variedad de usos. Las etiquetas pueden ser representadas de una fonna si el producto final es un libro impreso, y de otra, sí el producto final es un CD-ROM. La ventaja es que un sólo archivo fuente puede utilizarse para crear una gran variedad de productos finales.

El HTML es similar, pero está hecho para funciones en linea, tales como ligas hacía otros documentos. El principio de las etiquetas es el mismo.

## **PRINCIPIOS BASICOS PARA LA UTILIZACION DE ESTE LENGUAJE.**

El objetivo de este capitulo es mostrar el proceso caracteristico de construcción de una página Web e introducir algo de información básica acerca del HTML y de los archivos gráficos.

El proceso de diseño refleja esta estructura y es algo asi:

Se crea el documento HTML en un editor de texto.

Se crean las imágenes en un programa que maneje gráficos.

Se integran en un examinador para revisar el trabajo.

Como expuse con anterioridad, las páginas Web son archivos básicos de texto, que utilizan las etiquetas HTML para darle instrucciones al examinador sobre cómo mostrar la información y dónde poner los elementos en la página. A continuación realizaré un ejemplo de como crear una página Web, con etiquetas HTML (etiquetas más básicas) desde el documento de texto, utilización de imágenes, y la integración total en el examinador.

El primer paso es crear un archivo de texto, lo puedes crear en cualquier procesador de palabras, (Word, Write, Works, etc.), lo importante es que el archivo se guarde con un nombre y que termine con la extensión "HTML".

Ejemplo:

MELCO CORPORATION ¡Bienvenidos a Me/col

Desde una calídad inigualada a un servicio y apoyo técnico confiable, los sistemas de bordado de Melco están diseñados para incrementar la productividad de su empresa.

Para obtener más información escoge uno de los siguientes equipos:

-EOS <sup>111</sup> -EPI -MC10T

Después hay que añadir al texto la etiqueta "inició de HTML" <HTML> al principio y la etiqueta "final de HTML" </HTML> al final, esto es para que el examinador sepa que es un documento HTML.

Posteriormente se crea una sección para el encabezado del documento, insertando etiquetas <HEAD> de inició y final que contengan información que no quieres desplegar en la ventana principal del examinador. En esté caso utilizamos el espacio para añadir el titulo. Para indicar el titulo, se utilizan las etiquetas de inició <TITLE> de final <fTITLE> alrededor del texto.

El cuerpo de tu documento es el material que se despliega en la ventana principal del examinador. Para indicar qué texto es parte del cuerpo, inserta la etiqueta de inició <BODY> y la etiqueta final <BODY/>, antes y después del texto. Hay que asegurarnos que estas etiquetas queden adentro de las etiquetas <HTML>.

Algunas etiquetas se emplean para preparar texto para que sea desplegado en un examinador.

Como se puede ver hay etiquetas HTML que vienen en pares de "inicio.final". La etiqueta "final" tiene los mismos caracteres que la etiqueta de "inicio", excepto porque empieza con una diagonal (/}. Advierte también que ciertas etiquetas vienen incluidas dentro de otras, tal como el caso de la etiqueta <TITLE> que viene dentro del par de etiquetas <HEAO>.

Ejemplo:

<HTML> <HEAD> <TITLE>MELCO CORPORATION<ITITLE> </HEAD> <BOOY>

#### ¡Bienvenidos a Me/col

Desde una calidad inigualada a un servicio *y* apoyo técnico confiable, los sistemas de bordado de Melco están diseñados para incrementar la productividad de su empresa.

Para obtener más información escoge uno de los siguientes equipos:

*-EDS 111 -EPI*  **•MC10T <IBODY>**  </HTML>

El siguiente paso es dar formato al texto como dar un encabezado de primer nivel. Hay que especificar que no se puede establecer el tamaño y el tipo de letra exactos. Posteriormente al hablar más adelante sobre programas de edición WYSIWYG, podremos especificar tanto el tamaño como el tipo de letra en especial. Además, esto no pretende ser una demostración de lo que puede hacer este lenguaje HTML.

Para especificar el titulo principal, utilizaremos la etiqueta <H1> y </H1>, al inició y al final del texto que queremos resaltar como titulo.

Podemos añadir un poco de espacios entre párrafos, solamente hay que colocar la etiqueta <P>.

Para crear un encabezado más pequeño, se utilizan las etiquetas <H2> y </H2>, alrededor del texto especificado.

Para hacer una lista para seleccionar el equipo, utilizaremos las etiquetas de lista no numeradas <UL> y </UL>. Dentro de estas etiquetas también tuve que colocar cada linea como un elemento listado <LI>.

Ejemplo:

```
<HTML> 
<HEAD> 
<TITLE>MELCO CORPORATION</TITLE>
</HEAD> 
<BODY>
```

```
<Hl>¡Bienvenidos a Melco!<IHI> 
<P>
```
Desde una calidad inigualada a un servicio *y* apoyo técnico confiable, los sistemas de bordado de Melco están diseñados para incrementar la productividad de su empresa. <P> Para obtener más información escoge uno de los siguientes equipos: <P> <UL> <Ll>-EDS 111 <Ll>~EP1 <Ll>-MC10T  $< IUL$ 

</BODY> </HTML>

Ahora podemos ver el archivo en el examinador. Veras que la utilización de este lenguaje es muy sencillo, por el momento no añadiremos gráficos, pues se vera más adelante, pero esto es la base para crear una página Web.

A continuación expongo una lista de algunas etiquetas HTML más comunes y dar una breve explicación de lo que hacen.

Las etiquetas <HTML> indican al examinador que el contenido que encierran debe manejarse como un archivo HTML.

<HEAO> </HEAD>

El encabezado contiene información sobre el documento, lo cual se utiliza por el examinador, pero por lo general no se despliega al usuario en la página Web.

<TITLE> </TITLE>

El texto entre estas etiquetas es el título del documento. Los examinadores despliegan los titulas de formas diferentes, pero casi siempre en una barra en la parte superior de la ventana del examinador.

<BODY> </BODY>

El material entre etiquetas es el cuerpo del documento, es lo que se desplegará en la ventana del examinador.

<P>

Paragraph Break: La etiqueta de párrafo equivale a añadir un retorno ( tecla return). Hace un cambio de linea y añade un pequeño espacio entre los párrafos.

### ETIQUETAS DE TEXTO

<H1> </H1>

El texto colocado entre estas etiquetas de encabezado de primer nivel por lo general es de tipo más grande.

<H2> <IH2>

El texto colocado entre estas etiquetas se despliega con un tamaño un poco menor que el del encabezado de primer nivel.

 $<$ I $>$  $<$ I $>$ 

El texto colocado entre estas etiquetas da instrucciones específicas de que el texto aparezca en itálicas o cursivas.

 $<$ B> $<$ /B>

Esta etiqueta especifica el texto en negritas.

<STRONG> </STRONG>

Esta etiqueta indica que se quiere tener texto resaltado con mayor o menor énfasis.

## **LISTAS**

<LI>

Cada elemento de una lista tiene que estar precedido por una etiqueta <LI>.

<UL> </UL> con <LI>

Las listas no numeradas casi siempre son puestas como listas con viñetas o balas. El examinador añade automáticamente las balas, y los elementos de una lista generalmente se ponen con sangria. Las etiquetas se ponen al inició y al final; entre ellas se colocan todos los elementos de ta lista precedidos, cada uno, por la etiqueta <LI>.

ä,

<OL> </OL> con <LI>

El examinador pondrá automáticamente, un nümero antes de cada elemento listado y lo alinearán con una sangría. Las listas ordenadas también requieren la etiqueta <LI> antes de cada elemento de la lista.

### **IMAGEN**

 $<$ IM $G...$ >

Esta es una etiqueta básica que indica al examinador "coloca un gráfico aquí." Las demás etiquetas en esta sección son atributos que pueden colocarse dentro de la etiqueta <IMG>, para darle al examinador instrucciones más completas de como manejar la imagen.

SRC=nombre de gráfico (o URL que apunta a un gráfico).

Este atributo específica cual es la fuente de dónde se obtendrá el archivo gráfico que se coloca en la página. Debe contener el nombre del archivo con su ruta de acceso o el URL completo que apunta hacía él.

ALT=texto aqui.

El texto colocado en este atributo aparecerá en la página cuando el gráfico no se despliegue.

ALIGN=left o right.

Este atributo coloca el grafico junto al margen izquierdo o derecho de la página. También permite que el texto fluya alrededor de la imagen.

### HSPACE=x.

Este atributo inserta un número especifico de pixeles, a la izquierda y la derecha de la imagen.

VSPACE=x.

Este atributo es similar al HSPACE, con la diferencia de que controla los espacios de arriba y abajo del gráfico.

WIDTH=x y HEIGTH=x.

Este atributo específica el tamaño del gráfico, medido en pixeles.

ISMAP

Esta etiqueta indica al examinador que el gráfico va a funcionar como mapa sensitivo.

<HR>

Esta etiqueta insertará en la página una linea horizontal. Puedes añadir una etiqueta <P> antes y/o después de la línea horizontal para darle un poco más de espacio.

<BODY BACKGROUND= GIF> </BODY>

Esta etiqueta tomará el archivo GIF especificado y lo utilizara como un patrón que se repetirá en el fondo para formar un mosaico.

#### TEXT=#RRGGBB

Este atributo cambia el color de todo el texto normal y de os encabezados en la página. El color predeterminado del texto es negro.

#### LINK=#RRGGBB

Este atributo cambia el color del texto enlazado. El color predeterminado del texto enlazado es azul. Este color es el utilizado en el Web, por eso debes tener cuidado al utilizarlo ya que se confundiría el usuario.

### **HERRAMIENTAS PARA EDICION HTML**

Existen herramientas para edición de HTML que te ayudaran ahorrar bastante tiempo, por ahora sólo mencionaremos algunos ya que hay una gran cantidad de software para creación de documentos HTML, tanto versiones comerciales como programas shareware. Generalmente un editor Web es un procesador de palabras con herramientas especiales y atajos para agregar etiquetas aun archivo de texto, todas las etiquetas quedan bien insertadas.

Otra clase de herramientas HTML toma archivos de otros programas de edición y los convierte en archivos HTML, pasando sus elementos a través de filtros de etiquetas HTML. Estas herramientas son convenientes sí haces una revista o un boletín de noticias impreso y también quieres que se publique regularmente en linea.

Estas herramientas puede ser verdaderos ahorradores de tiempo para traducir material con un formato previo, pero no hacen una opción viable para la creación de páginas Web. Por eso debemos buscar herramientas acordes a nuestras necesidades para poder realizar una buena página Web.

A continuación mencionare brevemente algunos programas de edición Web y sus principales características. Cabe mencionar, que estos programas son de tipo comercial, pero existen más programas algunos con mayor facilidad de uso y otros más complejos que se necesita saber programación.

#### HTML **ASSISTANT PRO 1.65**

Este programa carece de la estructura visual en pantalla. Todo lo que introduzca en la ventana del documento se mostrará en la pantalla como texto puro y duro. Su interfaz es u'n poco intimidante ante la ausencia de botones, icono, carácter, pero es cuestión de minutos para familiarizarse con el programa. Cuenta con barras de herramientas y de menús muy elaboradas que nos permitirá introducir con facilidad todo los códigos HTML existentes con sólo pulsar el botón adecuado. El cometido de cada uno de los botones contenidos en la barra de herramientas puede identificarse con facilidad gracias al mensaje de ayuda.

Una función muy útil es que le permitirá añadir de forma rápida e intuitiva colores, sombreados e imágenes como fondo. Esta posibilidad me resulta atractiva ya que podemos ver en pantalla de trabajo color y así ver como va quedando nuestra página Web. El objetivo del programa es ayudarnos a dar nuestros primeros pasos en programación HTML, y creó que lo-logra ya que nos proporciona una gran ayuda para crear páginas Web iniciales.

#### HOT METAL PRO

Este programa es el polo opuesto al HTML Assistant Pro: es complejo, muy exigente en conocimientos por parte del usuario y tiene un aspecto algo extraño para el que lo ve por primera vez en la pantalla. Hot Metal se distingue de otros editores en sus detalles y en su capacidad de expansión. Hot Metal requiere que contemos con conocimientos de HTML, cuenta también con una función que le permitirá importar, verificar y editar documentos HTML existentes.

El HTML es un pariente cercano de otro estándar de lenguaje de diseño mucho más complejo conocido con el nombre de SGML, (que al inicio de este capítulo se explico brevemente su importancia). Sobre este lenguaje esta basado Hot Metal. Hot Metal Pro no es el editor más indicado para los principiantes pero, en definitiva se trata de-un programa de gran potencial y alcance.

#### WEBSITE **1.0**

Website, es una solución completa para generar páginas Web y mostrarlas al mundo exterior. No se trata de un simple editor HTML sino de un conjunto de herramientas que nos permitirá

controlar y realizar el seguimiento de los accesos realizados a cualquier página Web. que usted haya publicado en Internet.

El Web Server y el administrador de WebSite son dos herramientas que actúan en paralelo. Web Server es un controlador activo que se ejecuta en segundo plano. En realidad, el programa de instalación de WebSite activa y ejecuta el programa Web Server. El programa incluso, nos permitirá asignar etiquetas a las direcciones URL utilizadas en las páginas Web. Estas direcciones nos facilitará el enlace de los documentos o imágenes a los que usted haga referencia dentro de sus páginas Web.

Sí lo que nosotros queremos un programa completo este, sin duda alguna será esencial para nuestro trabajo.

Como podemos ver, existen una infinidad de programas para la realización de páginas Web en HTML, los que menciono sólo son los más comerciales pero, gracias al avance que ha tenido, el desarrollo de nuevos y novedosos programas la utilización del lenguaje de programación HTML ha sido substituido por la nueva edición WYSIWYG, más adelante en el capitulo tres hablaremos sobre este concepto, pero me gustaría enfatizar que es importante saber los conceptos básicos para la creación de una página Web. El lenguaje HTML es la base para el nuevo desarrollo de programas con una interfaz más gráfica, no hay que desechar por completo este lenguaje, tanto nosotros los diseñadores debemos aprender más para poder entender esta nueva rama, y así con la ayuda del nuevo del software realizar páginas Web con mayor funcionalidad.

## LA **PÁGINA** PRINCIPAL

La página principal es la presentación de su imagen a los ojos de todos, por eso se necesita planear la página principal antes de ser ejecutada. Sin planeación, nuestra página Web será simplemente fragmentos de información suelta que el usuario no leerá. Para llevar a cabo esta tarea esencial debemos visualizar antes de poner el cursor en la pantalla. Planear nuestra página Web con gráficos eficientes, organizar nuestra información para que la página Web sea un todo.

Hay dos partes fundamentales para la realización de una página Web:

A) Diseño del contenido. ¿Qué vamos a publicar? ¿Cuál es el propósito de nuestro sitio? ¿Quién es la audiencia? ¿Cómo estructuraremos la página para que la audiencia se mueva en forma eficiente en nuestra página?.

B) Diseño de la apariencia. Cuando hayamos determinado el contenido, necesitamos elaborar los temas, apariencia y metodología de nuestra página

La meta de cualquier página Web es comunicar. La manera en que despleguemos la información y a quien va dirigido dependerá del éxito de nuestra página Web. Por eso nos cuestionaremos lo siguiente:

-¿Cuál es el propósito de nuestra página?.

-¿Quién será nuestra audiencia?.

-¿Cómo desarrollaremos nuestra página?.

La primera tarea para la planeación de nuestra página Web es determinar qué desea ser. ¿Qué tipo de página queremos?, tal vez nuestra página será para promocionar algún articulo de uso domestico o algún periódico. Por eso cada página Web tiene diferente contenido y una forma distinta de presentar la información.

Otro paso importante es conocer a su audiencia. Después de todo, nosotros estamos publicando información para él. Entender sus características de su audiencia le ayudan a tomar decisiones cuando diseñe páginas Web. Al diseñar debemos darles buenas pistas visuales para que se muevan rápidamente a dónde deseen. nuestro objetivo es que el usuario se interese por visitar nuestra página, que la recuerden por el impacto visual y en la forma en que esta organizada y estructurada la información.

Ahora el siguiente paso es organizar toda nuestra información visual por medio de imágenes, vinculos, información, etc. todo esto con una estructura concisa y agradable a la vista. Nuestra página puede tener un mapa sensitivo, con fotografías, iconos o imágenes como guías de navegación para la página Web. Una forma sencilla de desplegar, es ofrecer un contenido que vincule a nuestros visitantes a llegar a lugares especificos de nuestra página Web.

A mi parecer la página principal engloba todo el desempeño de la pagina, sin una buena organización simple y sencillamente nuestra página Web caerá a las miles y miles de páginas Web que por carecer de una buena estructuración, no cumpla su principal función. Cabe mencionar también que, es importante no saturar la página con gráficos, eso dependerá del manejo que se le den, ya que al tener una imagen grande el tiempo de espera para poder visualizarla será eterno, y el usuario terminara con abandonar nuestra página.

# LAS IMÁGENES: BASE DE LA PÁGINA WEB

Los gráficos se muestran en el Web de tres maneras básicas. Imágenes en línea que aparecerán en la ventana del examinador, conforme se muestra el archivo HTML. Otros gráficos aparecen sólo cuando el usuario hace clic en una liga y pueden ser mostrados en una ventana separada de la misma página Web. Un gráfico también puede ser utilizado por algunos examinadores como un mosaico de fondo.

# IMÁGENES EN LÍNEA

¿Qué significa esto? Las imágenes en línea son los gráficos que ves mostrados junto con el texto formateado en HTML, en la ventana del examinador. Cualquier gráfico que se coloca en el texto HTML utilizando la etiqueta <IMG> es una imagen en línea, incluyendo fotografías, botones y cualquier tipo de decoración que veas en una página Web. Una imagen en línea puede usarse de distintas formas:

1.· Las imágenes en linea comúnmente se utilizan para dar vida a páginas inertes que sólo contienen texto. Las puedes utilizar para mostrar algún titulo de tu página, añadir el logotipo de tu empresa,etc.

Un gráfico se pone en línea agregando una etiqueta de imagen al documento HTML, como lo muestro a continuación.

<IMG SRC="nombre X con extensión GIF o JPEG">

2.· Como liga a un documento

Los gráficos pueden servir de hiperligas a otros documentos, como alternativa de ligas de texto.

3.- Como una liga a múltiples documentos

Un sólo gráfico puede servir de liga a muchos documentos HTML, creando zonas sensibles en dónde hacer clic, dentro del área de la imagen. La liga a la que se conecta el usuario depende de en que lugar de la imagen haga clic. Estos gráficos son conocidos como mapas de imágenes o mapas sensitivos.

Tambien podemos tener una serie de imágenes grandes, ya sea en formato JPEG o en formato GIF, y crear ligas a tus imágenes en vez de forzar a que sean imágenes en línea. Podemos utilizar las imágenes en miniatura como ligas a su respectiva versión en tamaño natural.

### 4.- Imágenes como fondo

Otra manera de utilizar imágenes es utilizándolas como un patrón para crear un fondo tipo mosaico. Esto significa que la imagen se va a repetir las veces que sea necesario para llenar, completamente, el fondo de la ventana del examinador. Los fondos son difíciles de emplear correctamente. Ya que el texto HTML debe poder leerse encima del fondo, así que sí está muy contrastado o saturado de elementos puede hacer que el texto sea legible. Debemos tener en cuenta que el fondo puede cambiar dependiendo del tipo de monitor, por eso tenemos que hacer pruebas para poder verificar nuestro resultado final.

### TIPOS DE **FORMATOS**

Los formatos gráficos que son exitosos en Internet son aquellos que se mueven fácilmente de platafonna en plataforma en una red. Los formatos de archivo que son más ampliamente aceptados en el Web tienden a hacer los formatos más genéricos y compactos disponibles.

#### GIF

El archivo Gif (Fonnato de intercambio gráfico) es el que más se maneja dentro del Internet por tradición.

Los archivos Gif son archivos que contienen máximo 8 bits de información de color. El formato GIF significa someterlo a un proceso que minimiza la cantidad de información de color para poder obtener el archivo más pequeño posible. "Color de 8 bits" significa que el gráfico o imagen podrá contener un máximo de 256 tonalidades o colores de pixel diferentes.

Antes de poder convertir un archivo a formato GIF, se necesita reducir el número de colores que aparecen en él, cambiándolo a lo que llamamos "Color Indizado". Sí la imagen no esta en formato de "Color Indizado" no podrá ser guardado el archivo.

#### JPEG

El segundo formato más utilizado en Internet es el formato JPEG. La ventaja de las imágenes guardadas en formato JPEG es que contienen 24 bits de información de color, y la compresión es mucho más eficiente para imágenes fotográficas. A pesar de que el esquema de compresión tiende a tener pérdidas, lo que significa que la calidad de la imagen es hasta cierto punto peor que la original despues de la compresión, el formato JPEG ofrece la mejor calidad de imagen empacada en archivos pequeños.

Desafortunadamente, existen examinadores en que el fonnato JPEG no se puede desplegar, y se corre el riesgo que tu página quede inservible para los usuarios. Por eso todas las imágenes deben estar en formato GIF para poder ser desplegados en los examinadores gráficos.

## MÁS TIPOS DE FORMATO

Existen otros tipos de compresión que no son, por el momento estándares en el Web pero pueden llegar a serlo. El esquema de compresión ART, desarrollado por Johnson-Grace para la interfaz de América Online está en la víspera de hacer su debut en Internet. Estos gráficos ART serán manejados como imágenes en linea por versiones nuevas de Netscape. Habrá que esperar para ver sí son compatibles con los demás examinadores.

Otro tipo de formato de compresión nuevo es el llamado Gráfico de Red Portátil o formato PNG. Es un formato gráfico no propietario (es decir, no exclusivo de ninguna plataforma), y espera ser adoptado como el formato gráfico para el Web. Sus ventajas son que tiene un sistema de compresión sin pérdida, soporta millones de colores, comprime mejor que GIF y es un estándar abierto.

Los estándares emergentes de fonnatos gráficos, son sólo un ejemplo del tipo de información técnica en la que debemos tener a la mano. La verdad es que hoy por hoy, si queremos que nuestras páginas Web sean vistas en el Web, debemos utilizar el formato de extensión GIF.

## HERRAMIENTAS DE EDICIÓN

Para la realización de imágenes para el Web, existen un sin número de software para la realización de gráficos y retoque de imágenes, entre los que podemos mencionar los más comerciales, de los cuales están divididos en software de tipo vectorial y de mapa de bits como: Corel Draw, Adobe lllustrator, Macromedia Freehand, Adobe photoshop, etc., y que cumplen de manera satisfactoria cada uno su función fundamental. En el Web es básico la participación de estos ya que, para realizar el logotipo de nuestra empresa, necesitamos utilizar un software de diseño vectorial y después uno de tipo mapa de bits para retocar las imágenes y convertirlas en formato GIF O JPEG, según sea el caso.

Cabe destacar que la utilización del software adecuado, ya sea para la creación de un logotipo o el retoque de imágenes, siempre sé vera reflejado en nuestra página Web con excelentes gráficos. También la digitalización por medio de un escáner es una gran manera de obtener material para nuestra página Web. Algo importante de señalar es que al momento de scanear una imagen ya existente, corremos el riesgo de que estén protegidas por derechos de autor, sino contemplamos esto y publicamos nuestra página Web nos puede traer problemas sin el permiso adecuado. Para solucionar este problema existen una gama de completa de bancos de imágenes (photo disc o clip arts), libres de derechos de autor, y se pueden utilizar tanto en software de tipo vectorial, como de tipo mapa de bits.

Se puede crear texto en las imágenes ya sea directamente en algún tipo de software de mapa de bits o en alguno vectorial. Cualquiera de las dos opciones funciona bien, sin embargo los resultados son distintos dependiendo de la tipografía utilizada y del tamaño. Tendremos que experimentar con varios tipos para ver cuál nos da los mejores resultados. Si estamos empleando una tipografía que necesitamos agrandar, distorsionar, o colocarla sobre una línea curva, yo recomiendo crear este texto en algím software de tipo vectorial, ya que su manipulación es mas exacta que el software de tipo mapa de bits. Otro punto importante es que si utilizamos tipografía pequeña, debe ser sin patines, la tipografía con mucho detalle tiende a perder su definición y legibilidad.

## RESOLUCIÓN DE **LAS IMÁGENES**

Todos los formatos que soporta el Web son imágenes basadas en pixeles, o "tramadas" (también conocidas como mapas de bits o bitmaps). Una imagen GIF o JPEG es como un mosaico elaborado con muchos pixeles (que son pequeños cuadros de un sólo color). Estas son diferentes de las imágenes vectoriales generadas por programas como Carel Draw, lllustrator, Freehand, etc.

El término resolución es el número de pixeles por pulgada que contiene una imagen.

En el Web, las imágenes se deben crear en resoluciones más bajas. 72 dpi se ha convertido en la resolución estándar dentro del Web.

Imaginemos que tenemos una imagen que tiene 72 pixeles cuadrados a una resolución de 72 dpi, la imagen que aparece en la pantalla de una Maces de aproximadamente una pulgada cuadrada, ya que la resolución de estos monitores es de 72 dpi. Pero cuando la imagen es presentada en monitores de PC tienden a mostrar las imágenes a 96 puntos por pulgada, y en plataformas de trabajo como UNIX manejan resoluciones de más de 100 puntos por pulgada. Y al observar este cambio nuestra imagen se convirtió en menos de 1/. de pulgada cuadrada, ya que la imagen es de 72 dpi la imagen se coloca uno a uno sobre 100 pixeles por pulgada, y el resultado no sería satisfactorio.

Debemos tener en cuenta que el resultado final tiende a variar, ya que nuestra imagen cambia de un monitor a otro, por eso la resolución que se debe manejar como básica es de 72 dpí.

## **TAMAÑO** DE **LAS IMÁGENES**

Al hablar sobre imágenes para el Web debemos considerar un par de aspecto fundamentales del Web. El primero y más importante, es el tiempo que le tomará al usuario bajarlo. El otro factor que es importante considerar es que los gráficos serán vistos a través de distintos monitores.

El tamaño del archivo dependerá de cuanta calidad estaremos dispuesto a sacrificar. En lo particular yo me inclino más por el desempeño final en vez de alta resolución. Por ejemplo una imagen tarda en bajar 2 segundos por imagen + 1 segundo por K, esto es, si una imagen de 30K la bajamos tardaríamos aproximadamente 32 segundos en bajar en circunstancias promedio.

Por eso una imagen no debe de pasar de los 30K, pero esto dependerá de la funcionalidad de nuestra página, aunque en ocasiones sí lo que queremos es tener una página Web muy visual, entonces es valido ese K extra. Como regla general, mientras más pequeño mejor, sin importar qué estés tratando de lograr con tu página Web. A continuación mencionare un par de sugerencias para controlar el tamaño de las imágenes.

1.- Mantener reducido el tamaño de tus imágenes. Tanto en resolución, como en tamaño K.

2.- Limita el número de colores. Como lo mencionamos anteriormente los archivos GIF pueden contener información de hasta 8 bits (256 colores diferentes de pixel). En cierto grado si reduces demasiado el número de colores la imagen se deteriorará que deje de comunicar el efecto deseado. Un punto importante que mencionar que las imágenes con pocos colores de pixel, son las que funcionan más en el Web.

- 5 bits de color (32 colores).
- 4 bits de color (16 colores).

Es recomendable realizar pruebas para encontrar la imagen satisfactoria y así lograr una imagen de buena calidad para el Web. Debo señalar que las cantidades de bits que menciono no son básicas, esto dependerá de lo que queramos obtener de nuestras imágenes, por eso es importante siempre realizar pruebas y estar convencidos de que nuestras imágenes se verán con excelente calidad.

Reducir el número de colores de pixel en una imagen es, por decirlo así, una manera de crear más áreas planas de color combinando pixeles colindantes de colores similares. Ayudara mucho sí al crear tu diseño al principio lo creas con áreas de color planas.

No es conveniente trabajar con degradados, ya que esto influirá el tiempo que tardará en bajar la imagen. Debemos estar conscientes que si utilizamos algún tipo de difuminación en algún programa de retoque de imágenes, debemos convertir esa imagen en color indizado, además de retocar las áreas de color plano, ya que pueden terminar manchadas con pixeles de diferentes colores por el efecto de la difuminación. Y esto representa más trabajo para nosotros.

### EL COLOR EN EL WEB

El color en el Web es algo que debemos considerar, ya que existen diferentes factores que alteran la visualización final en la página Web. Como ya habíamos mencionado antes, esto dependeni del tipo de examinador, monitor y sistemas operativos. Cada uno tiene información particular de cómo manejar el color. Al igual que otros factores del diseño de páginas Web, se pueden tomar medidas para mejorar la apariencia de la página. Esto dependerá de la computadora en la estemos trabajando ya sea en una Mac o PC, existen diferentes formas de compensar el resultado final, por ejemplo, podemos cambiar el tipo de paleta de colores a 216 colores, ya que con esta paleta podemos trabajar ya sea en plataforma Windows y en Mac, sin alterar el trabajo final.

# LIGAS DE HIPERTEXTO: UNIÓN A MÁS INFORMACIÓN

### TIPOS DE LIGAS

El poder del Web es generado por las conexiones físicas creadas entre las ideas y la información. Estas cadenas de pensamiento se llaman vínculos y permiten a quien esté leyendo la página Web conectarse de una localidad en la página a otra en otro lugar, ya sea en la página, en otra página dentro de su sitio o alrededor del mundo con otra página Web. La clave a estos vínculos es llamada hipertexto, una forma de almacenar la dirección de una pieza de información dentro de los códigos de HTML asociados con una pieza de texto o un gráfico.

Para entender esto debemos tener claro lo siguiente:

-El documento fuente es el que contiene el vinculo.

-El documento de destino o de referencia es el que despliega cuando invoca al vínculo.

El vínculo de hipertexto del documento fuente se indica por color y estilo (con texto color azul y subrayado o un borde de color alrededor de una imagen).

El hipertexto o vínculo, es una forma de definir un camino a través de una serie de páginas en un sitio, o para conectar conceptos dentro de una página. La idea es que el usuario de la página esté tomando decisiones sobre a dónde ir después. Los vínculos de hipertexto son el corazón y el alma del Web. El hipertexto está basado en el concepto de que los documentos se pueden vincular a otros documentos usando accesos directos (direcciones) dentro de cada archivo. Tanto en texto como las imágenes pueden servir como puntos vinculables en Web. Con los vínculos, los usuarios pueden navegar a:

1.- Otra parte de la misma página Web.

2.- Otra página Web en el mismo sitio.

3.- Una página en un sitio Web totalmente diferente.

### URLs

Un URL es un sistema estandarizado de direcciones, que se usa para identificar archivos, páginas, sitios en Web. Es, en un sentido, una dirección de "x" lugar.

Los URL tienen tres partes básicas:

1.- El nombre del servidor de Internet (o protocolo) que se está usando; por ejemplo: http, ftp, telnet, gopher, etc.

Esto le dice al examinador qué herramienta usar para encontrar el archivo que estamos buscando.

2.- El nombre de dominio de una computadora que sé accesará (también llamada host); WWW.MICROSOFT.MYSERVER.COM, por ejemplo. El dominio se divide en tres partes: la organización o compañía (en este caso MICROSOFT) y el tipo de dominio (en este caso WWW para el Web); la máquina o el nombre del servidor, llamado MYSERVER y, finalmente, un sufijo de organización comercial, "edu" para un colegio o universidad, "net" para un proveedor de redes u "org" para una organización no lucrativa.

Las direcciones URL no pueden incluir espacios, diagonales o caracteres internacionales, ya que las diagonales están reservadas para connotar directorios y subdirectorios, y algunos servidores, en especial los de UNIX, no pueden interpretar espacios en blanco.

Algo importante sobre los URLs:

1.· Las distintas notaciones y símbolos del mundo técnico no siempre encajan en las reglas concisas del uso del idioma. Las descripciones URL son un buen ejemplo. Cuando una frase termina con un URL, usted necesita terminar la frase con un punto. Los URL nunca terminan con un punto, así que hay que ignorar los puntos al final de las oraciones cuando escriba los URL en la página Web o examinador.

2.· La forma apropiada de definir un URL de un sitio es tenninar el nombre del host con una diagonal{/). cuando un servidor Web ve una diagonal al final de un URL, sabe que deber atender una página designada como una página predetenninada para ese sitio.

# VÍNCULOS CON ANCLAS

Las anclas son una fonna de usar la infonnación dentro de una página para vincular conceptos de cualquier lugar en una página a cualquier otro lugar en otra página en su sitio, o en otra página de otro sitio. Las anclas son una buena fonna de ayudar e un usuario a navegar a través de una página larga.

Una de las cosas más importantes es, una ves que tenninamos de crear nuestros vínculos es asegurarnos que funcionen. Cualquier error de texto, hacen que el vínculo sea inválido. Las anclas pueden no estar colocadas correctamente según a dónde queremos que el usuario salte. Los URLs son sensibles a mayúsculas y minúsculas, de modo de escribir ya sea con las dos si cuenta. Todo esto hace que probar los vínculos sea importante para ver la funcionalidad de nuestra página Web.

## LOS EXAMINADORES: LA INTEGRACION VISUAL DEL WEB

Un examinador es un programa que se ejecuta en la computadora y que despliega documentos HTML e imágenes. El examinador lee el archivo HTML (también conocido como archivo fuente) y muestra el texto entre las etiquetas confonne llega. Recibir instrucciones secuenciales de una serie de caracteres en un archivo es lo que hace que el etiquetado HTML se parezca a un lenguaje de programación.

El texto en un archivo HTML, el examinador encuentra primero la etiqueta <HTML>, la cual dice- que a continuación se encuentra un archivo HTML. Más adelante, una etiqueta <BODY> indica que lo que se encuentra en seguida es el cuerpo de ese archivo, que debe desplegarse en la ventana del examinador. Después encuentra la etiqueta <IMG SRC=>, que indica que busque un archivo gráfico y lo despliegue. Cuando lee la etiqueta <H1>, sabe que tiene que empezar a desplegar el siguiente texto como un encabezado de primer nivel de importancia (título). Asi sucesivamente a través de todo el documento hasta que llega al final.

De hecho, los examinadores hacen una sola tarea, acceden a documentos HTML y despliegan la información entre las etiquetas de tal manera que diferencian las diversas categorías de información (títulos, subtítulos, negritas, imagen, vinculo, etc,).

Ya que el examinador es fundamental para ver como se muestran las página Web al usuario final, es importante saber lo que no puede hacer un examinador así, como saber lo que sí puede hacer. En otras palabras, un examinador no es una herramienta para crear o modificar páginas Web. Cuando se accede a una página Web, realmente se esta dando una vista de ella, no acceso al archivo mismo. La única fonna de alterar el documento es modificarlo en el mismo archivo fuente.

El examinador es, en definitiva, el responsable de cómo el usuario ve una página Web, es esencial para los diseñadores conocer tanto las funciones y posibilidades, como las limitaciones de los examinadores. Es precisamente impredecible al diseñar páginas Web que serán vistas a través de una variedad de examinadores, en vez de verlas sobre papel, en transparencias o en CD ROM, lo que hace que el diseño de páginas Web sea distinto a cualquier otro medio.

Un archivo HTML contiene toda la infonnación necesaria para la construcción de una página Web, pero es tarea del examinador acomodar todo visualmente.

Como se explicó anterionnente en este capítulo, las etiquetas HTML contienen solo indicaciones genéricas de cómo describir las diferentes categorías de información. No nos permite escoger el tipo de letra, su tamaño, su color, etc. Cuando un examinador encuentra cada etiqueta, utiliza, ya sea los parámetros predeterminados en sí mismo o los escogidos en las preferencias por el usuario que recibe la información.

El hecho de que existan examinadores compitiendo los cuales son: en PC Internet Explorer de Microsoft, en Macintosh el Netscape Navigator, y en UNIX NCSA Mosaic, en las manos de millones de usuarios individuales, significa, que potencialmente, existen innumerables variaciones posibles de cómo se verá finalmente la página Web. Netscape Communications, fundada por los creadores del NCSA Mosaic. Desarrollaron un examinador comercial con la misión de arreglar todos los errores de Mosaic, añadiéndole adelantos y mejoras. Asi surge Netscape.

*55* 

Como parte de este proceso de rediseño, crearon una serie de nuevas etiquetas que ahora se conocen como "extensiones Netscape" para HTML. estas etiquetas podían centrar el texto (lo que anteriormente no se podia), rodear un gráfico con texto, o especificar el color del fondo.

El asunto es que estas nuevas etiquetas sólo funcionaban con el examinador Netscape, lo que creó una gran polémica, parte de la comunidad de Internet las rechazo desde su aparición. Otro error fue que algunas etiquetas especificaban infonnación de estilo dentro de documento HTML, lo que contradice el principio de ser una descripción estrictamente lógica de los elementos en un documento, dejándole al usuario el control de la presentación de la página Web. A tal grado llegó esto que Microsoft lanza su examinador el Internet Explorer, también con etiquetas que sólo funcionan con su examinador. Es probable que esta batalla de estándares nunca termine, ya que a compañías como Netscape y Microsoft les interesa ofrecer ventajas que les permitan estar un paso adelante.

Los examinadores están programados como opciones predeterminadas que indican cómo mostrar textos y fondos, pero también permiten a los usuarios personalizar esas opciones, de acuerdo con la forma en que les gusta ver la información en sus pantallas. Sí buscamos en las "preferencias" de cualquier examinador, encontraremos controles para modificar algunos atributos básicos, tales como el tipo de letra, el tamaño del texto y el color de fondo, por eso la apariencia final es fundamental para el concepto de HTML.

La mayor parte de la tecnología desarrollada para Internet, empieza como una propuesta, seguida por discusión y modificaciones. Finalmente se adopta como estándar y la comunidad de Internet coopera utilizándola. Generalmente el usuario Final nunca conoce los detalles de todo el proceso, sólo recibe el producto final.

El sistema etiquetado para documentos HTML pasó por este proceso, y la versión que es aceptada como el estándar actual es conocida como HTML 3.0, ya que es el estándar, todos los examinadores sabrán cómo interpretar las etiquetas y asi se logrará un funcionamiento más adecuado dentro de la página.

Por esta razón, es importante que estemos alerta a las tendencias y desarrollos de programas examinadores. Poner atención a las nuevas cualidades que ofrecen los examinadores más avanzados como Netscape Navigator y el Internet Explorer de Microsoft y tomar la decisión en cuanto al uso de las extensiones y a qué grado usarlas. Todo esto dependerá del avance y el desempeño de nosotros como diseñadores con la nueva tecnologia.

56

# COMPUTACIÓN Y DISEÑO

En un pasado no muy lejano, el arte de la ilustración no tenía que ver con las computadoras. Dado el rápido tecnológico de nuestro mundo, algunos de nosotros podríamos olvidar la época en que el diseño gráfico era un arte completamente análogo. Las anteriores herramientas del negocio incluían el lápiz, la tinta, las escuadras, el compás, el curvígrafo y muchos dispositivos parecidos de baja tecnología. Todas esas herramientas probaron ser efectivas, pero el proceso resultaba extremadamente trabajoso y necesitaba habilidades finamente pulidas.

De la misma manera en que el software de procesamiento de palabras hizo más fácil la escritura al simplificar el proceso mecánico, el software de ilustración ha hecho mucho mas fácil el proceso de elaborar ilustraciones. Aunque todavía podemos encontrar Diseñadores Gráficos e ilustradores que sólo utilicen métodos tradicionales para crear imágenes. Para satisfacer las necesidades de las legiones de usuarios y artistas con preferencias y gustos individuales, ha surgido una enorme cantidad de herramientas de software, gracias a la industria del software.

Los primeros ofrecimientos, vistos desde la perspectiva actual, parecen muy burdos. Primero surgieron los simples programas de dibujo y pintura, pero pronto fueron seguidos por aplicaciones que marcaron el camino a nuevos territorios con sus conjuntos de opciones y características. Por mencionar algunos, Superpaint, Corel Draw! en sus inicios, y otros exploraron lo que los Diseñadores Gráficos querían hacer exactamente con las computadoras y la exactitud con que las herramientas de software podían ayudarles a lograr sus metas. A medida que estos paquetes de software evolucionaron, definieron la categoría de imágenes por computadoras, como la conocemos hoy día. Surgieron entonces el diseño gráfico, el diseño editorial, el diseño de video y muchos otros tipos de aplicaciones, y las categorías a las que pertenecían siguieron madurando y se volvieron más sofisticadas.

# CATEGORÍAS GRÁFICAS

Las aplicaciones gráficas pueden dividirse de varias maneras. La mejor es agrupar este tipo de software de acuerdo con la forma en que se ha programado para trabajar. Desde este punto de vista, las aplicaciones gráficas caen en las siguientes categorías principales: vectoriales, bitmap, y modelación 3D. El software de cada una de estas categorías está diseñado para ayudarnos a generar imágenes. Las diferencias se encuentran en el tipo de imágenes que nos ayudan a crear, y los procedimientos que seguimos. A continuación explico brevemente cada una de las categorías.

### **VECTORIALES.**

Los programas de dibujo crean, mantienen y manipulan imágenes en la forma de objetos. Cada objeto gráfico está asociado con la información que define qué tipo de objeto es; por ejemplo, linea, rectángulo, elipse, arco o polígono. Las imágenes más complejas están formadas por combinaciones de varios objetos gráficos.

Los programas de dibujos utilizan la mayor parte de las herramientas de los diseñadores gráficos tradicionales, como la regla y el compás. El énfasis se encuentra en el dibujo de líneas y la creación de imágenes a partir de formas coloreadas rodeadas por líneas. El diseño gráfico comercial, de empaques, de logotipos y otros tipos de trabajos que dependen de una ilustración limpia y precisa se elabora ahora con programas de dibujo. También se manipulan las fuentes y los tipos como objetos de dibujo, gracias al lenguaje de descripción PostScript. De hecho, PostScript es la razón para que se dé otro nombre a los programas de dibujo: imágenes de contorno. El énfasis se encuentra en las líneas que definen la imagen. La razón de que las líneas sean tan importantes es que representan la parte de la imagen que el programa "describe" matemáticamente en el documento que se está creando. Esto significa que cada vez que se despliega la imagen en otro monitor o impresora, se calcula y se crea su apariencia al vuelo. Las principales ventajas de este sistema son que la imagen puede crearse a la resolución a la que da soporte el dispositivo de destino. Un monitor de 72 puntos por pulgada (ppp) recibe un objeto de 72 ppp y una fotocomponedora de 1200 líneas por pulgada recibe una imagen para esa resolución. En segundo lugar, son ilimitados los cambios que se pueden hacer a todo el documento de la imagen, porque todos los pasos que se hicieron al archivo están, de hecho, "grabados" en las descripciones de los objetos. Por lo tanto, un solo elemento puede modificarse o eliminarse sin afectar los elementos vecinos.

### **BITMAP**

Los programas de retoque son buenas herramientas para crear un tipo diferente de imagen, más cerca del arte tradicional de la pintura al óleo. Los artistas crean la imagen aplicando colores a varias formas, mezclándolos y disponiéndolos en capas para crear la imagen final. Para describir la manera en que el programa logra técnicamente esto, una buena analogia es una hoja común o una hoja para gráficas.

Los programas de pintura almacenan la información de una imagen en una matriz más grande, parecida al papel para gráficas. Cada celda de una matriz contiene un valor que representa el color de un elemento de la imagen. En realidad, como ya lo habíamos mencionado en el segundo capitulo, el otro término de los programas de retoque, programas gráficos de "mapa de bits", viene de este método para representar imágenes.

Estos programas son útiles cuando editamos imágenes digitalizadas creadas por dispositivos como cámaras y escáneres digitales, pero también podemos crear imágenes directamente en el programa. Estos dispositivos crean imágenes como si se observara el mundo a través de una transparencia con líneas parecidas a una imagen creada en un papel para gráficas. La cámara mide el color de cada celda. Luego se guarda el valor numérico grabado de cada elemento de la imagen. Para desplegar la imagen en la pantalla, la computadora establece puntos que habrán de rellenarse con los colores grabados para los elementos de la imagen o la matriz. Y así es como vemos la reproducción final de la escena original. Los programas de retoque nos permite cambiar los valores de los elementos de la imagen para modificar la imagen global.

### **MODELACIÓN 3D**

Esta última categoría de aplicación gráfica es la aplicación de ilustración y generación de imágenes 30. Esta es la clase más recientemente desarrollada de aplicación para computadora, en parte debido a las increíbles exigencias que la generación requiere del procesador. Hasta hace poco los CPU de las computadoras de escritorio tuvieron la capacidad necesaria para trabajar con este software y, por lo tanto, sólo hace muy poco ha quedado disponible este tipo de aplicaciones. Los programas 30 tienen un poco de escultura, otro poco de animación y también de ilustración, de manejo de marionetas, de matemáticas, de física y hasta de artesanía.

Los programas 30 nos permiten crear la ilusión de realidad, o de una realidad generada por computadora. La representación matemática de las líneas es la base para los modelos de los objetos reales. Estas líneas se parecen mucho a las que fonnan los objetos en los programas de dibujo, con otra diferencia importante: los programas 3D agregan infonnación sobre la tercera dimensión de la linea; los programas de dibujo graban infonnación sobre una línea detenninada en sólo dos dimensiones. Dando esta cantidad de datos detallados sobre un objeto, debe ser simple lograr alguna ilusión de realidad. La cantidad de infonnación tan voluminosa sólo puede crear "modelos de malla de alambre" muy exactos. Es decir, un objeto que parece como si alguien decidiera crear una escultura con alambre de ganchos de ropa para llevar a estos "hombres de mimbre" a algo parecido a la realidad, las aplicaciones han tenido que proporcionar dos características clave: iluminación y texturas. Ambas se logran a través de algo más que magia geométrica y combinadas se denominan técnicas de "generación". En el caso de las texturas, una imagen 2D "recubre" un modelo de malla de alambre traduciéndola a tres dimensiones. Los efectos de iluminación se crean a través de complejos algoritmos.

Con todos estos componentes trabajando en equipo, los programas gráficos 3D son la herramienta perfecta para trabajos que necesitan cierta calidad de ilusión.

La capacidad de los programas de dibujo, pintura y 3D está aumentando de manera constante. Aunque cada tipo de software tiene diferencias inherentes, el trabajo en grupo nos dará muchas ventajas para crear imágenes más sofisticadas.

# CONCEPTOS BÁSICOS DEL DISEÑO APLICADOS AL DESARROLLO DE UNA PÁGINA WEB.

Mucho se piensa sobre el diseño, y se cree que es algún tipo de esfuerzo dedicado a embellecer la apariencia exterior de los objetos, pero el diseño es mucho más que eso.

Wong (1991) explica que el diseño es un proceso de creación visual con un propósito. A diferencia de la pintura y de la escultura, que son la realización de las visiones personales y los sueños de un artista, el diseño cubre exigencias prácticas. Una unidad de diseño gráfico debe ser colocada frente a los ojos del público y transportar un mensaje prefijado.

En pocas palabras, un buen diseño es la mejor expresión visual de la esencia de "algo", ya sea esto un mensaje o un producto. Para hacerlo fiel y eficazmente el diseñador debe buscar la mejor forma posible para que ese "algo" sea conformado, fabricado, distribuido, usado y relacionado con su ambiente. Su creación no debe ser sólo estética sino también funcional. Por eso antes que nada, el diseñador debe dominar el lenguaje visual para poder solucionar problemas prácticos.

El lenguaje visual es la base de la creación de cualquier diseño, y para eso existen bases, principios o conceptos, en lo que se refiere a la organización visual del diseño. Existen muchos autores que nos explican a su punto de vista los fundamentos o conceptos básicos para el diseño, y sabemos también que cada autor define estos conceptos siguiendo una metodología propia. Cabe señalar que, para la creación de una página Web, como es en mi trabajo de investigación, solamente mencionare algunos aspectos del diseño, aunque es importante tener en cuenta todos los conceptos básicos como: punto, línea, plano, volumen, forma, etc. que ya conocemos. Por eso en mi trabajo de investigación solo añadiré conceptos que me ayudaran a realizar mi proyecto para así lograr una comunicación más efectiva hacía el usuario.

El primer paso del diseño es conocer el tipo de formato en que se trabajará. En este caso particular de mi trabajo de investigación el formato que utilizare es la pantalla de la computadora que mide 800 x 600 pixeles, ya que hoy en día la mayoría de las computadoras que tiene acceso al Web admiten este formato.

Una vez determinado el formato, hay que pensar en la composición, es decir, en la combinación de elementos para obtener una síntesis armónica, unitaria y de impacto visual.

Dondis (1992) nos explica que los elementos básicos de la composición son: punto, linea, contorno, dimensión, escala, textura, color; pero para el objetivo de mi trabajo se considerarán como elementos compositivos: tipografía, color, gráficos, constantes de diseño y zonas interactivas para generalizarlos y concretarlos a las necesidades.

Para combinar estos elementos, de manera que se conserve la unidad a lo largo de toda la página Web, se utilizará una diagramación, es decir, el soporte de la composición.

Hay muchas clases de diagramación: redes, retículas o módulos y la proporción áurea que tienen bases matemáticas y que podemos encontrar en la naturaleza. De todas estas clases de diagramación, la proporción áurea es la más armónica, ya que como lo mencione anteriormente, existe en la naturaleza; el valor numérico para representarla es el número llamado NÚMERO DE ORO, y fue en la serie Fivonacci que se encontró. La serie Fivonacci es una serie de números naturales que van aumentando progresivamente.

0, 1,2,3,5,8, 13,21,34,55,89,etc.

Estos números son armónicos pero monótonos; si se dividen entre sí llegará el momento que el resultado será una constante, es decir, se llegará al NÚMERO DE ORO que equivale a 0.618. O bien a 1.618; este número es un canon para sacar medidas existentes en la naturaleza y fue muy utilizado por los griegos en la construcción de sus templos por sus proporciones armónicas.

 $0, 1, 1, 2, 3, 5, 8, 13, 21, 34...$ 1 1 2 3 5 8 13 21 34 55

A partir de la división de 34 entre 55 resulta el NÚMERO DE ORO.

La forma geométrica para obtener la proporción áurea se obtiene bisectando un cuadrado y utilizando la diagonal de una de sus mitades, como radio para ampliar el cuadrado y convertirlo en un rectángulo áureo.

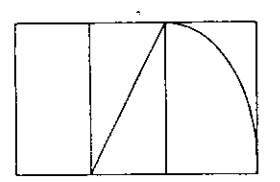

Volvlendo a' la composición se explicarán conceptos como el equilibrio y el contraste (relacionado con implicaciones compositivas de acuerdo a nuestro contexto cultural) Dandis.

### **EQUILIBRIO.**

Por naturaleza, el ser humano necesita encontrar equilibrio en todo lo que percibe, es decir, encontrar una compensación visual. Cabe señalar sin embargo que equilibrio no sólo significa slmetria e igualdad, ya que se puede encontrar equilibrio con pesos distintos si se toman en cuenta factores como la posición y el tono.

A continuación se ejemplificarán los distintos tipos de equilibrio:

- Equilibrio simétrico  $\overline{a}$
- Equilibrio en pesos distintos que se equivalen por la cantidad
- Equilibrio logrado por la posición
- Equilibrio logrado por el tono de dos pesos distintos

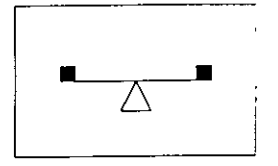

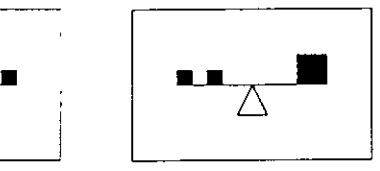

Equilibrio simétrico Equilibrio de acuerdo a la cantidad
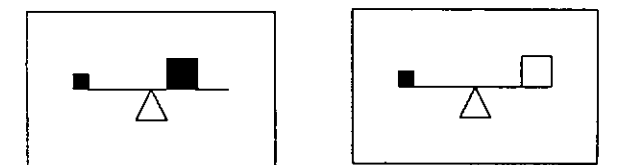

Equilibrio por posición Equilibrio por tono

El equilibrio impone a todo lo visto un eje vertical con su secundario horizontal, al cual llamaremos eje sentido, porque aunque no esta presente fisicamente está presente en el acto de ver.

Como se mencionó antes el hombre siempre busca el equilibrio y la armonía, pero ¿qué sucede si se desea llamar la atención en la composición?, es aquí dónde surge la importancia del contraste.

#### **CONTRASTE**

El contraste permite crear puntos de interés o de atracción visual; tiene dos niveles que se encuentran definidos de acuerdo con nuestro contexto cultural: el contraste mínimo y el contraste máximo.

En el contexto occidental se aprende a leer de izquierda a derecha y de arriba debajo de ahí la preferencia por el lado izquierdo y el lado inferior del campo visual, por el desplazamiento de la vista de arriba hacía abajo hasta quedar apoyada en una base; así encontramos un esquema de escudriñamiento en el cual el ojo favorece el ángulo inferior izquierdo, este primer esquema nos da un contraste mínimo.

El contraste máximo se logra utilizando todo lo contrario al contexto cultural, es decir el ángulo superior derecho.

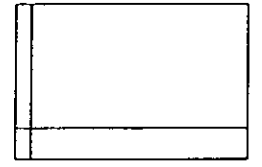

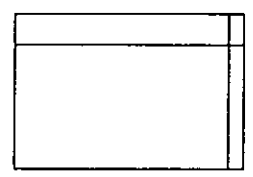

Contraste minimo Contraste máximo

Estas preferencias pueden parecer subjetivas, pero lo cierto es que siempre repercuten en las decisiones compositivas.

Al diseñar páginas Web se puede elegir ya sea equilibrio o el contraste, o ambos si se quiere dar énfasis en alguna parte del diseño; un punto importante es que en ningún momento olvidemos la diagramación porque ésta conserva la constancia de la página Web.

# COLOR CONCEPTOS DEL COLOR

Colores primarios son los tres colores básicos azul, rojo y amarillo, de estos se desprenden todos los colores existentes.

Colores complementarios son los que están ubicados frente a los primarios en el circulo cromático.

Colores relacionados se encuentran muy cerca uno del otro en el círculo cromático.

Matiz: es el color o grado del color; a los colores se les conoce por sus matices (rojo, verde, azul, etc.)

Valor: es la claridad u obscuridad relativa de un color respecto al negro.

Saturación: es la intensidad o cantidad de color. Los colores saturados tienen una apariencia más viva o profunda.

Los colores pueden ser una herramienta que nos ayuda visualmente a comunicar un mensaje. Por esta razón es conveniente conocer ciertas reglas para utilizarla.

Dado que la percepción del color es la parte más emotiva del proceso visual, tiene una gran fuerza y puede emplearse para expresar y reforzar una imagen visual.

El buen uso del color sirve al diseño para dar un mensaje de una manera eficaz, en el caso ·particular de mi investigación, es importante ya que se establecen jerarquizaciones, destacar y diferenciar elementos que tengan una particular importancia en el desarrollo de la página Web.

## **ÉNFASIS** E **IMPACTO**

Para obtener énfasis e impacto se deben manejar cuatro factores:

Atención: El color en algunos elementos nos ayudará a dar más énfasis a los puntos que deseamos se ponga más atención; de este modo el usuario puede visualizar rápidamente qué es lo más importante.

Amenidad: El color puede auxiliarnos dando a la página Web vistosidad, variedad y atractivo.

Claridad: El dar color a algunos elementos puede ayudar a su entendimiento. Es necesario tener cuidado al diseñar con color, ya que el exceso puede ser contraproducente.

Retención: El color en el diseño gráfico puede ser una eficaz ayuda, sobre todo si es importante que el usuario retenga ciertos elementos que van a servir a lo largo de la página Web. La retención puede ser lograda destacando algunos elementos de otros, o agregando cierto color característico, distintivo del elemento.

En general la utilización correcta del color en la creación de una página Web, anade variedad, continuidad y renueva el interés en el usuario.

# **DISEÑAR CON** COLOR

Para diseñar con color hay que tomar en cuenta la relación entre los colores: primarios, secundarios y suplementarios.

El círculo cromático es muy útil para identificar las combinaciones que armonizan y aquellas que deben evitarse debido al gran contraste que provocan en la vista del usuario.

La selección de dos colores complementarios en el círculo cromático, no es recomendable porque distrae la vista debido a que los colores parecen "vibrar" cuando están juntos.

La selección de dos colores que se encuentran adyacentes o suplementarios crean armonia.

La selección de matices con tres colores de por medio en el círculo cromático crea contraste. Para obtener combinaciones de colores que contrasten, es recomendable usar colores obscuros en el fondo y colores más brillantes en primer plano.

# PSICOLOGÍA DEL COLOR

El color produce sensaciones y estímulos al hombre y a los animales por las diferentes longitudes de onda que proyecta.

Este hecho se ha tratado de explicar atribuyéndole al color efectos psicológicos, debido a que dentro de la psicología se estudian experiencias comúnes que produce el color, como la influencia en el estado de animo y en los sentimientos de los sujetos. En estos estudios se han establecido diferentes modalidades del color que a continuación se mencionan.

## COLORES QUE PRODUCEN SENSACIONES TÉRMICAS:

Cálidos: rojo, amarillo y naranja; los colores cálidos son incitantes y se expanden. Frios: azul y verde; los colores fríos se alejan y repliegan.

Es importante aclarar que la calidez o la frialdad de un color depende de la proximidad que éste tenga ya sea al rojo o al azul respectivamente.

# ESTADOS DE **ÁNIMO** DE ACUERDO AL COLOR:

Colores tristes: neutros y obscuros (negros, azul obscuro, violeta) Colores alegres: brillantes y claros (amarillo, rojo, verde) Colores pesados: son los obscuros y saturados Colores ligeros: son los claros y diluidos

El color permite organizar el trabajo centrando la atención en lo más importante. Además, motiva al usuario. Por tanto dado que la motivación es un aspecto importante del aprendizaje es recomendable tomarlo en cuenta.

#### COMO **USAR** EL COLOR

Usar el color para explicar no para decorar.

Usar color sólo para establecer nonnas y fijar expectativas.

Colocar la información más importante en los colores más brillantes.

Usar el color para agrupar elementos o conceptos similares.

Usar el color para diferenciar elementos.

Usar colores que contrasten para destacar los elementos principales y visibilidad. facilitar su

Usar menos color. Al limitar el uso del color se maximiza su impacto.

## TIPOGRAFÍA

 $\ddot{\phantom{a}}$ 

El texto es un elemento o zona de comunicación que es imprescindible en el proceso de creación de una página Web.

La función del texto cambia según la estrategia que se desea seguir, puede ser usado para explicar una idea, para organizar ideas o funciones. Cualquiera que sea su objetivo debe usarse basándose en la estética y la efectividad.

Se deben considerar varios factores:

Es importante establecer que la caja de texto es un elemento en la pantalla, que tiene características que pueden tomarse en cuenta para la composición. Por ejemplo su tamaño, color y función.

Es importante definir un estilo para mantener una consistencia en las cajas de textos y el diseño de la página Web (el mismo tipo en los títulos, en las lineas de texto, justificación, interlineado, color, tamaño, estilo).

Una buena tipografia es aquella que nos facilita su lectura, ya que entre sus características se encuentran:

Visibilidad: La visibilidad se refiere a la claridad del tipo de letra, al hecho de cada carácter esté bien definido y se identifique fácilmente.

Legibilidad: La legibilidad describe el hecho de que alguna clase de tipos son adecuados para textos largos que tienen que ser objetos para una lectura prolongada.

Es importante aclarar que no es lo mismo lo que se ve en la pantalla de la computadora que lo que se obtiene en un impreso. Es necesario considerar esta variante al decidir los tipos de letras que se van a utilizar. A continuación se hacen las siguientes sugerencias.

# **SUGERENCIAS TIPOGRÁFICAS**

Es recomendable utilizar sólo dos tipos de letra en nuestra página Web.

Los tipos alargados son fáciles de leer en la pantalla.

El tamaño de las letras será determinado por la buena legibilidad del texto en la pantalla.

El texto en mayúsculas no es muy legible.

 $\ddot{\phantom{a}}$ 

Justificación: las cajas de texto deben ser justificadas, ya sea derecha o izquierda, ya que la mirada tiene un punto de retorno al que se acostumbra rápidamente.

Tratar de que el texto no dé la apariencia de estar demasiado apretado, ya que esto lo hace denso y dificil de leer. Es importante lograr que el texto sea conciso cortando las palabras que no sean necesarias.

Interlineado: es el espacio que existe entre el renglón y renglón. Esto es un factor importante para obtener una buena legibilidad en nuestro texto.

El color debe ser utilizado sólo si es absolutamente necesario.

# EL **PAPEL** DEL **DISEÑADOR EN LA CREACIÓN**  DE **PÁGINAS WEB**

El Web se ha descrito de muchas maneras, rodeado de rumores, acrónimos y diagramas elaborados, pero, esencialmente, sólo es un nuevo medio.

De hecho, es un nuevo medio revolucionario, pero puesto que es visual, son necesarios los diseñadores gráficos por las mismas razones por la que han sido necesarios antes:

Para organizar la información de manera que se logre una comunicación más efectiva.

Para guiar los ojos del lector, a través de esa información.

Para hacer que un documento sea claro y que llame la atención.

En el diseño impreso un cierto número de tareas contribuyen al producto final, tales como proporcionar ilustraciones, especificar las fuentes, la disposición del documento, hacer los ajustes necesarios en preprensa y supervisar la impresión final. Lo mismo se aplica en el diseño de páginas Web. Un diseñador de páginas Web tiene que responsabilizarse de las siguientes tareas:

- Proporcionar los gráficos como archivos individuales.

- Aprender el lenguaje necesario para crear ejemplos y contar con un departamento de producción que se encargue los archivos finales, técnicamente correctos, que van a estar en línea.

- Proporcionar sitios Web (conjuntos de páginas enlazadas entre sí) completos y funcionales.

- Desarrollar y mantener programas para formas Web y generación automática de documentos.

- Administrar y configurar el software del Web.

Asi que el papel del diseñador gráfico puede oscilar entre sólo "dibujar imágenes" hasta volverse un experto en desarrollo de páginas Web.

De acuerdo con David Siegel, diseñador de páginas Web, ahora nos encontramos en la tercera generación del diseño de páginas Web. David está interesado en la estética del diseño de

páginas Web. Otros diseñadores del Web, como Jakob Nielsen, de Sun Microsystems, están interesados en la ingeniería de la interfaz humana de la página.

Aunque hay poco acuerdo acerca de cómo publicar una página Web que esté bellamente diseñado y tenga éxito comercial, todos los maestros diseñadores aceptan que el propósito de las páginas Web es atraer a los usuarios al sitio, captar su atención y presentarles información que sea oportuna, original y ajustada a sus preferencias.

# DISEÑO DE PÁGINAS WEB: PRIMERA GENERACIÓN

Las páginas Web de primera generación, aproximadamente de 1993 a 1994, estaban basadas en el texto, ya que los primeros examinadores, como Mosaic, se utilizaban en pantallas monocromáticas, o en computadoras personales de color de baja resolución. Debido a que los módems eran lentos (2,400 baudios, aprox.) y los monitores no podían desplegar mucho color, e iban de arriba hacia abajo, de izquierda a derecha. El diseño de las páginas Web de la primera generación era el procesador de texto: fuerte dependencia en las viñetas, los saltos de línea y mínimo uso de gráficos, como iconos que apuntaran a vínculos de hipertexto dentro de párrafos. El objetivo de estas páginas era desplegar tanta infonnación como fuera posible, para demostrar a los usuarios que el contenido era lo más sutil de la página Web.

## SEGUNDA GENERACIÓN

Las páginas Web de segunda generación, aproximadamente hacia 1995, mantuvieron el concepto de páginas plenas de contenido, pero reemplazaron las páginas lineales y basadas en texto por gráficos e iconos que apuntaban a páginas llenas de infonnación. Las páginas se seguian diseñando en forma lineal. El modelo de las páginas Web de segunda generación y sus sitios es el organigrama de una empresa, con su estructura jerárquica y estilo de administración de arriba hacia abajo. Esto significa que el usuario que está navegando va de un tema a su contenido, y no se le permite hojear al azar a través del sitio, hacia ideas y temas tangenciales.

Estos sitios fueron los primeros ejemplos de traducción al medio electrónico de documentos corporativos, como los reportes anuales. Las páginas de segunda generación utilizaban las imágenes del mismo modo en que se usaban en papel: para agregarle información a lo que estaba en el texto, o como una tabla de contenido para dirigir hacia un nuevo tema, no para presentar información como objeto autónomo. Ya que las imágenes se usaban como auxiliares, en poco tiempo las páginas estaban atiborradas de gráficos, pues había mucha información hacia la cual apuntar y dirigir al usuario. El problema con las páginas cargadas de imágenes es que son de navegación lenta, pues los gráficos requieren mucho tiempo para ser bajados y, de hecho, no sirven para que el usuario entienda mejor la página.

#### TERCERA GENERACIÓN

Cuando se empezaron a aplicar las técnicas multimedia a la publicación electrónica (como la capacidad de animar una imagen y de añadir sonido al texto), los diseñadores tuvieron las herramientas para incrementar la cantidad de información proporcionada con menor número de imágenes. Ahora, una imagen activa constituye el tema de la página Web, al tiempo que sirve de puerta de acceso a mayor información. Asimismo, los puntos de activación ofrecen conexiones tangenciales que, de pronto, convierten la publicación electrónica bidimensional (el hecho de usar una imagen como botón que conduce a más texto) en publicación tridimensional, en la que el usuario decide qué datos conectar, basándose en las vastas posibilidades de comunicación.

# ENFOQUE DEL DISEÑO EN LA CREACIÓN DE **PÁGINAS** WEB

Por un lado tenemos a diseñadores gráficos que ahora están realizando diseños de páginas Web y que están interesados en la estética en general y en las oportunidades de comunicación inherentes a multimedia. Por otro lado tenemos periodistas y científicos de computación que están interesados en el contenido de las páginas Web y otras cosas como el ancho de banda, que contiene o conduce el flujo de información hacia los usuarios. Hay un conflicto inherente entre diseñadores y científicos de la computación; entre quienes desean explorar nuevos medios, como shockwave, para mejorar el contenido informativo de las imágenes, y entre quienes consideran que el propósito de Web es ser un mar de información de libre flujo, en el que la tecnología no debe estorbar al usuario el acceso a los datos que busca.

Por eso, Jakob Nielsen, de Sun Microsystems nos presenta un enfoque de "ingenieria del usuario", en el que explica con pasos las normas que debe llevar el diseño de una página Web para lograr su objetivo principal, y que a continuación lo resumo.

Mantenga sencilla la estructura de la página. Hay que evitar usar artilugios, como varios URLs en una página (marcos}, si éstos distraen la atención de la presentación de información, un exceso de marcos dificulta saber dónde van a aparecer los datos al hacer clic en un punto de activación.

Usemos la tecnología apropiada. No use la tecnología de punta en forma gratuita. A los usuarios convencionales no les atraen las páginas con novedosas técnicas de animación o de realidad virtual, sino porque la página Web ofrece al usuario servicio y contenido. Use la tecnología en forma apropiada. Además, el exceso de multimedia requiere muchísimo ancho de banda, lo que alarga el tiempo de acceso necesario para obtener la información.

Evitemos que las imágenes interrumpan el mensaje. Hay que evitar usar elementos de página que se muevan sin cesar, pues éstos abruman la visión periférica. Hay que dar al usuario un poco de paz y calma para realmente lea el texto

Haga el URL humanamente legible. Los examinadores actuales carecen de soporte suficiente para navegar fácilmente por el Web. En muchos casos los usuarios recurren al URL (Localizador Universal de Recursos), para identificar dónde están, ya que el examinador no les da ningún indicio. Reduzca las posibilidades de errores de dedo usando nombres cortos, letras minúsculas y evitando caracteres especiales.

Mantenga en familia las páginas Web. Evitemos crear páginas Web que carezcan de referencia para regresar a la página base. En muchos casos, los usuarios marcan directamente páginas internas. Hay que darles la forma de vincularse a la página principal, así como una idea de la estructura de la página.

Usar una sola pantalla de información. Hay que evitar que el usuario tenga que desplazarse más allá de una pantalla. Los estudios muestran que en realidad sólo el 10% de los usuarios se desplaza hacia un contenido importante. Usemos imágenes activas y vínculos de hipertexto para llevar a sus usuarios hacia mayor información. Ofrezcamos opciones de navegación en la parte superior de la página.

7,

Ofrezcamos soporte de navegación, No hay que suponer que los usuarios adivinarán cómo diseñamos la página para ser leída. Demos un fuerte sentido de estructura y lugar a la página. Un mapa del sitio informa a los usuarios dónde se encuentran y a dónde pueden ir para obtener la información que están buscando. Ofrezcamos una buena función de búsqueda para permitir a los usuarios examinar la base de la página.

Seamos uniformes con el color de los vínculos. No hay que apartarnos de los estándares establecidos para el color de los vínculos. La mayoría de los examinadores confian en que los vínculos con páginas que aún no han visto los usuarios se despliegan en color azul, y los vinculas con las páginas que ya han sido vistas se desplieguen en púrpura o rojo. Ayudemos a los lectores a entender el significado del color de los vínculos.

Actualice la página con frecuencia. Demos mantenimiento a la información de la página Web para que siempre sea actual. Eliminemos las páginas obsoletas y establezcamos vínculos nuevos. Los usuarios volverán al sitio si saben que mantenemos actualizada nuestra página Web.

Minimice el tiempo de transferencia. Seamos considerados con la tecnología del usuario típico: un módem de 14.4 Kbps. Ajustemos el tamaño de los gráficos para que quepan en la ventana común (un máximo de 465 a 532 pixeles de ancho, o la pantalla predefinida por los examinadores}. Optimicemos para el Web los archivos gráficos y limite su tamaño a 20 Kb por gráfico. Los estudios de posibilidad de uso revelan que los usuarios pierden interés en una página que tienen que esperar más de 10 a 15 segundos a que se despliegue la página.

Como podemos ver, diseñar una página Web no es cosa de lanzar imágenes y ponerles texto. Requiere el mismo cuidado en la planeación que cualquier otro tipo de publicación. Además, el uso correcto de la tecnología refuerza la legibilidad de la página Web, si bien colocar animaciones y sonidos al azar distrae la legibilidad de las páginas.

Todos estos factores hacen que el papel del diseñador sea la base para que la página Web tenga un cumplimiento eficaz con la estructura de la infonnación, para que el usuario no se pierda en una página sin sentido y fuera de lugar. Gracias tanto a los conceptos del diseño para realzar la página y al usuario mismo para atraer su atención.

73

# QUÉ ES LA NUEVA EDICIÓN WYSIWYG PARA LA CREACIÓN DE PÁGINAS WEB.

Durante muchos años, el adorable acrónimo "WYSIWYG, What You See Is What You Get" se ha aplicado a procesadores de palabras y significa "lo que ve es lo que obtiene", la idea no tiene nada de mistico sino, más bien, significa que lo que nosotros diseñamos en pantalla es exactamente la apariencia que desea para el producto final. Aunque debemos tener en cuenta, como ya lo mencione anteriormente que la visualización final dependerá mucho del tipo de examinador que tengamos. No es lo mismo verlo en Netscape Navigator, Microsoft explorer o en Mosaic. Por eso es importante hacer pruebas finales en los distintos examinadores.

En el medio de los procesadores de palabras esto significa que el documento se veria igual en la pantalla que ya impreso en papel. Por ejemplo todas las especificaciones que contenía el texto, como palabras en negritas, párrafos con sangría, etc. lógicamente, este enfoque se ha llevado al diseño de páginas Web.

Esto quiere decir que, en vez de tener que entender las etiquetas HTML, diseñamos directamente en la pantalla y el examinador abrirá la página Web exactamente como la diseñamos. Una variedad de menü y de herramientas le proporcionan las funciones necesarias para este fin, muy parecido a un procesador de palabras moderno.

#### EDICIÓN WYSIWYG Y HTML: PROS Y CONTRAS.

El beneficio de HTML es que presenta una estructura para la presentación de texto, imágenes, animaciones en vivo, sonido, etc., de fonna estandarizada para examinadores que corren en todas las plataformas de computación. y cómo ya sabemos, el procedimiento es el siguiente: los examinadores saben cómo leer HTML, un programa "WYSIWYG" sabe cómo generar HTML (esconde la complejidad al dar una interfaz intuitiva}, por eso, cuando los examinadores leen páginas generadas con esta nueva edición están leyendo el código HTML.

Aquí el corolario es que estamos restringidos por los mismos límites y asuntos que quien construye su página Web con HTML. Así, aunque desarrollemos una página sin usar HTML, hay algunas cosas sobre HTML que necesitamos saber:

HTML se despliega de modo diferente en los distintos examinadores. Nosotros no tenemos el control sobre esto. A pesar de que HTML es un estándar, diversos fabricantes de examinadores lo implementan de forma distinta. Aunque estas diferencias son sutiles, de cualquier forma son diferencias y tendremos que tener diferentes examinadores para probar cómo se verá la página Web.

ya que HTML es un lenguaje de marcación rudimentario, las proporciones de las paginas y los cortes de línea variarán según el tamaño del monitor.

Puesto que HTML trata las imágenes como texto, usted no puede colocar un gráfico con precisión en la página Web; por tanto el gráfico será redimensionado y movido según el examinador en la ventana.

HTML no soporta precisión tipográfica. No podemos poner texto interlineado o espaciado usando HTML, ya que los cortes de linea, el espacio entre las letras y las palabras son determinados por el tamaño de la ventana del examinador.

#### EDICION **WYSIWYG.**

A continuación proporciono algunas características importantes de esta nueva edición, ya que más adelante expongo el avance del software para el Web y el tipo de software que existe.

Proporciona un ambiente para crear páginas Web, verlas y probar vínculos de hipertexto hacia otras páginas.

La funcionalidad para crear mapas de imágenes, sin contar con algún programa especial para crearlos.

El soporte a la arquitectura de arrastrar y colocar, facilita la creación de bibliotecas de elementos de páginas Web usados comúnmente.

La conexión de la página a otras, via vínculos de hipertexto.

Incorporación de imágenes y archivos PDF (formato de documentos portables de Acrobat) a la página.

## EN REALIDAD AYUDA AL DISEÑADOR ESTA NUEVA EDICIÓN

*I* 

 $\overline{\phantom{0}}$ 

Gracias al avance que ha tenido el software, la función del diseñador gráfico le ha ayudado a visualizar más su trabajo y el tiempo que necesita ha bajado consideradamente. No es necesario que el diseñador se adentre más ala programación y saber HTML, con simple y sencillamente conceptualizar su trabajo, y con la ayuda del software el diseñador sólo proyecta su trabajo.

Hay que considerar que, el diseñador debe estar siempre consiente que la computadora o el software no hará todo el trabajo, solamente es una herramienta. El diseñador primero debe desde un principío tomar su hoja en blanco y proyectar todas sus ideas, así será más fácil con bocetos trabajar con ayuda del programa y sobre el proceso de creación ir añadiendo o quitando cosas.

La mayoría de los sitios Web está organizada jerárquicamente, empezando por una página principal que ofrece varias alternativas y luego, niveles sucesivos con más opiniones colocadas en forma de ramas, para, de esta manera, formar un "árbol".

Es importante mencionar que el diseñador debe estar siempre actualizado, la función primordial del software, especialmente el de diseño gráfico es, como lo mencione anteriormente ayudar al diseñador, cada vez el software se enfoca más a nuestras necesidades, y eso es un punto a nuestro favor. Pero es importante que siempre tengamos en cuenta que para realizar un buen diseño, debemos basarlo en conceptos básicos del diseño, sólo así cumpliremos la función principal del diseño que no es solamente estética sino funcional.

#### EL AVANCE DEL SOFTWARE CON EDICIÓN WYSIWYG

#### TIPOS DE SOFTWARE **PARA** EL WEB.

El gran avance del software para el Web ha sido considerable, ya que hace algunos años solamente se conocía el lenguaje HTML que es la base para la creación de páginas Web. Y para conocer este lenguaje se necesitaba saber el manejo de las etiquetas HTML. Pero gracias al gran adelanto que ha tenido la tecnologia computacional, y al gran desarrollo de las grandes plataformas operativas, el desarrollo del software especialmente para el Web ha venido a facilitar el proceso de creación de una pagina Web. Todo esto gracias al crecimiento del Web y al intercs que ha despertado en el campo del diseño gráfico.

Existen una gran variedad de software para diseño de páginas Web, mencionare sólo algunos de los mas comerciales con sus caracteristicas más esenciales. Cabe señalar que es importante como ya lo he mencionado en capítulos anteriores la actualización es importante, debemos conocer lo nuevo y ponerlo en práctica sólo así podremos dar un juicio y escoger el software más adecuado.

#### ADOBE PAGEMILL 2.0

PageMill 2.0 es un producto de segunda generación. La primera versión de PageMill proporcionaba herramientas básicas de publicación por computadora que cubrian al código HTML que generaba. El factor era que ningún programa que generaba etiquetas HTML le permitía ver los resultados finales. Por eso Adobe tuvo que revisar PageMill para aprovechar el rápido desarrollo de las caracteristicas y la funcionalidad del Web. El resultado es PageMill 2.0 dónde provee un ambiente más rico para el diseño de páginas Web.

#### CARACTERISTICAS:

Nos pennite crear tablas que soporten ajuste automático de texto, redimensionar con facilidad y características completas para arrastrar y colocar.

Podemos colocar áreas direccionables múltiples de URL en una sola página, usando marcos totalmente navegables.

Obtenemos poder real de publicación por computadora porque el texto fluirá en múltiples líneas alrededor de un gráfico. Podemos escalar y colorear caracteres individualmente.

Mejores características de procesamiento de texto, como revisión ortográfica.

Podemos cambiar instantáneamente entre el modo edit de PageMill y el código fuente que sirve de base. Las etiquetas HTML son más fáciles de editar.

La incorporación de películas, sonido e imágenes de multimedia a la página Web.

#### MICROSOFT FRONTPAGE 98

Microsoft FrontPage 98, la herramienta de creación y administración de Web que no requiere conocimientos de programación, pero que es suficientemente robusto para los programadores experimentados de sitios Web. FrontPage 98 tiene todo lo que se necesita para diseñar y construir un sitio de World Wide Web atractivo y fácil de explorar.

FrontPage 98 incluye el Explorador de FrontPage, donde puede crear, diseñar y administrar todo su sitio Web, y el Editor de FrontPage, donde puede crear y modificar páginas Web sin necesidad de conocer el lenguaje HTML. FrontPage incluye muchas características que simplífican la creación de un sitio Web para cualquier usuario, como una galería de temas gráficos diseñados profesionalmente, un conjunto completo de asistentes y plantillas para crear páginas y sitios Web de FrontPage, elementos de página activos para proporcionar funcionalidad completa sin programar y una lista de Tareas para hacer un seguimiento de las tareas a medida que crea una página Web.

Utilizar el Explorador de FrontPage para crear la estructura *o* el diseño del sitio Web, aplicar temas gráficos a las páginas, organiza los archivos y carpetas, importar y exportar archivos, probar y reparar hipervínculos, administrar privilegios de acceso, hacer un seguimiento de tareas e iniciar el Editor de FrontPage para diseñar y modificar el contenido de la página Web. Cuando la página Web de FrontPage esté completa, utilizamos el Explorador de FrontPage para publicarla en el equipo, en la intranet de su organización o en World Wide Web.

Utilizar el Editor de FrontPage para crear, diseñar y modificar páginas de World Wide Web. A medida que se agrega a la página texto, imágenes, tablas, campos de formulario y otros elementos, el Editor de FrontPage los muestra tal y como aparecerán en un explorador de Web. Aunque es una herramienta poderosa, el Editor de FrontPage es fácil de usar debido a su familiar interfaz, similar a la de los procesadores de textos. No necesita aprender HTML para utilizar el Editor de FrontPage, ya que crea todo el código HTML.

Si deseamos modificar el código HTML directamente, podemos usar la vista HTML del Editor de FrontPage. En esta vista podemos escribir texto, modificar etiquetas HTML o código de secuencias de comandos y usar comandos estándar de proceso de texto como cortar, pegar, buscar y reemplazar.

#### ADOBE **ACROBAT 3.0**

El software Acrobat está basado en PostScript, el lenguaje de descripción de páginas que es el estándar para la impresión. Con Acrobat, pude encontrar infonnación al instante. Las capacidades completas de búsqueda de texto por múltiples documentos penniten conseguir justamente lo que necesitas, mientras que los vinculas de hipertexto simplifican la navegación por la red.

Dentro de las características que hacen de este programa una herramienta de gran utilidad y eficacia se cuentan:

Poder visualizar documentos fieles al original sin la aplicación que los creó o hardware especial.

Ahorra tiempo ya que se pueden enviar distintas propuestas por correo electrónico a clientes para su aprobación.

Puede mejorar la productividad del equipo proporcionando acceso instantáneo a la documentación de forma electrónica.

Puede crear y distribuir archivos PDF (formato de documentos portables) con sus servidores de archivos, aplicaciones, etc.

#### MACROMEDIA DREAMWEAVER

La productividad de una herramienta de diseño de páginas Web, el control de un editor de texto HTML y la compatibilidad para HTML dinámico. Todo en un software.

Incluyen "roundtrips" libres de error entre el modo WYSIWYG y tu editor de textos favoritos.

Posicionamiento absoluto.

Hojas en estilo cascada.

Línea de tiempo de animación DHTML.

Librerias extensibles de comportamiento JavaScript.

Tabla visual y diseño de cuadros.

## TIPOS DE **ANIMACIÓN**

Los gráficos animados son una reciente adición al rico contenido de multimedia que está disponible en el Web. La creación de animaciones efectivas dentro de las limitaciones del entorno Web puede ser una tarea agotadora para el diseñador Web. El Web tiene un largo camino que recorrer antes de igualar los estándares de producción comparada con otros medios, como la televisión o el cine. Aún así, los principios básicos de animación desarrollados para estos medios pueden ser aplicados a las animaciones Web. Usadas de manera sensata y con la conciencia del

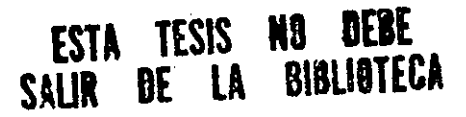

ancho de banda limitado de los usuarios, las animaciones Web pueden agregarse al contenido de entretenimiento e información de su sitio Web.

Las animaciones se crean a partir de una secuencia de imágenes fijas. Las imágenes se despliegan en una sucesión tan rápida que el ojo las percibe corno movimiento continuo, debido a un fenómeno denominado persistencia de la visión. La persistencia de la visión es la tendencia del ojo y del cerebro a continuar percibiendo una imagen aún después de que haya desaparecido.

World Wide Web fue desarrollada como ya lo mencione en el primer capítulo, a principios de los 90. Inicialmente fue creada como una forma de manejar documentos de hipertexto en redes cliente-servidor basadas en TCP/IP, con documentos desplegados por software de cliente denominado examinador. Pronto otros tipos de medios, como los gráficos GIF y los archivos de audio digital, fueron soportados por los examinadores. Los gráficos animados son de las últimas adiciones a los tipos de medios soportados por los examinadores.

Existen diversas vías para añadir gráficos animados a páginas Web. Las animaciones en línea son aquellas que aparecen directamente en una página Web en el examinador, de manera muy parecida a los archivos de imagen.

Los factores más importantes que inhiben el uso de la animación en el Web son limitaciones de ancho de banda. Por lo general, las animaciones Web son archivos de computadora que necesitan transferirse completamente a la máquina del cliente antes de que puedan empezar a reproducirse.

Algunos programas de animación utilizan formatos de datos propietarios y una técnica llamada Streaming (transferencia y reproducción sincronizada o en tiempo real) como medio para resolver los problemas de transferencia. Streaming es la capacidad de algunos medios cuyo formato o naturaleza está basada en el tiempo, tales como la animación, para comenzar a reproducirse antes de que el archivo completo haya sido transferido.

Otro problema con la animación Web es que una vez que está le ha llegado al usuario, éste debe tener la aplicación auxiliar o plug-in apropiados para desplegar la animación, o su examinador necesita tener soporte nativo para el formato particular de la animación. Actualmente existen muchos formatos de animación para el Web, con diferentes capacidades y usos.

80

#### GIFs **ANIMADOS**

El Formato de Intercambio de Gráficos (GIF, Graphlcs lnterchange Format) fue diseñado originalmente por CompuServe como un formato para que los usuarios intercambiaran imágenes. El formato GIF se ha vuelto muy popular fuera de CompuServe debido a su buen diseño, a sus especificaciones técnicas que están disponibles en forma gratuita y a la facilidad con la que puede ser soportado por una variedad de aplicaciones en línea. El formato GIF, también es capaz de contener múltiples imágenes en un solo archivo. Estos archivos GIF de mültiples imágenes, también llamados GIFs de "múltiples bloques", pueden ser utilizados para crear animaciones.

La especificación GIF permite a un archivo GIF tener múltiples bloques de datos, cada uno de los cuales pueden contener diferentes imágenes. Estas imágenes pueden ser configuradas para desplegarse, una después de la otra, o como traslapes que parcialmente reemplazan secciones de las imágenes previas. También pueden ser establecidas para que tengan un retardo de tiempo entre ellas y también para que hagan un ciclo.

Las imágenes GIF de múltiples bloques son fáciles de unir. Las utilerías están disponibles en todas las plataformas comunes para combinar imágenes individualmente dentro de GIFs de bloques múltiples. Actualmente existen programas que se pueden bajar de la red gratis para realizar este tipo de animación, por ejemplo: GIF Construction Set de Alchemy Mind Works, GIF Animator, GIF Builder (para Mac.), entre otros.

#### **QUICKTIME**

QuickTime es una extensión de sistema de multimedia para sistemas Macintosh y Windows, desarrollada por Apple Computer. QuickTime es utilizado en numerosas aplicaciones multimedia, tales como producción de CD-ROM, y de video de calidad profesional, para la entrega de video digital, audio digital, ambientes tridimensionales de "realidad virtual" y otros tipos de datos multimedia sincronizados e independientes de la plataforma.

QuickTime provee características estándares de interfaz, de reproducción y de compresión/descompresión a través de plataformas múltiples. De hecho sus capacidades de reproducción están incluidas en los examinadores Nestcape Navigator 4.0 e Internet Explorer 4.0 de Microsoft. QuickTime es una tecnología madura, soportada por la mayoria de las herramientas de autoría de multimedia y se ha convertido en la cosa más cercana que existe en la actualidad a un formato de archivo multimedia estándar independiente de la platafonna.

QuickTime es una extensión de sistema para Macintosh y Windows. Permite a las aplicaciones desplegar y reproducir muchos tipos de medios digitales. QuickTime viene además con características refinadas de compresión y descompresión que son esenciales para la reproducción, almacenamiento y edición de medios digitales.

En un archivo de QuickTime, cada tipo de medio está guardado en una pista separada. Las pistas están automáticamente sincronizadas entre sí para proveer una reproducción consistente a través de las platafonnas. QuickTime soporta actualmente muchos tipos de medios diferentes, incluyendo video digital, audio digital, archivos PICT, música basada en QuickTime MIOI, animación basada en sprites, texto, objetos y animación JOMF y ambientes de "realidad virtual" de QuickTime VR. Puede QuickTime utilizar para crear películas y animación, para crear películas sólo de sonido sin imágenes, para desplegar gráficos comprimidos de 24 bits o para permitir a los usuarios navegar a través de mundos 30.

#### OTROS FORMATOS DE VIDEO DIGITAL

#### MPEG

MPEG (Motion Picture Experts Group), Grupo de Expertos en Imágenes en Movimiento. MPEG es una especificación de formato de archivo y compresión estándar de video digital que fue desarrollada por este grupo. MPEG fue uno de los primeros tipos de medios enriquecidos soportados en Web y muchos sitios tienen animación y video MPEG. Sin embargo, la creación de video MPEG usualmente requiere hardware costoso para la codificación y por lo general, se requiere hardware adicional para reproducir video MPEG suavemente.

#### **AVI**

AVI, Intercalado de Audio y Video (Audio Video lnterleave). Es el formato de video y animación para Windows y también para Mac. Muchas herramientas de autoria en Windows soportan el formato AVI.

La desventaja de utilizar archivos AVI para reproducir en Web es que los usuarios de SGI y de Sun tendrán que convertir los archivos a otro formato para su reproducción. Además, AVI carece del refinado soporte de medios basados en múltiples pistas y capacidades de sincronización de QuickTime.

#### **JAVA**

 $\ddot{\phantom{a}}$ 

En 1990, Sun Microsystems empezó un nuevo proyecto llamado Proyecto Verde (Proyect Green) para investigar la posibilidad de vender software al mercado de la electrónica del consumidor. Cualquier programa escrito para este mercado necesitaría ser Independiente de la plataforma, ya que podría estarse ejecutando en una variedad de dispositivos. Originalmente, C++ fue considerado, pero los requerimientos del lenguaje pronto lo hicieron impráctico y se hizo aparente que podría ser más simple crear un nuevo lenguaje con todas las características requeridas.

En 1993, el Proyecto Verde se transformó en una compañia llamada First Person, lnc., la cual creó el lenguaje que se conoció entonces como Oak. Éste fue originalmente propuesto para programar una variedad de dispositivos en red, tales como el set-top box, una pequeña caja que podría colocar encima de su televisor para monitorear y proveer video bajo pedido.

La tecnología y el mundo comercial no estaban listos para tal producto, por lo tanto First Person, lnc., se disolvió en 1994. En vista de que el valioso tiempo de una investigación estaba siendo desechado, Sun encontró una nueva aplicación para el lenguaje en forma de programas para red. En septiembre de 1994, el compilador Java fue reescrito en Java, una de las más grandes pruebas de flexibilidad del lenguaje debido a la compleja naturaleza de la tarea. Java fue formalmente anunciado en mayo de 1995 en Sunworld 95 y precedió a tomar a la comunidad Web como una tormenta, mostrando una de las maravillas que podía realizar sobre Web con un examinador que soportaba Java, llamado HotJava.

Java, u Oak como fue conocido en sus primeros días, tenia objetivos específicos de diseño. Estos objetivos requerían un lenguaje que fuera capaz de sobrevivir largos periodos sin mantenimiento y que fuera lo más robusto posible. Necesitaba ser lo siguiente.

SIMPLE- Los programadores nuevos en Java podrían empezar a programar con sólo una pequeña curva de aprendizaje.

ORIENTADO A OBJETOS- Una técnica que enfoca el diseño en los datos u objetos y las conexiones entre ellos, en lugar de una progresión lineal. Debido a que produce programas que son más modulares, sus componentes pueden ser utilizados o fácilmente modificados sin afectar el resto del programa.

ROBUSTO- Confiable aún bajo condiciones inusuales, especialmente porque los programas se ejecutan en una variedad de computadoras.

SEGURO- Los programas que se ejecutan en ambientes distribuidos necesitan estar libres de virus y a prueba de violaciones para impedir la propagación de programas malignos, lo cual puede ocurrir fácilmente en una red.

DISTRIBUIDO- Capaz de ejecutarse en una variedad de máquinas conectadas entre sí, como en el Web.

MULTIHILOS- La habilidad de tener muchas tareas que no están necesariamente relacionadas, todas ejecutándose al mismo tiempo dentro de un programa.

DINÁMICO- Diseñado para hacer frente a un ambiente cambiante, dejando la obligatoriedad de una biblioteca para el programa, usando dicha biblioteca hasta la última etapa.

ARQUITECTURA NEUTRAL- Las aplicaciones de Java necesitan ejecutarse en una variedad de sistemas, compuesta de diferentes CPUs y sistemas operativos.

PORTABLE- Bibliotecas gráficas integradas y tipos de datos fundamentales que no dependan del sistema en el que el programa se ejecuta.

Muchos programadores han utilizado Java para crear programas, comúnmente llamados "applets". Un applet puede ser un juego, una hoja de cálculo o lo más popular: una animación. Esto es sólo el comienzo; el cielo es el limite de las funciones que los applets de Java pueden hacer. Netscape creó una versión más ligera de Java, que permite a los usuarios personalizar su examinador y crear un ambiente más interactivo en Web. Esta capacidad se llama scripts entregados por Web, y permite correr programas dentro del examinador. El lenguaje de scripts basado en Java se llama Javascripts. Javascript es útil para escribir pequeñas series de instrucciones en el HTML, que se usan para procesar acciones sencillas del usuario, como la forma en que se despliegan los documentos basados en HTML (barras de título desplazables, botones destellantes, mensajes que se desplazan, etc.)

La clave de Java es que los applets son bajados del servidor, y todas las funciones se llevan a cabo del lado del cliente. De esta manera, Java es la herramienta preferida en la creación de animaciones, porque el servidor no tiene que alimentar al examinador constantemente, con nuevas imágenes; baja todo el programa para que el examinador lo corra localmente.

Java es una nueva tecnología excitante que ha traído cambios notorios a la forma de ver el Web. Es, de momento, el principal foco de atención de Java, sin embargo, las posibilidades para que el lenguaje pueda ser utilizado van más allá del Web.

Java brinda una perspectiva verdaderamente fresca al diseño y uso de páginas Web en todas las áreas. Como está, Java puede tornar una página Web plana y simple, en algo con vida y color y que incluso puede interactuar con el usuario. Educación y entretenimiento, finanzas y diseño e incluso páginas Web personales pueden ser verdaderamente mejoradas con las oportunidades que brinda Java.

#### AUDIO

Añadir excelentes efectos de sonido a páginas Web es lo que separa a las presentaciones en cartel de la verdadera experiencia multimedia en Web.

Los diseñadores de audio encuentran dos opciones básicas cuando se trata de distribuir sonidos mediante el Web, audio digital o MIDI. El audio digital es el medio más familiar por medio del cual las ondas de sonido son grabadas o muestreadas en un formato digital y grabadas en un medio como un disco compacto. La cinta de audio digital, o DAT, es otro formato para grabación de audio digital, que da a las reproducciones los beneficios de una grabación de alta calidad.

La Interfaz Digital para Instrumentos Musicales (MIDI), es un lenguaje que ha sido desarrollado y usado por músicos electrónicos desde principios de los años 80. Diseñadas en un principio para permitir que los instrumentos y componentes digitales (sintetizadores, secuenciadores y tambores electrónicos) se "comuniquen" entre si, las computadoras actuales vienen con chips sintetizadores DSP que responden y se comunican en el lenguaje MIDI.

Tanto el audio digital como MIDI tienen ventajas y desventajas para el envio de audio. Uno de los beneficios del audio digital es que podemos tener el control absoluto de los sonidos, sin embargo, éste no es el caso con MIDI. Debido a que los diferentes fabricantes ponen diversos chips DSP en las computadoras, esto ocasiona que en diferentes computadoras escucharemos el sonido de un piano de diferente forma.

El audio digital es también un concepto sencillo de manejar para la mayoría, ya que todo lo que se tiene que hacer es presionar grabar, reproducir y parar. MIDI, por otro lado, requiere que usted componga sus propios archivos MIDI a partir de sonidos sin procesar, es fácil si sólo se quiere hacer efectos especiales, pero el lenguaje fue diseñado para permitir a los músicos trabajar fácilmente con composiciones ricas y complejas.

#### **REALAUDIO**

RealAudio es otra tecnología que ha cambiado drásticamente la experiencia Web. Anteriormente, para bajar un archivo de sonido se tenía que esperar a que bajara completamente, y después reproducirlo con la aplicación adecuada y el tiempo era demasiado largo y no valía la pena.

Con el formato de sonido RealAudio, el archivo se reproduce instantáneamente, mientras baja, mediante la técnica llamada streaming. Además se puede proporcionar un índice en la página Web para archivos largos de RealAudio, como entrevistas, así las ligas servirán de "atajo" a través del archivo. Está optimado para trabajar con módems de hasta 14.4, kbps. y cada versión nueva ofrece mejor calidad de sonido.

#### **VRML**

VRML (Virtual Reality Modeling Language), que significa "Lenguaje para modelar Realidad Virtual" es una tecnología desarrollada por Silicon Graphics y un grupo de colaboradores, para describir espacios tridimensionales. Lo que hace a VRML diferente de otros mundos tridimensionales generados por computadora es que está especialmente formateado para distribuirse n el Web, y puede contener ligas de hipertexto dentro de su espacio. Estas ligas pueden enlazarse a otra páginas Web, o a otros espacios VRML. Para ver archivos VRML se necesita en examinador VRML especial o un plug-in.

#### **SHOCKWAVE**

Shockwave es una nueva tecnología de Macromedia, que une documentos multimedia con el Web. Especificamente, el plug-in de Shockwave permite que el examinador despliegue documentos multimedia interactivos (creados en Director) justo en la ventana del examinador. De repente, los elementos en la ventana del examinador realmente pueden moverse y responden cuando hacemos clic sobre de ellos.

Shockwave permite la reproducción de archivos de Director de manera directa en páginas Web. Shockwave consiste en lo siguiente:

Un plug•in para examinadores Web compatibles con Netscape que reproduce archivos de Director de manera directa en la página Web.

La herramienta Afterburner, para la compresión y post•procesamiento de archivos.

Extensiones especiales de Internet para lingo, el lenguaje de creación de scripts orientado a objetos de Director.

#### **FLASH 2**

Flash 2 de Macromedia supera la barrera del ancho de banda en las comunicaciones al Internet a través de la tecnologia Shockwave que nos permite agregar impactantes animaciones, botones, gráficos y sonidos de rápida ejecución a las páginas Web.

Maximiza el impacto de la página Web sin necesidad de largas esperas al bajar archivos, Incluso utilizando conexiones y módems de baja velocidad.

El compacto reproductor de Shockwave para Flash permite que toda persona que accede al Web aprecie las interfaces interactivas, letreros animados, logotipos, paneles de navegación, botones, mapas, caricaturas y todo lo que se haga en Flash. Sólo Flash ofrece la capacidad de utilizar gráficos de vectores y crear multimedios interactivos con tecnología de flujo continuo de datos (streaming) para el Internet y con la capacidad adicional de redimensionar el tamaño de la ventana en pantalla sin pérdida alguna en la calidad de imagen.

Características Principales:

Crea animaciones a pantalla completa, o más pequeñas. para distribuirlas a través de la página Web.

Los gráficos de vectores que utiliza Flash se compactan substancialmente y tienen la capacidad de permitir acercamientos sin afectar la calidad de su imagen.

Dado que los archivos de Flash empiezan su reproducción a medida que se bajan del Web, el contenido aparece inmediatamente en la ventana del examinador.

Utiliza las herramientas de dibujo naturales y a base de vectores en Flash, para crear gráficos con precisión.

Ajusta el tamaño y acercamiento en un gráfico de Flash sin pérdida alguna en la calidad de la imagen.

Flash visualiza los gráficos y siluetas de tipos sin deformación alguna.

Flash es multi-plataforma.

Enlaza sonidos para crear efectos para una animación.

Flash comprime los sonidos para distribuirlos eficientemente por el Web.

Flash es compatible con archivos sincronizados en formato WAV (Windows) y AIFF (Macintosh)

Convierte gráficos basados en pixeles, GIF O JPEG, en gráficos basados en vectores ultra-pequeños y de resolución independiente.

Los gráficos creados en Flash permanecen virtualmente del mismo tamaño en kilobytes independientemente del tamaño con que se visualizan.

Flash incluye un Xtra para Freehand que permite salvar gráficos de vectores directamente como archivos Shockwave para Flash. Esto permite importar a Flash cualquier gráfico creado en Freehand.

Agrega estilos a tus gráficos del Web con transformaciones de colores.

Se puede aclarar, obscurecer o cambiar el tinte de un color en fotografías, textos, botones y objetos, a medida que éstos se animan en pantalla.

Es posible simular sombreados sin incrementar el tamaño del archivo.

Las animaciones Web, tomando en cuenta a sus usuarios y los límites del ancho de banda disponible, pueden añadirse al contenido de entretenimiento e información de nuestra página Web. Cuando se ubican en lugares apropiados en la página, las animaciones pueden ser el gancho que atraiga a los usuarios para una segunda visita. Si se usan inapropiadamente, las animaciones pueden ser fastidiosas y estorbar a los usuarios que ven el contenido de nuestra página Web.

Actualmente, existen una gran variedad de métodos para añadir animación a nuestra página. Las técnicas anteriormente descritas se debe escoger la que más nos funcione dependiendo del servidor, la conectividad de la red, los objetivos del diseño y el propósito de nuestra página.

#### **PROCESO.**

Para realizar el proceso, como se menciona en el Capitulo 11, la página principal es la base de la pagina Web, pero antes de desarrollarla debemos seguir una metodología; que en este caso la desarrolle en base a la investigación y documentación descrita en los capítulos anteriores.

La metodología se planea en los siguientes puntos:

-Conceptualización: Función del sitio.

La función del sitio depende de que se desee presentar, ya sea un catálogo de arte, una tienda, una biblioteca, etc., cada sitio tiene diferente contenido y una forma distinta de presentar la información. En este caso es dar a conocer a la empresa, sus productos y servicios.

-Audiencia del sitio.

En este punto debemos conocer y entender las características de nuestra audiencia, ya que al conocer sus inquietudes tomaremos decisiones importantes para el diseño de la página. La audiencia principal de este sitio la conforman profesionales del ámbito educativo como: Directores de escuela particulares, profesores de todos los niveles, alumnos de todos los niveles, y gente interesada en conocer programas de implantación de medios infonnáticos en la educación.

-Análisis de sitios.

Antes de realizar una estructura, se debe realizar un análisis de los sitios que se encuentran en la misma categoría; todo esto para visualizar tanto la distribución de los elementos, el tipo de gráficos que se utilizan, el manejo del color, el tipo de texto, y el tiempo que toma para transferir las páginas. En síntesis, el análisis fue el siguiente:

El análisis se desarrollo en una PC PENTIUM 150 mhz. 16 MB RAM, y un Módem de 56 K.

Se visitaron diferentes sitios en dónde sus características principales fueron la utilización de colores llamativos, gráficos, imágenes, y animaciones en formato GIF, tipo de letra acorde a la categoría, actividades a realizar, vinculos a otros sitios, y el tiempo para transferir una página fue aceptable.

-Estructura del sitio.

Ya detenninado lo que deseamos decir y al usuario aquien llegará la información, el siguiente paso es desarrollar la apariencia del sitio, esto es importante ya que dependerá para atraer y conservar a nuestra audiencia y comunicarle la información. Para esto realizaremos un esquema fisico de nuestro sitio, esto nos ayudará a estructurar la información y la forma de presentarla.

#### Brief Creativo.

Con el análisis realizado se crea un Brief Creativo, en donde se explica detalladamente la composición del sitio.

El sitio constará de una página principal tratada como un mapa sensitivo, en donde habrá vínculos hacia las demás páginas. La imagen será representativa a la categoría, y en base a las ideas del cliente.

Cada página estará diseñada en similitud con las demás. Esto para llevar una uniformidad del sitio y no confundir al usuario.

Se realizarán gráficos en formato GIF, ya que es el tipo de archivo más comün en el Web y acordes a la información del sitio. También llevarán imágenes vinculadas hacia fuera con sitios de interés para el usuario.

-,

Se crearán animaciones en formato GIF, por ser el tipo de animación más utilizado en el Web, y solamente cumplirá la función de atraer al usuario.

La utilización de color de fondo se basará en colores primarios y tenues, esto ayudará a resaltar el texto y la página.

Se utilizarán máximo 3 tipos de letra los cuales son: Arial Bold de 10 pts., para el cuerpo del texto y justificado a la izquierda. Arial Bold de 14 pts., para encabezados y justificado centrado, y Cómic Sans Bold de 13 pts., y justificado centrado. Se consideraron estos tipos de letra tanto su puntaje, ya que nos facilita su lectura, visibilidad, y legibilidad.

-Tipo de información que incluiremos en el sitio.

Toda la información como: descripciones de los productos, fotografías, gráficos, animaciones, URLs de los sitios a vincular, historia de la empresa, etc.

-Funcionalidad del sitio.

En este paso realizaremos un diagrama en papel en dónde aparecerán todas las páginas del sitio. Indicaremos también con flechas los Vínculos para llevar una imagen visual, y no olvidar nada y que todos los elementos estén bien colocados.

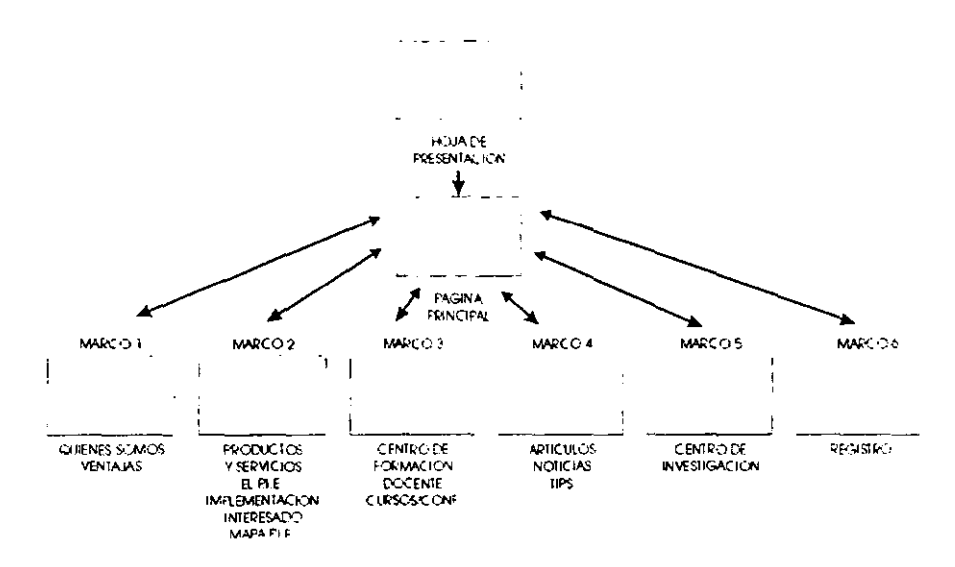

-Etapa Creativa.

En esta parte se llevarán a cabo las primeras ideas de lo que será la página principal y las demás páginas. Esto se realiza mediante los conceptos e ideas del cliente.

Se presentan por lo menos tres propuestas diferentes en el área ya definida (800x600), contemplando tanto gráficos, color, distribución, funcionalidad, etc., para que el cliente visualice la conformación de la página.

Reunión de materiales.

Tanto la infonnación en texto, como las imágenes, gráficos, fondos, y animaciones deberán estar listas para su colocación. Como se menciona en capítulos anteriores, el tratado de las imágenes es un aspecto importante a considerar, ya que se elegirá el fonnato adecuado, el tamaño, y el tipo de animación.

- Visualización del sitio en el examinador.
- Se debe verificar el sitio en los diferentes examinadores y en diferentes plataformas, ya que la presentación que ofrecen puede variar la distribución de los elementos.

## Formación de la página **Web.**

El proceso de formación de la página Web, dependerá del trabajo que se halla realizado en los puntos anteriores, teniendo toda la información será más fácil de llevar a cabo la página.

Se utilizo el programa Microsoft FrontPage 98 para la formación de la página por ser un programa muy intuitivo y fácil de manejar. No se explicará detalladamente todo el proceso, ya que no se pretende realizar un manual del programa. ( para más información del programa ver capítulo 111).

Como se menciono anterionnente, el programa sólo ayudará a fonnar la página, teniendo la etapa creativa y el esquema gráfico, solamente se añadirán los gráficos.

Para ejemplificar el proceso, se explicaran los pasos para fonnar una página. Cabe señalar que por la estructura y su funcionalidad, las demás páginas llevaron el mismo procedimiento, todo esto para llevar una uniformidad a la página.

El primer paso fue crear una página vacía dentro del programa, a esta página se le añadió un "Frame", para dividir la página en dos secciones y distribuir la información de la manera más esquemática y clara posible.

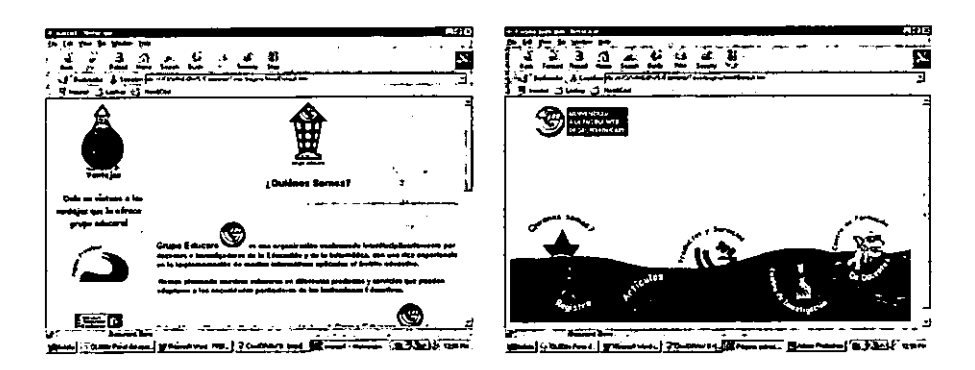

Ya dividida la pagina se insertó el texto, las imágenes, el fondo, animaciones; y se distribuyeron centradas para dar una composición estable a la página.

Terminada la página Web, la visualizamos en los diferentes examinadores para ver su funcionalidad, ultimar detalles y ser presentada al cliente.

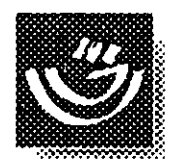

# *PROYECTO TERMINADO. PAGINA WEB DE GRUPO EDUCARE*

**Contractor** 

 $\mathcal{L}^{\pm}$ 

**Contract Contract State** 

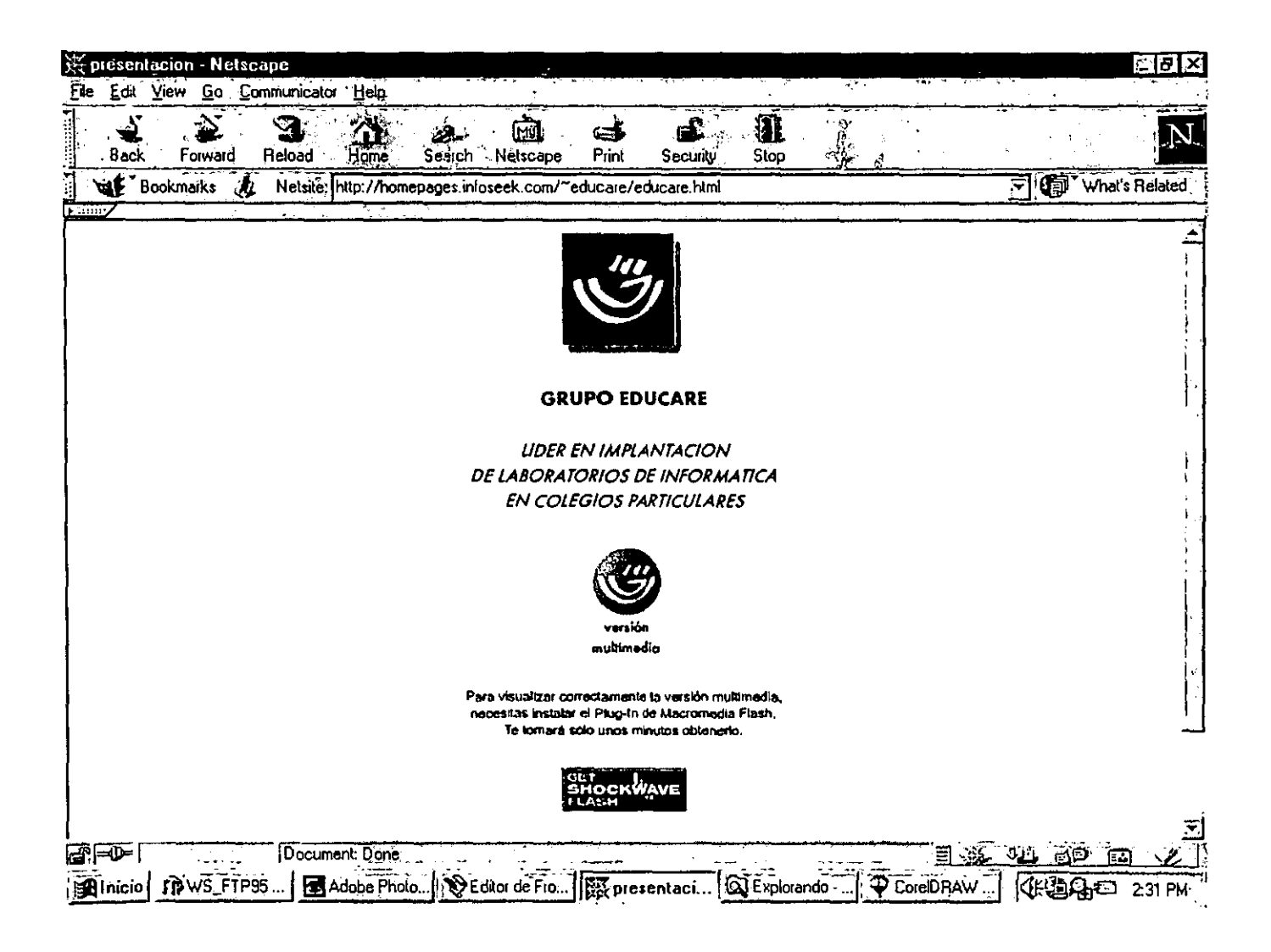

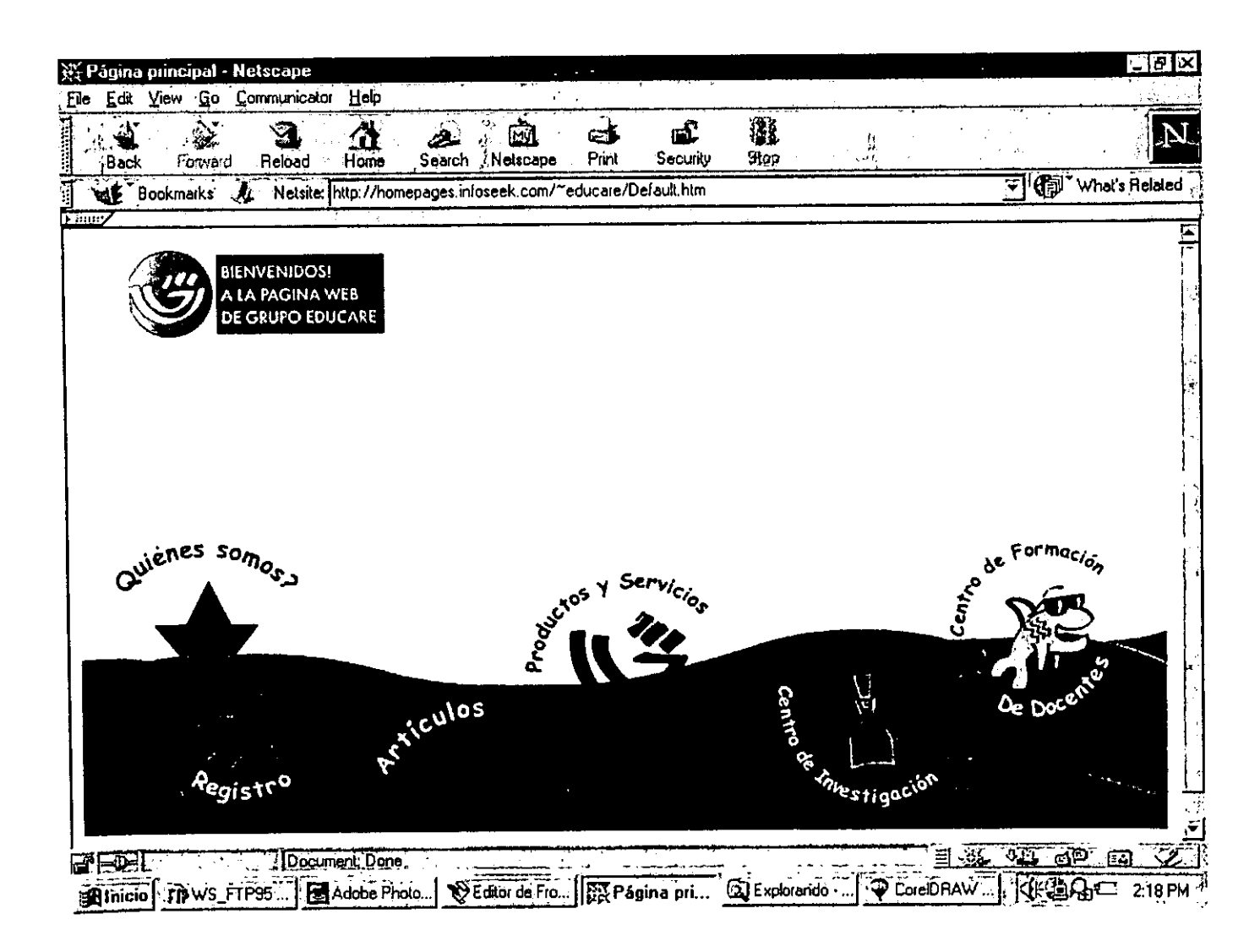

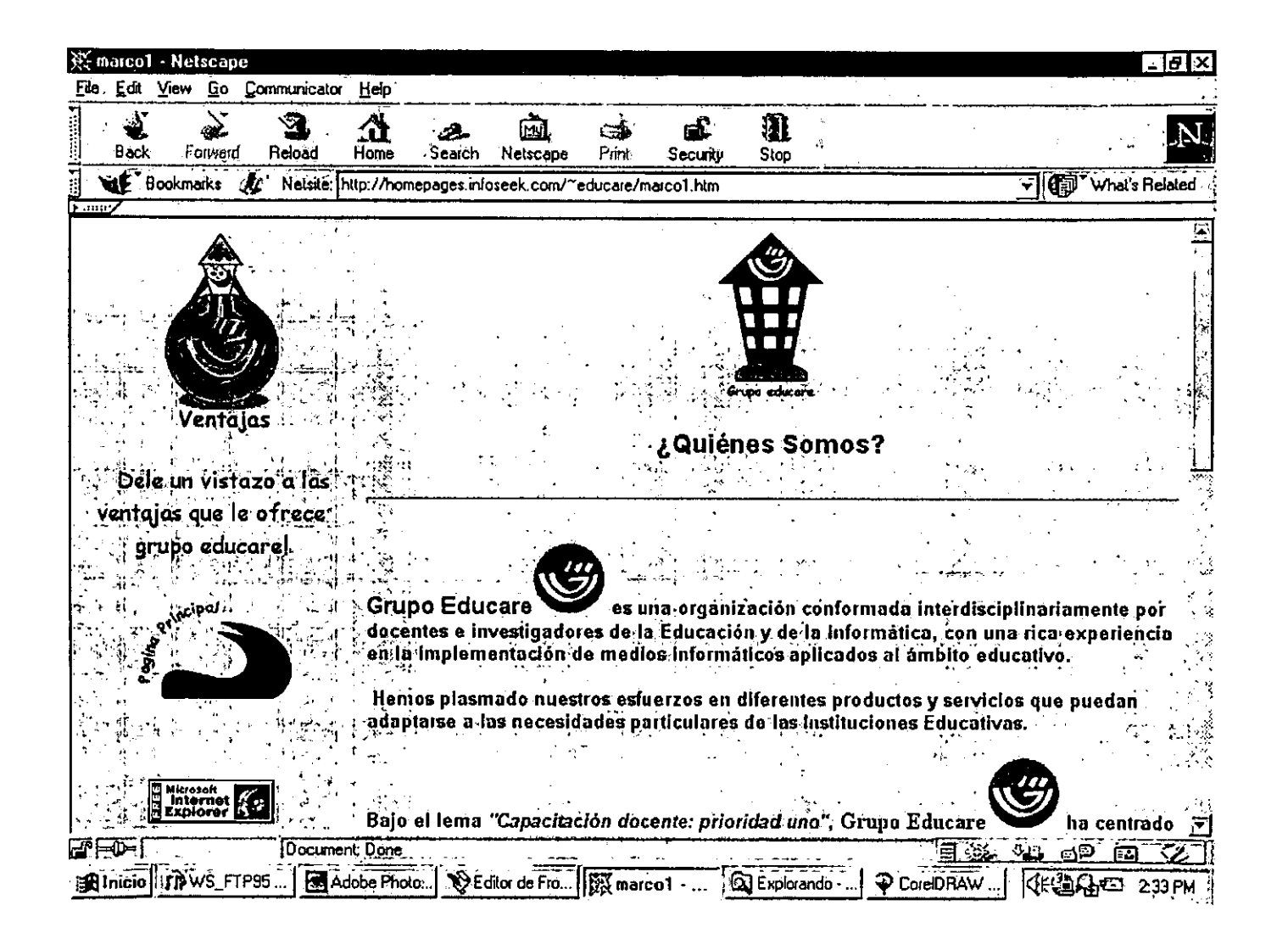

(

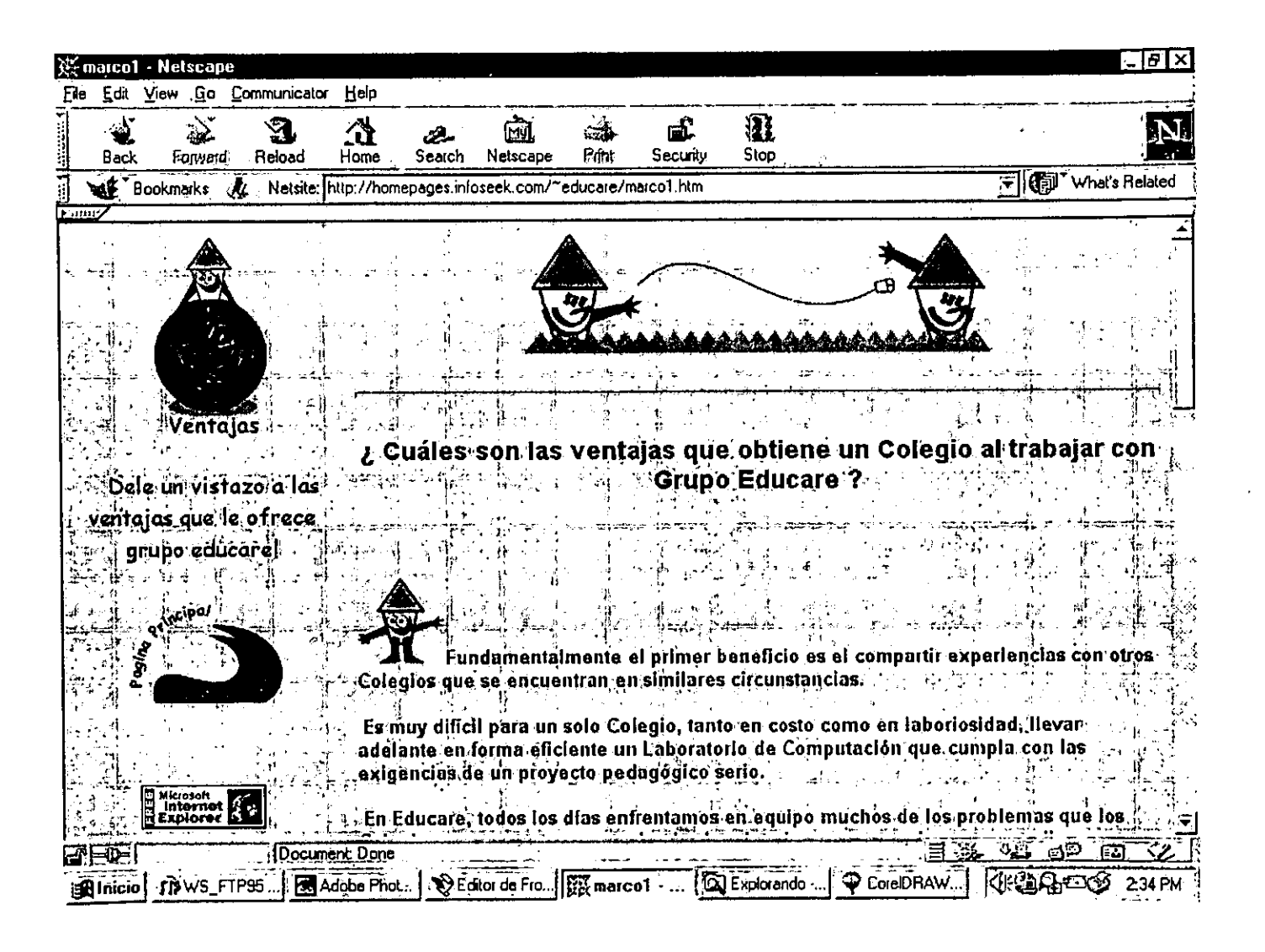

(

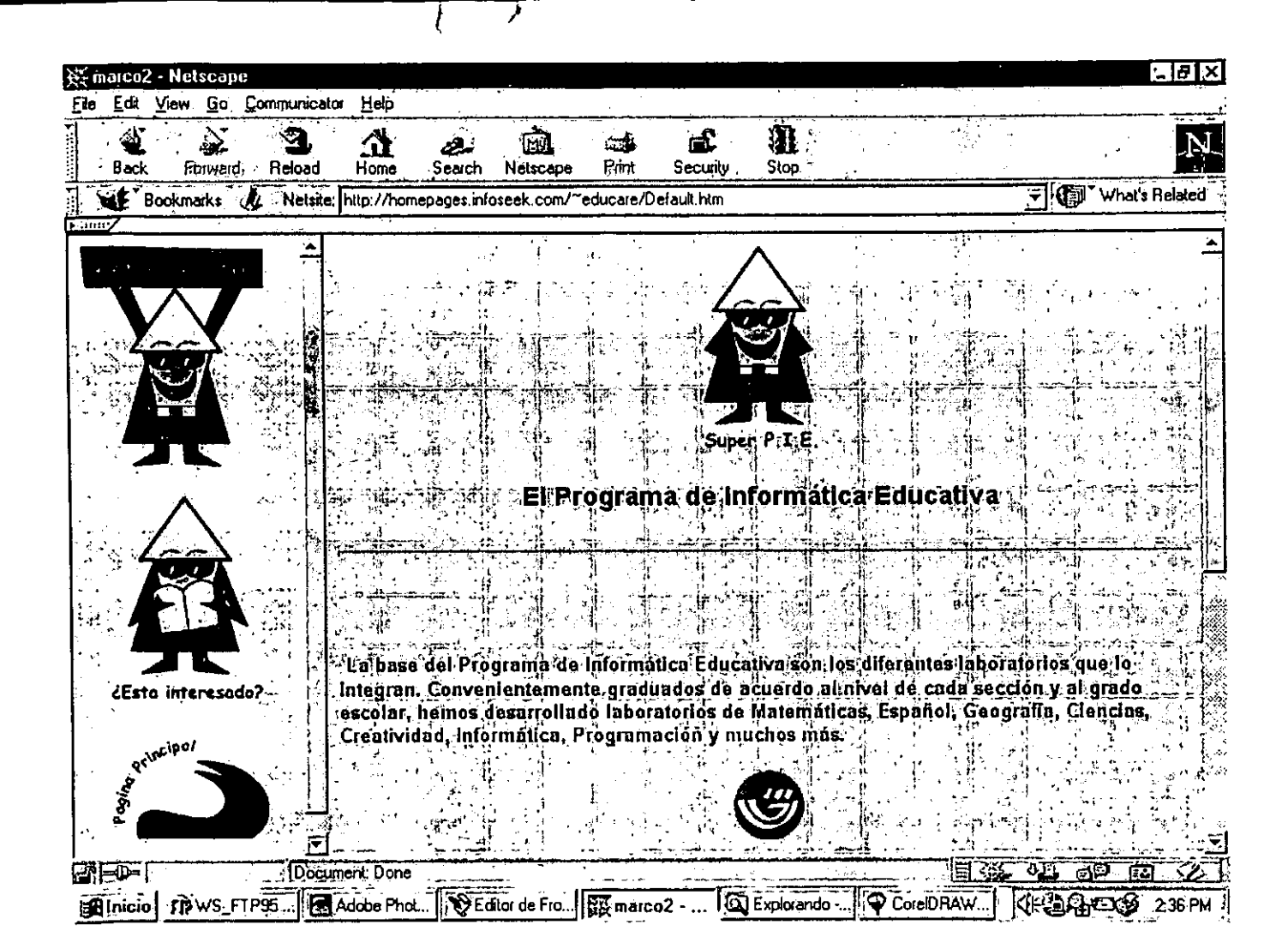
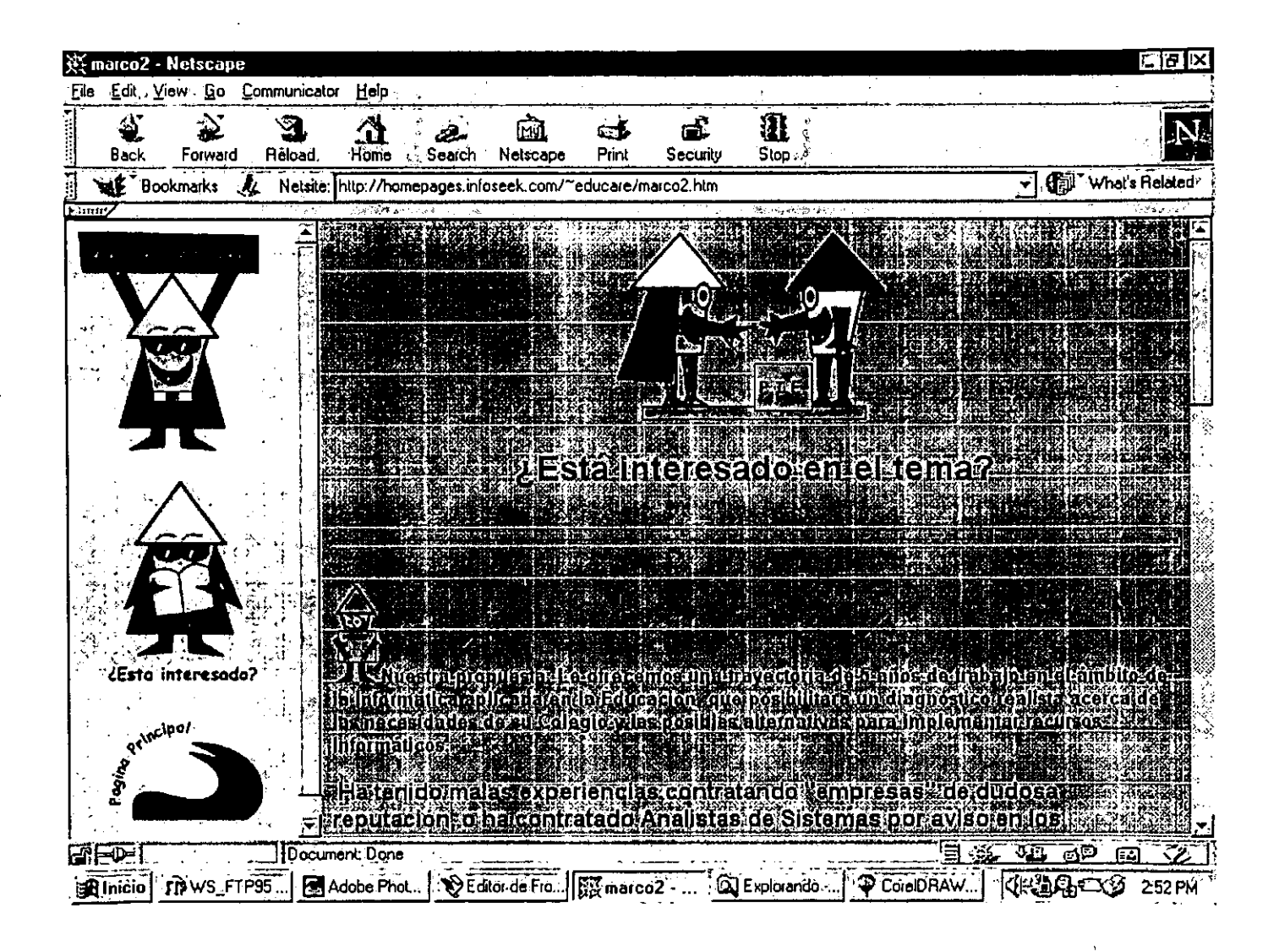

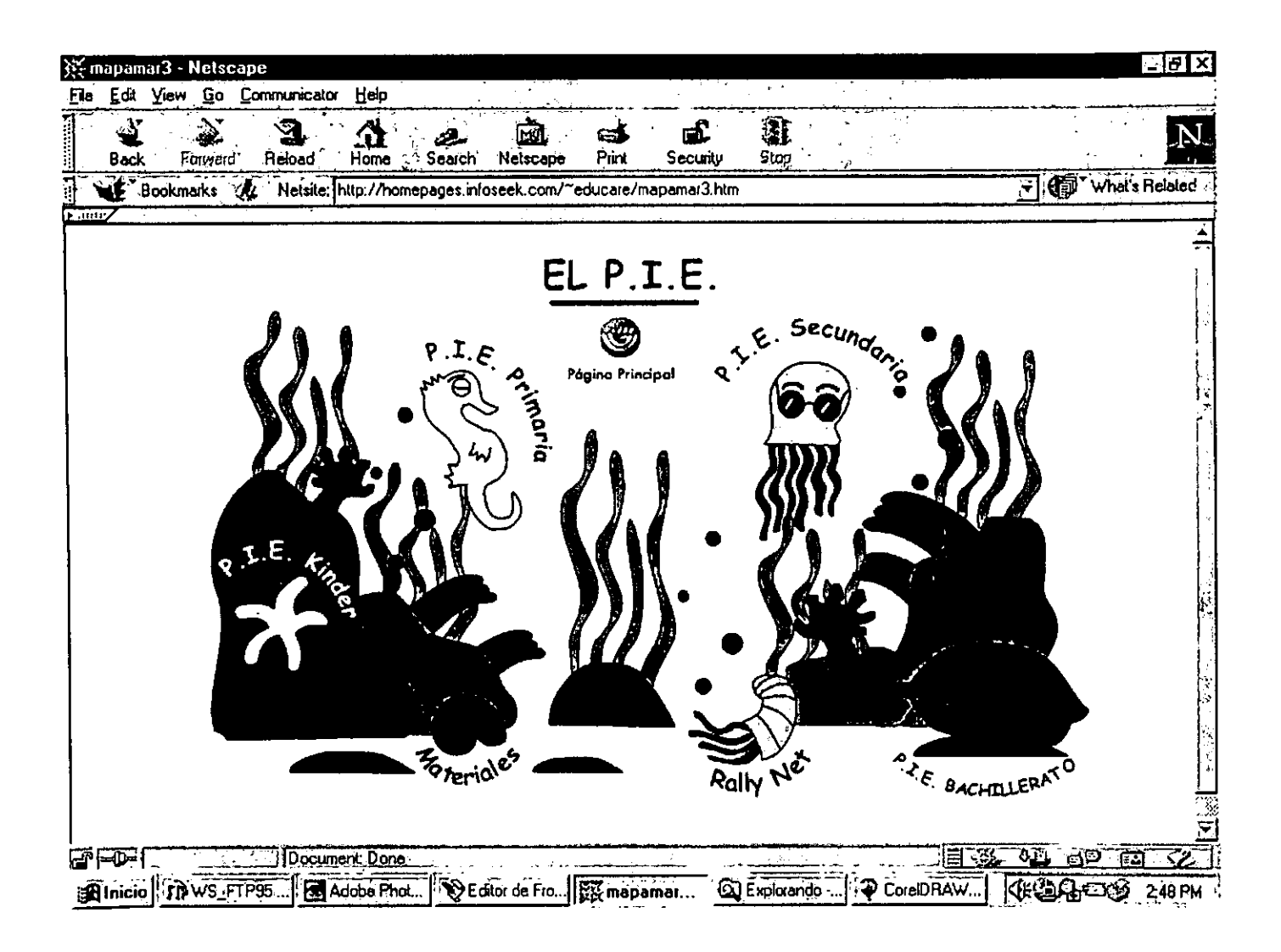

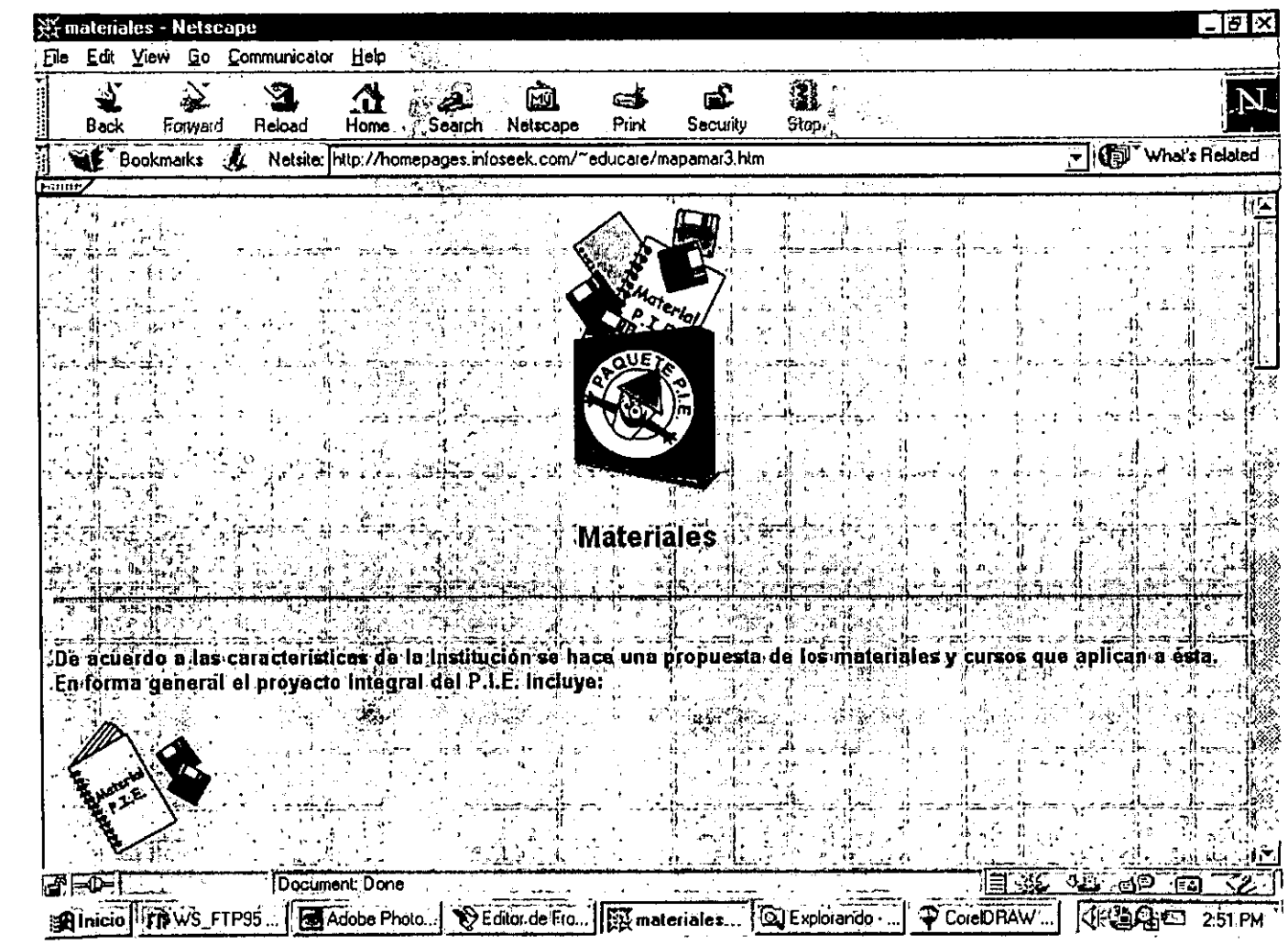

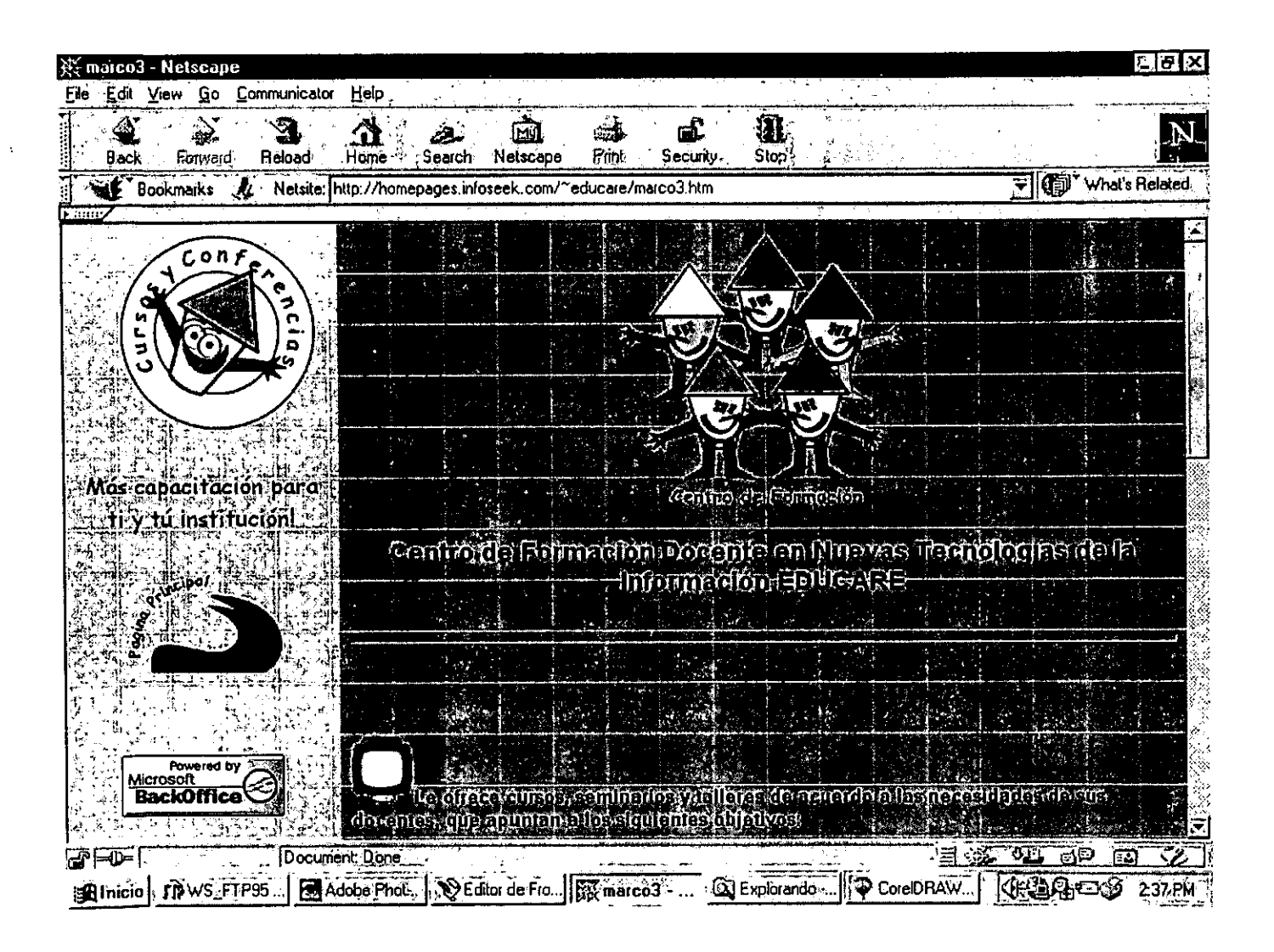

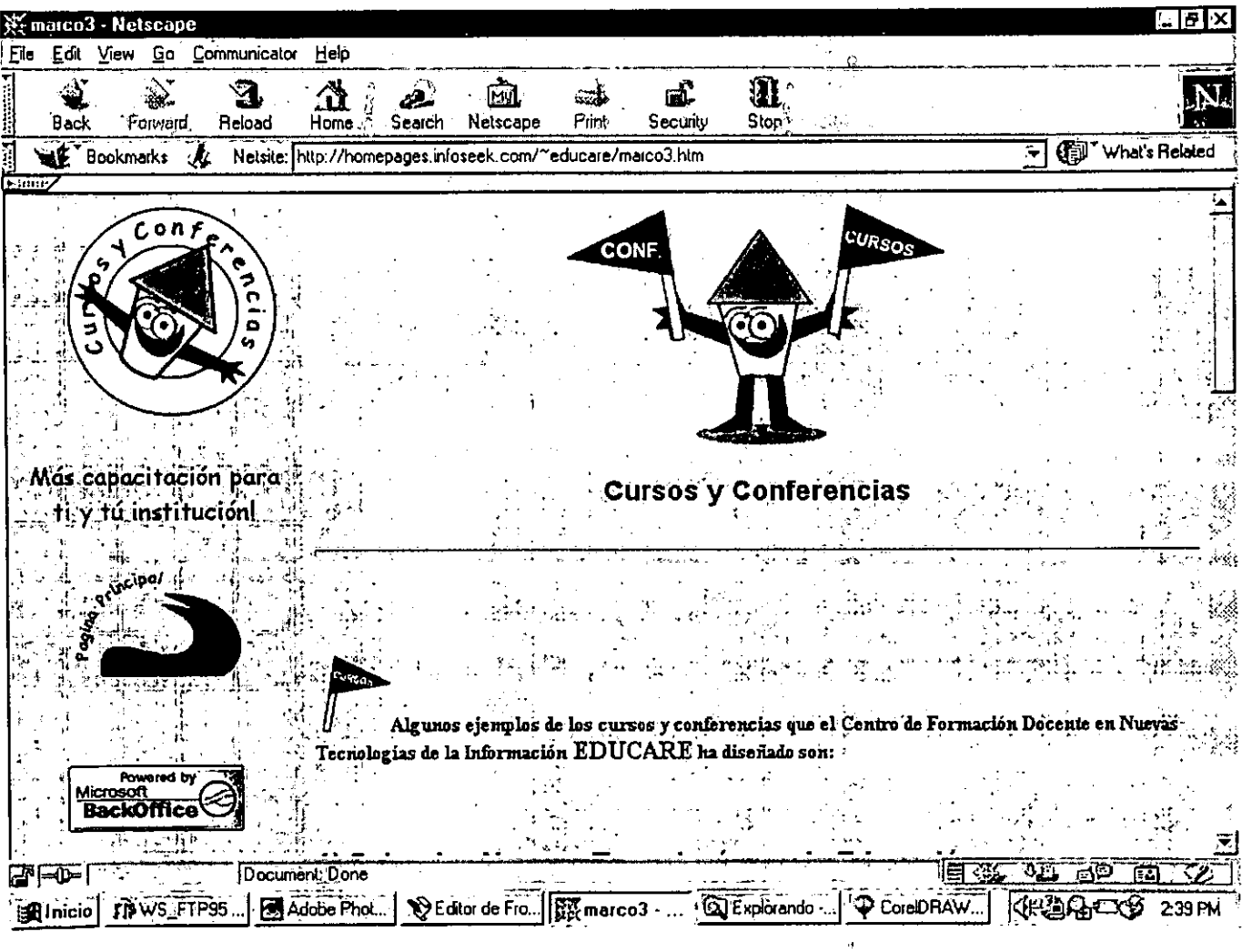

 $\sim 100$ 

 $\mathbf{v}$ 

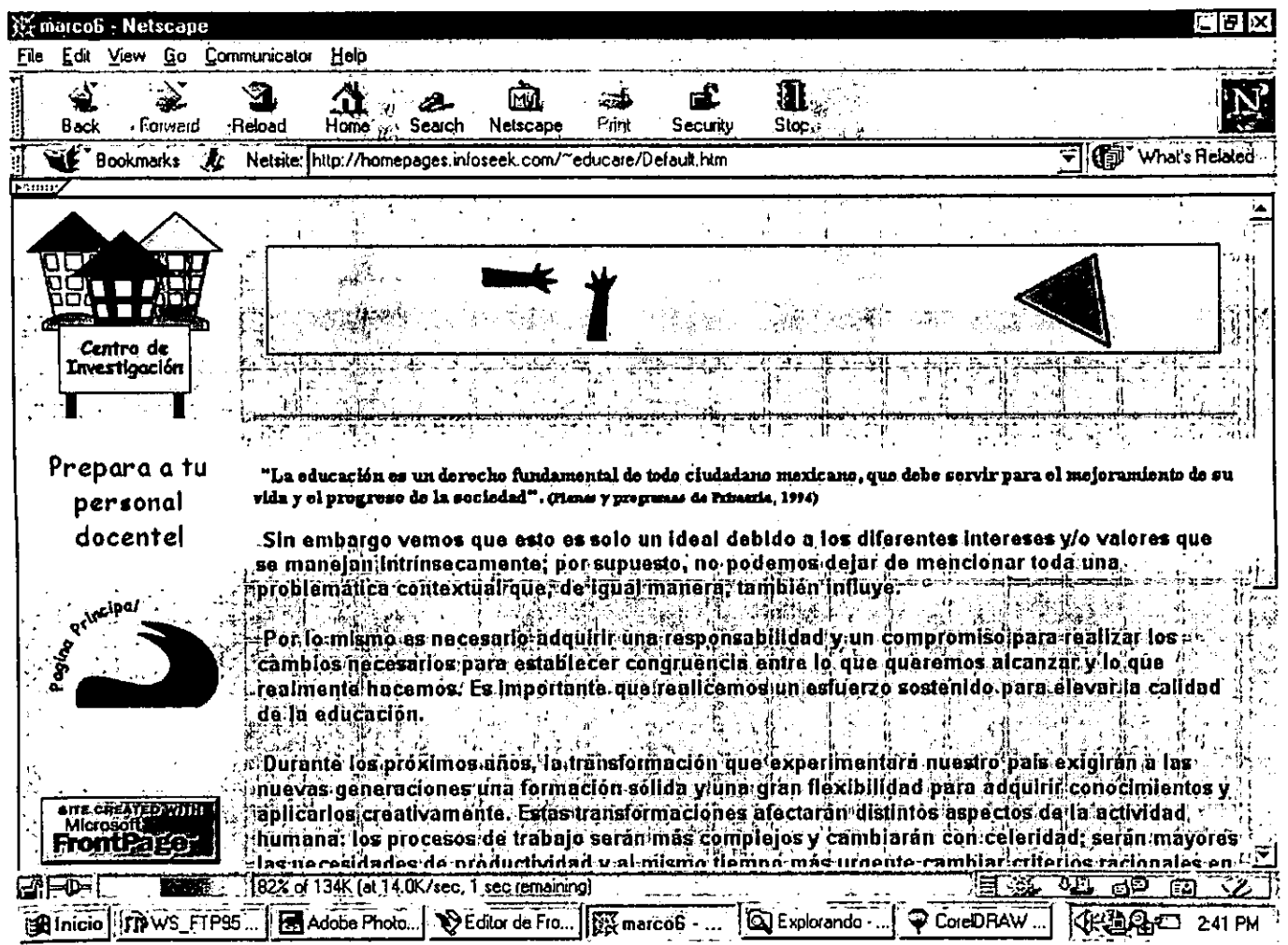

 $\sim$ 

–

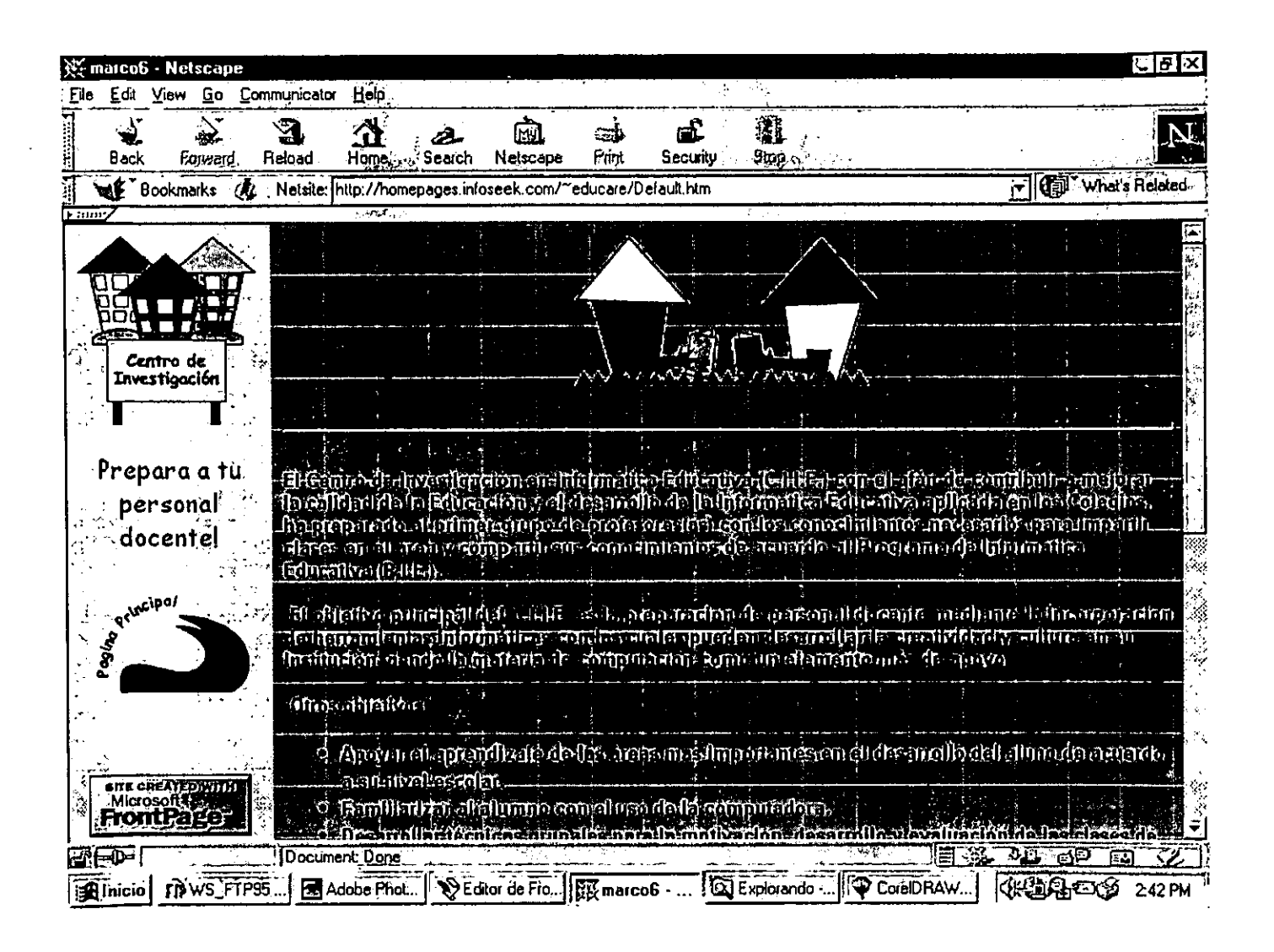

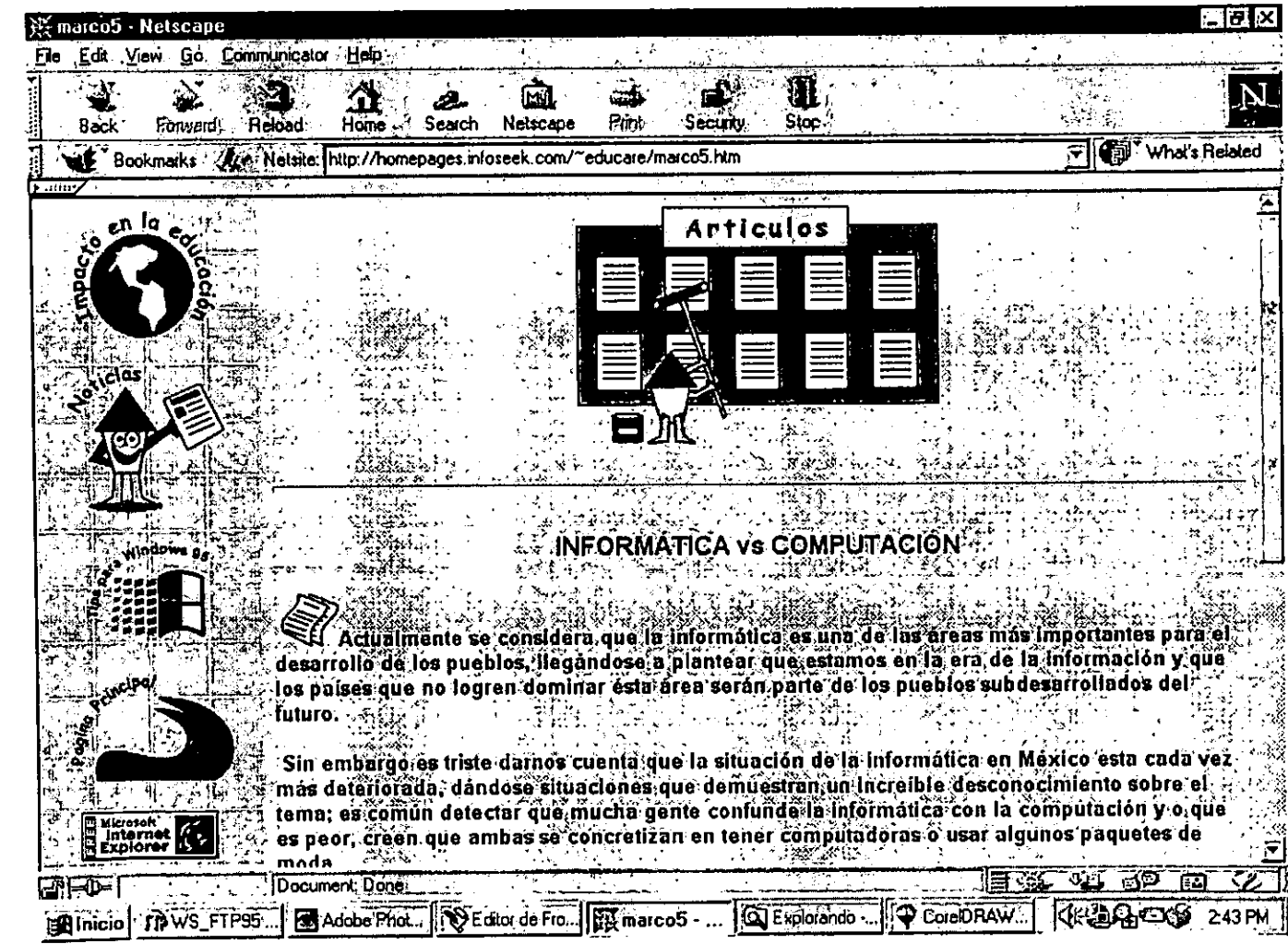

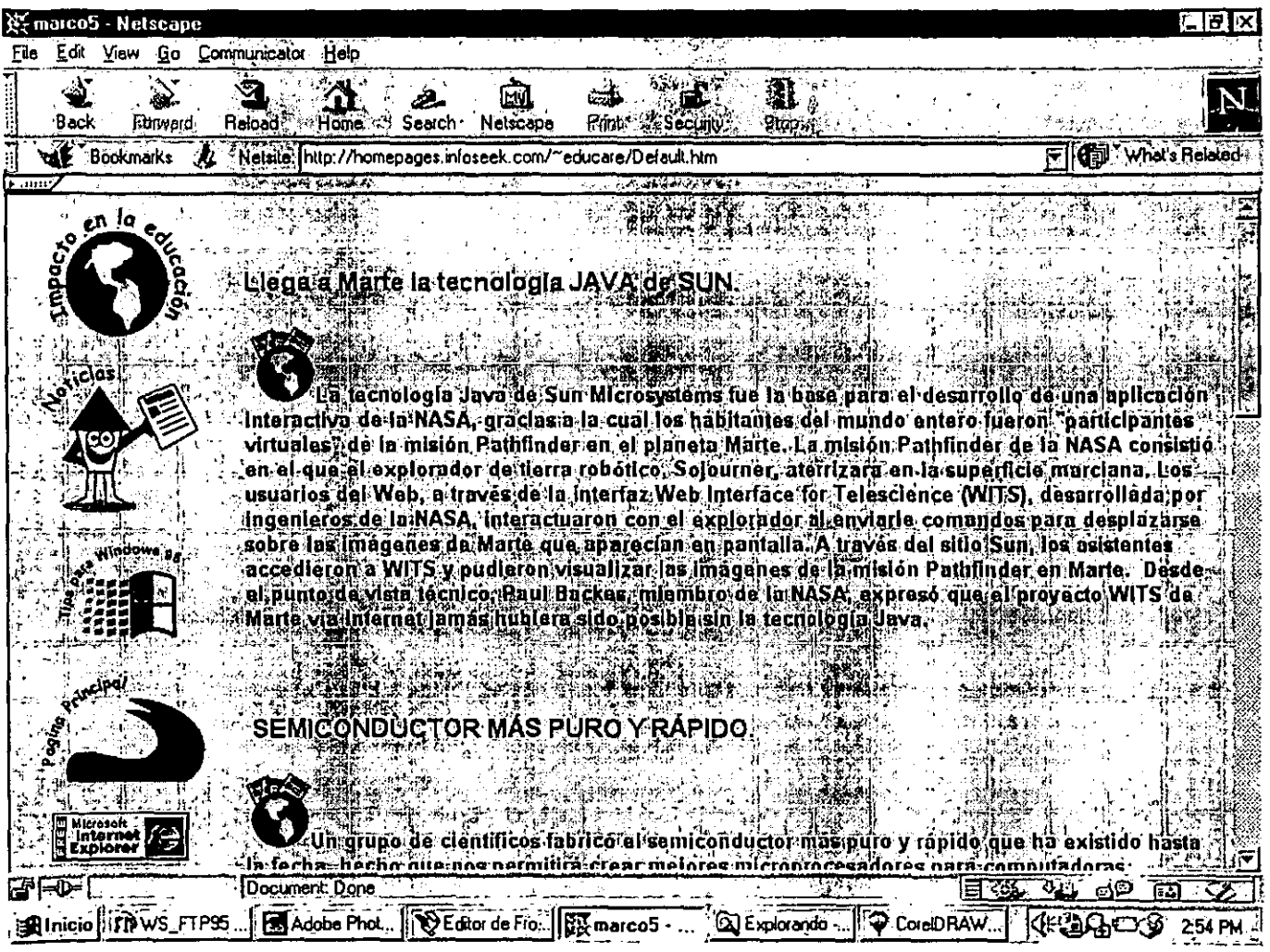

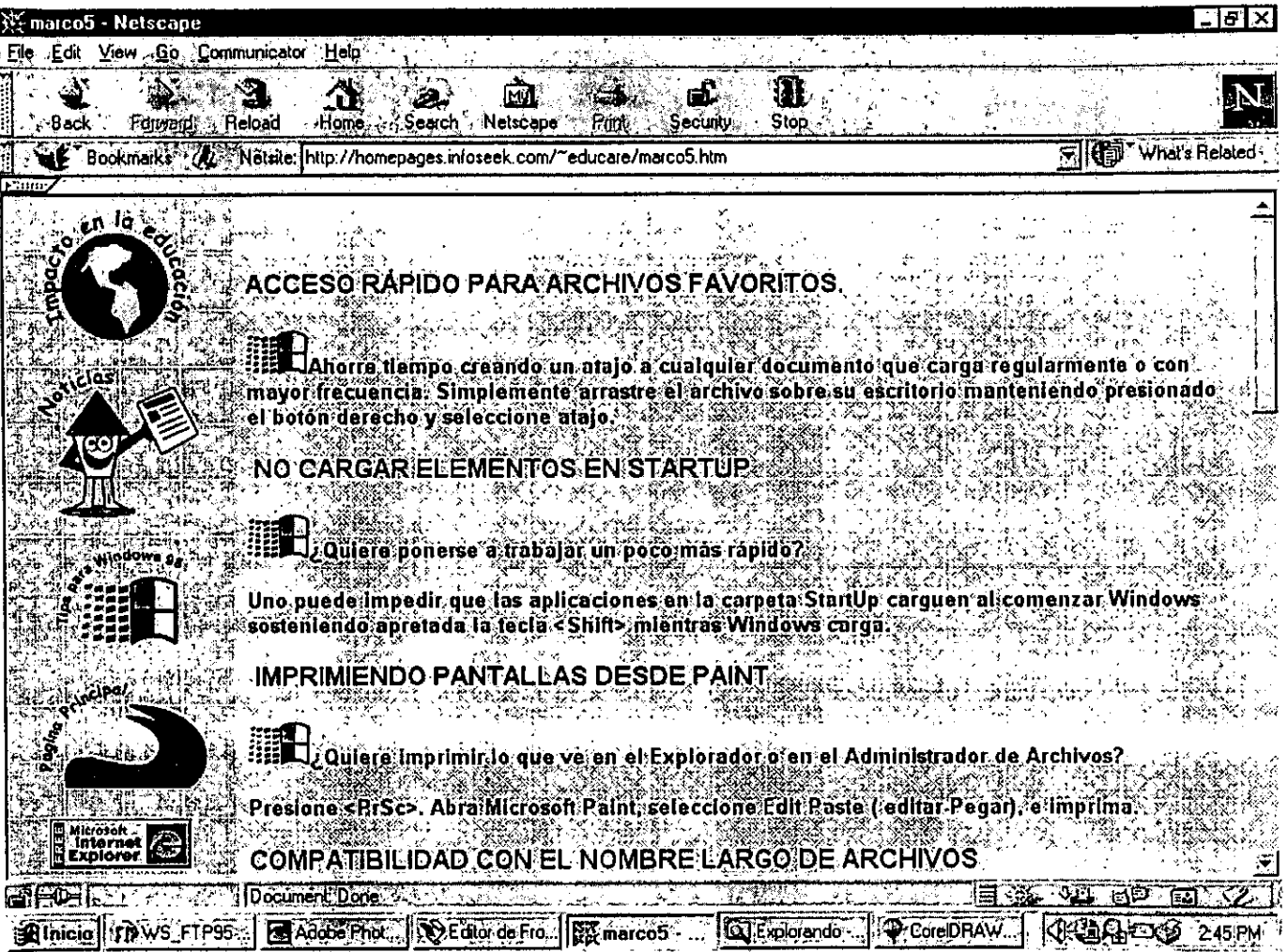

 $\mathcal{L}^{\mathcal{L}}(\mathcal{L}^{\mathcal{L}}(\mathcal{L}^{\mathcal{L$ 

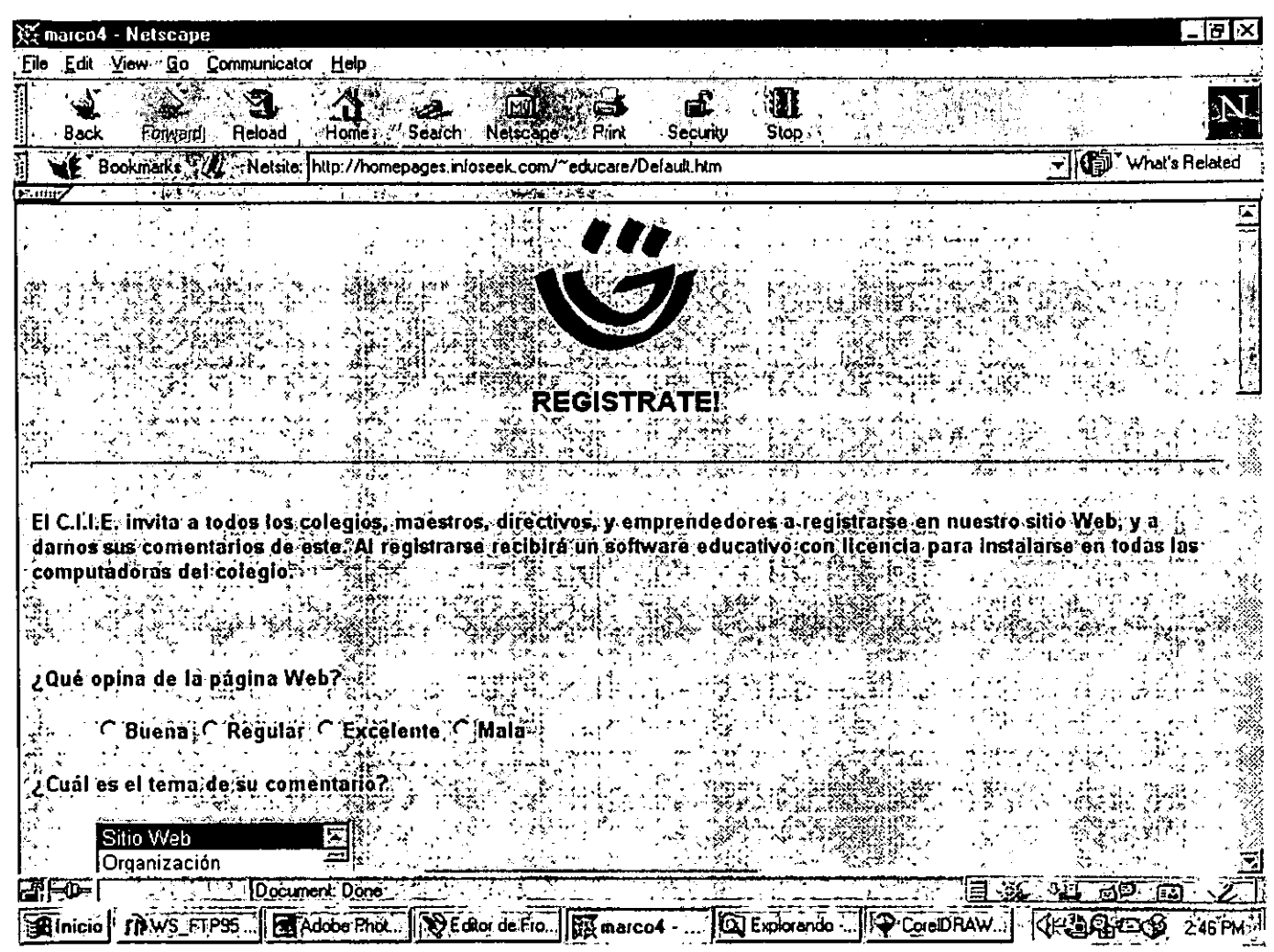

\_\_\_\_\_

 $\mathcal{L}^{\text{max}}_{\text{max}}$ 

## **CONCLUSIONES**

" El diseño es un lenguaje internacional fabuloso capaz de cruzar fronteras lingüísticas y culturales, mientras que la tecnología es un recurso universal que necesita del diseño. Al juntarlos, la tecnologia está funcionando para que las cosas sean más fáciles, las ventajas para todos son ilimitadas y extraordinarias porque el diseño ayudado por la computadora establece muchos recursos, desde la creación de un concepto hasta su presentación tridimensional. No sólo opera como un dispositivo que ahorra tiempo, sino como un instrumento en sí, siempre y cuando antes tengamos la gran idea del diseño, si la tenemos nos podemos separar de la mediocridad"

## Michael Peters.

IV Conferencia Internacional de Diseño Gráfico. Guanajuato 1996, México.

Parto de esta idea fundamental ya que debemos estar conscientes como diseñadores, que la base para realizar un diseño es aplicar los conceptos básicos del diseño, no sólo esperemos que la computadora haga el trabajo. No podemos dudar que la tecnología nos ayuda bastante, es como ir en contra del avance, pero es importante tener siempre presente que el verdadero diseño se crea conceptuando y aplicando las bases del mismo, teniendo esto, la tecnología lo representará.

Lo que tenemos que comprender es que el gran avance en la tecnología, en particular con el diseño, que es la creación de nuevos softwares solamente será una herramienta más en nuestro trabajo. Si esperamos que la tecnología haga todo, llegará el momento en que nuestra creatividad se verá contemplada solamente en el área del monitor y el Mouse. Aunque, gracias al avance de la tecnología el campo del diseño crece más, y en particular a este nuevo medio, que es la creación de páginas Web para Internet, en donde el diseñador debe adentrarse a este nuevo medio y apropiárselo.

Para la realización de este proyecto, la utilización de la computadora tuvo un papel importante, ya que el resultado final se desarrollo en ella. Pero la etapa creativa fue la base para crear toda la idea, desde la lluvia de ideas, la jerarquización de la página, hasta la creación de los bocetos de cada una de las páginas.

Debo mencionar que la publicación en Web, es diferente a los demás tipos de publicación digital. En Web tenemos que considerar ciertas normas que dificultan el trabajo del diseñador como: El tratamiento de las imágenes, el tipo de animación, la distribución de la página en particular; estas normas dificultaron el desarrollo del proyecto, ya que tuve que aprender a preparar las imágenes en el formato principal para el Web, imágenes no muy grandes ya que el tiempo de despliegue de la imagen es un factor importante en el Web. También el tipo de animación se requiere que no sea de gran tamaño para que el examinador las visualice rápidamente, la distribución de la información, la utilización de "Frames", todo esto se tiene que contemplar, y lo más importante es estar siempre actualizado, no sólamente en lo referente a la tecnología, sino a lo nuevo del Diseño Gráfico.

BIBLIOGRAFÍA:

MUNARI, BRUNO DISEÑO Y COMUNICACIÓN VISUAL 6" EDICION EDIT. GUSTAVO GILI, BARCELONA, 1979 pp 359

MUNARI , BRUNO COMO NACEN LOS OBJETOS 2" EDICION EDIT. GUSTAVO GILI, BARCELONA, 1983 PP 385

WONG , WUCIUS FUNDAMENTOS DEL DISEÑO BI Y TRIDIMENSIONAL 7" EDICION EDIT. GUSTAVO GILI, BARCELONA, 1991 PP 204

DONDIS, O.A. LA SINTAXIS DE LA IMAGEN 8" EDICION EDIT. GUSTAVO GILI, BARCELONA, 1976 pp 211

AICHER, OTI EL MUNDO COMO PROYECTO 1" EDICION EDIT. GUSTAVO GILI, BARCELONA, 1994 pp 183

LLOVET , JORDI IDEOLOGÍA Y METODOLOGÍA DEL DISEÑO 2° EDICIÓN EDIT. GUSTAVO GILI, BARCELONA, 1981 pp 161

JONES, CHRISTOPHER MÉTODOS DE DISEÑO 3' EDICIÓN EDIT. GUSTAVO GILI, BARCELONA, 1981 pp 365

PASCUAL , FRANCISCO FRONTPAGE 97 DISEÑO Y CREACIÓN DE PÁGINAS WEB 1º EDICION EDIT. MARCOMBO, BARCELONA, 1996 pp 407

WORLD WIDE WEB PASO **A** PASO 1º EDICION EDIT. PRENTICE HALL HISPANOAMERICANA, MÉXICO, 1996 pp 650

INTERNET PASO A PASO 1° EDICION EDIT. ALFAOMEGA, MÉXICO, 1996 PP432

COLLIER, DAVID COTTON, BOB DISEÑO PARA LA AUTOEDICIÓN DTP 1º EDICION EDIT. GUSTAVO GILI, BARCELONA, 1992 pp 160

BONSON, ENRIQUE SIERRA , J. GUILLERMO INTERNET EMPRESARIAL 1º EDICIÓN EDIT. **RA-MA,** ESPAÑA, 1997

WEISS , AARON MICROSOFT FRONTPAGE 98 FÁCIL 1º EDICION EDIT. PRENTICE HALL HISPANOAMERICANA, MÉXICO, 1997 pp 317

NIEDERST, JENNIFER FREEDMAN , EDIE DISEÑO EN EL WEB 1° EDICIÓN EDIT. MCGRAW HILL, MÉXICO, 1997 pp 174

MCFREDIES, PAUL CREANDO UNA PÁGINA WEB CON HTML FÁCIL 1º EDICION EDIT. PRENTICE HALL, MÉXICO, 1997 pp 328

DISEÑO DE ANIMACIÓN EN WEB 1º EDICIÓN EOIT. PRENTICE HALL, MÉXICO, 1997 pp 310

OiAZ, PALOMA CATENAZZI, NAOIA DE LA MULTIMEDIA A LA HIPERMEDIA 1º EDICIÓN, MADRID 1996 EOIT. RA-MA PP 288

ALZATI CALOERON, MANUEL COMPUTADORAS EN LA EDUCACIÓN 1º EOICION, MEXICO 1996 EOIT. TRILLAS pp 278

> $\mathbf{L}$  $\sim$   $-$

RAOLOW, JAMES INFORMATICA: LAS COMPUTADORAS EN LA SOCIEDAD 1º EDICIÓN, USA 1994 EDIT. MCGRAW HILL PP 510

ALVAREZ MANILLA, JOSE MANUEL BAÑUELOS MARQUEZ, **ANA MARIA**  USOS EDUCATIVOS DE LA COMPUTADORA 1º EDICIÓN, MADRID 1995 EOIT. MCGRAW HILL pp 320

## GLOSARIO.

BIT. Dígito binario; la unidad más pequeña de información en una computadora.

BPS. Bits por segundo. En transmisión serie, la velocidad instantánea de bits con la que un dispositivo o un canal transmite un carácter.

BUS. Recurso para la transferencia de datos entre varios dispositivos ubicados entre dos puntos extremos, dónde sólo uno de los dispositivos puede transmitir en un momento dado.

CGI. Siglas de Common Gateway Interface {interfaz Común de Gateway). Interfaz estándar entre un servidor Web y un programa externo ("gateway"), como un examinador Web. Programa que maneja solicitudes de información y las devuelve, o bien realiza una búsqueda o cualquier otra rutina. Puede escribirse en numerosos lenguajes.

CONJUNTO DE CHIPS. Circuitería de soporte dentro de la PC que trabaja con el CPU y la memoria.

CPU. Unidad central de procesamiento; la parte de una PC que realmente hace el cálculo o el cómputo. Algunas veces se utiliza para referirse a la unidad del sistema entero.

DISCO DURO. Una unidad de disco "fija" (no removible) que almacena programas y datos para acceso y uso inmediatos.

DISKETTE. Un disco magnético delgado y removible cubierto con plástico utilizado para distribuir programas e intercambiar archivos.

ETHERNET. Red de área local con cable coaxial de atta velocidad, que usa una topología (disposición fisica) de bus. Las LANs de Ethernet son muy usadas como medio de transmisión física para Web.

EXAMINADOR. Programa navegador para visualizar páginas de hipertexto en el Web.

FRAME (Marco). Segmento de una página Web, separado por lineas y tratado como una entidad separada por el examinador.

FTP. (File Transfer Protocol) Protocolo de Transferencia de Archivos). Método de transferencia de archivos entre computadoras remotas a través de Internet.

HARDWARE. Equipo fisico como su PC, monitor, impresora, teclado, Mouse y cables. Su complemento es el software, los programas que ejecuta la PC.

HTTP. (HiperText Transfer Protocol) Protocolo de Transferencia de Hipertexto. Protocolo utilizado en Web para comunicarse con los clientes Web.

IP. Siglas en inglés de Internet Protocol (Protocolo de Internet). Serie de normas mediante las cuales se transmite la información a través de Internet.

LANs. (Red de área local). Red generalmente asociada con una sola oficina, un solo edificio o una sola organización.

MAPA DE BITS. Representación binaria de un objeto gráfico, creado al traducir el objeto en pixeles.

MEMORIA. Denominada con frecuencia como memoria de acceso aleatorio (RAM), se mide en kilobytes (KB) o megabytes **(MB)** de inlonnación.

MODEM. Dispositivo que conecta una computadora a una línea telefónica. Convierte las senales digitales de la computadora a frecuencias analógicas de audio para que se puedan transmitir a través de las lineas telefónicas.

MONITOR. La pantalla de la computadora.

PC MULTIMEDIA. Una computadora con unidad CD-ROM, un adaptador de sonido, un par de bocinas y un micrófono.

PIXEL. Un elemento de imagen en una pantalla.

PROGRAMA. Programa que realiza tareas específicas en el sistema, como proceso de datos, creación de hojas de cálculo o graficación.

TCP/IP. Siglas de Transmission Control Protocol/lnternet Protocol (Protocolo de Control de Transmisión/Protocolo Internet). Protocolo de comunicaciones basado en paquetes y que constituye los cimientos de Internet.

VÍNCULO DE HIPERTEXTO. Un vinculo de hipertexto en un documento HTML, que por lo general se distingue por estar subrayado o realzado y que cuando se le selecciona, lleva al usuario a otro archivo o página Web.

WEB. Conjunto de páginas de contenido que están interconectadas a través de hipervínculos. En Internet, al conjunto de todas las páginas potencialmente interconectadas se le conoce como Wold Wide Web.